### UNIVERSITÀ DEGLI STUDI DI PADOVA DIPARTIMENTO DI INGEGNERIA INDUSTRIALE

CORSO DI LAUREA MAGISTRALE IN INGEGNERIA CHIMICA E DEI PROCESSI INDUSTRIALI

### Tesi di Laurea Magistrale in Ingegneria Chimica e dei Processi Industriali

## SULL'EQUIVALENZA TRA SPAZIO NULLO E SPAZIO ORTOGONALE IN MODELLI STATISTICI MULTIVARIATI A VARIABILI LATENTI

Relatore: Dr. Pierantonio Facco

Laureando: FRANCESCO SARTORI

Anno Accademico 2018 – 2019

A chi mi è stato vicino

## Riassunto

La formulazione dei prodotti nell'industria di processo e la successiva progettazione di processo e scale-up sono usualmente problemi molto complessi a causa della grande quantità di parametri di processo e proprietà delle materie prime da considerare, mentre il numero delle proprietà qualitative del prodotto è generalmente limitato. La digitalizzazione dei processi ha reso disponibile una grande quantità di dati riguardo le condizioni operative dei processi, rendendo possibile lo studio di questi sistemi attraverso modelli basati su dati. I modelli di regressione statistici multivariati di regressione a variabili latenti sono uno strumento utile per supportare la formulazione di nuovi prodotti, la progettazione di processi e lo scale-up. In particolare, l'inversione della proiezione su strutture latenti (PLS) permette di ottenere le combinazioni di parametri operativi e materie prime che restituiscono la qualità del prodotto desiderata. Queste combinazioni formano il cosiddetto spazio nullo, un concetto matematico che definisce il cosiddetto design space, ovvero lo spazio di tutte le combinazioni di parametri operativi e proprietà delle materie prime che garantiscano di ottenere la qualità del prodotto desiderata. In questa Tesi si considera inoltre la modellazione del design space mediante la proiezione ortogonale su strutture latenti (O-PLS), la quale identifica le variabili correlate alla qualità scartando, allo stesso tempo, quelle che non modificano la qualità del prodotto e generano uno spazio ortogonale a questa. In particolare, in questa Tesi si fornisce una dimostrazione formale che spazio nullo e spazio ortogonale sono equivalenti. Si è poi estesa questa dimostrazione formale ad una dimostrazione geometrica e algoritmica. L'equivalenza è stata provata su quattro casi studio, un caso studio matematico, un caso studio simulato di una granulazione a secco (Facco et al., 2015), un caso studio reale di una granulazione ad umido ad alta velocità (Oka et al., 2015) ed un caso studio reale dello scale-up una granulazione a secco (Souihi et al., 2015). In tutti i casi studio è stata verificata l'equivalenza poiché la differenza tra i due spazi è risultata essere dell'ordine di grandezza della precisione di macchina.

È stata inoltre proposta una metodologia di ottimizzazione all'interno dello spazio ortogonale allo scopo di ottenere la combinazione ottimale di parametri operativi e proprietà delle materie prime all'interno dello spazio ortogonale, anche includendo vincoli operativi e di fattibilità. Questa metodologia è stata applicata agli stessi quattro casi studio e sono stati ottenuti risultati equivalenti rispetto alla metodologia di ottimizzazione per lo spazio nullo già presente in letteratura (Tomba et al., 2012).

# Indice

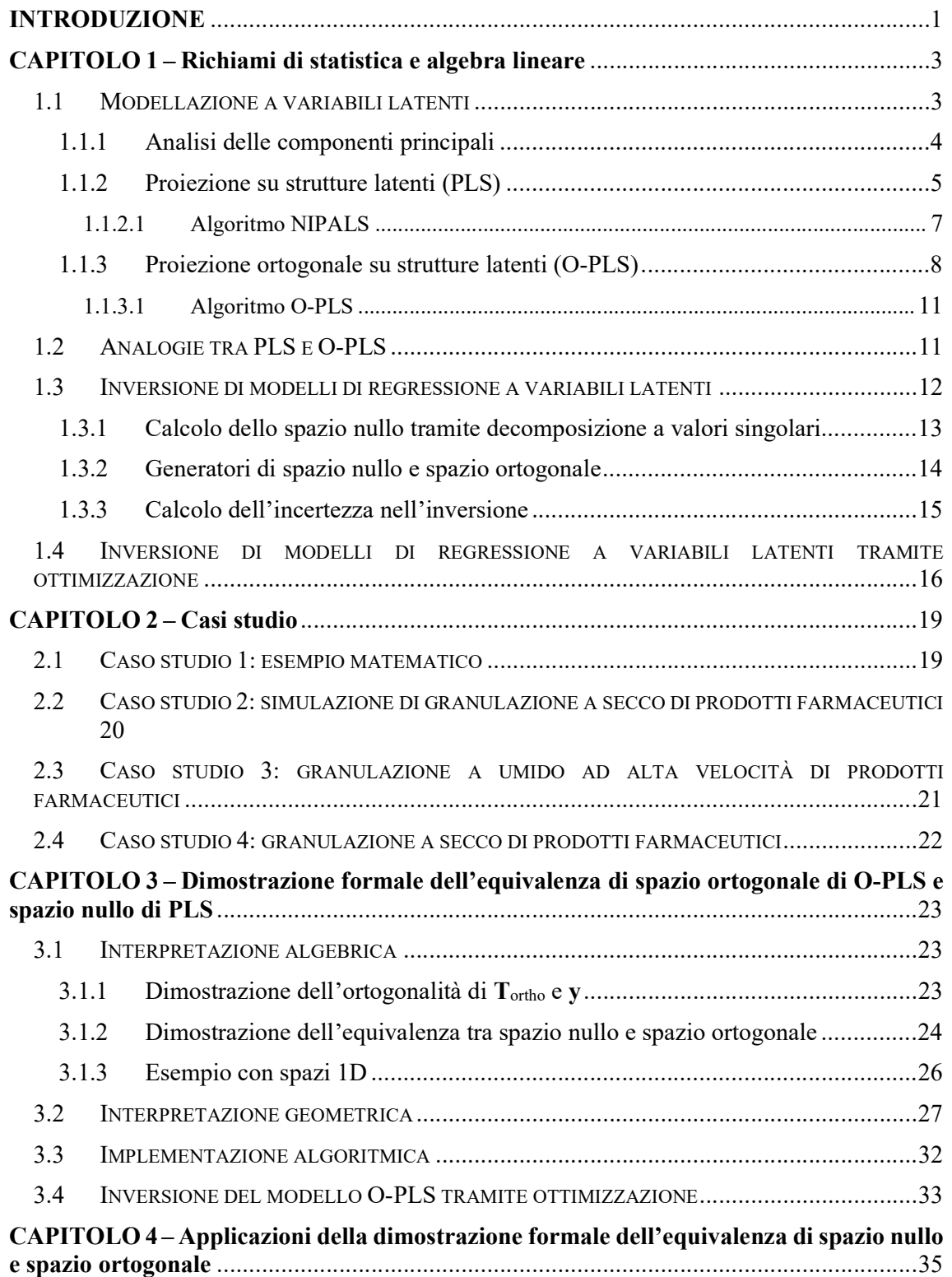

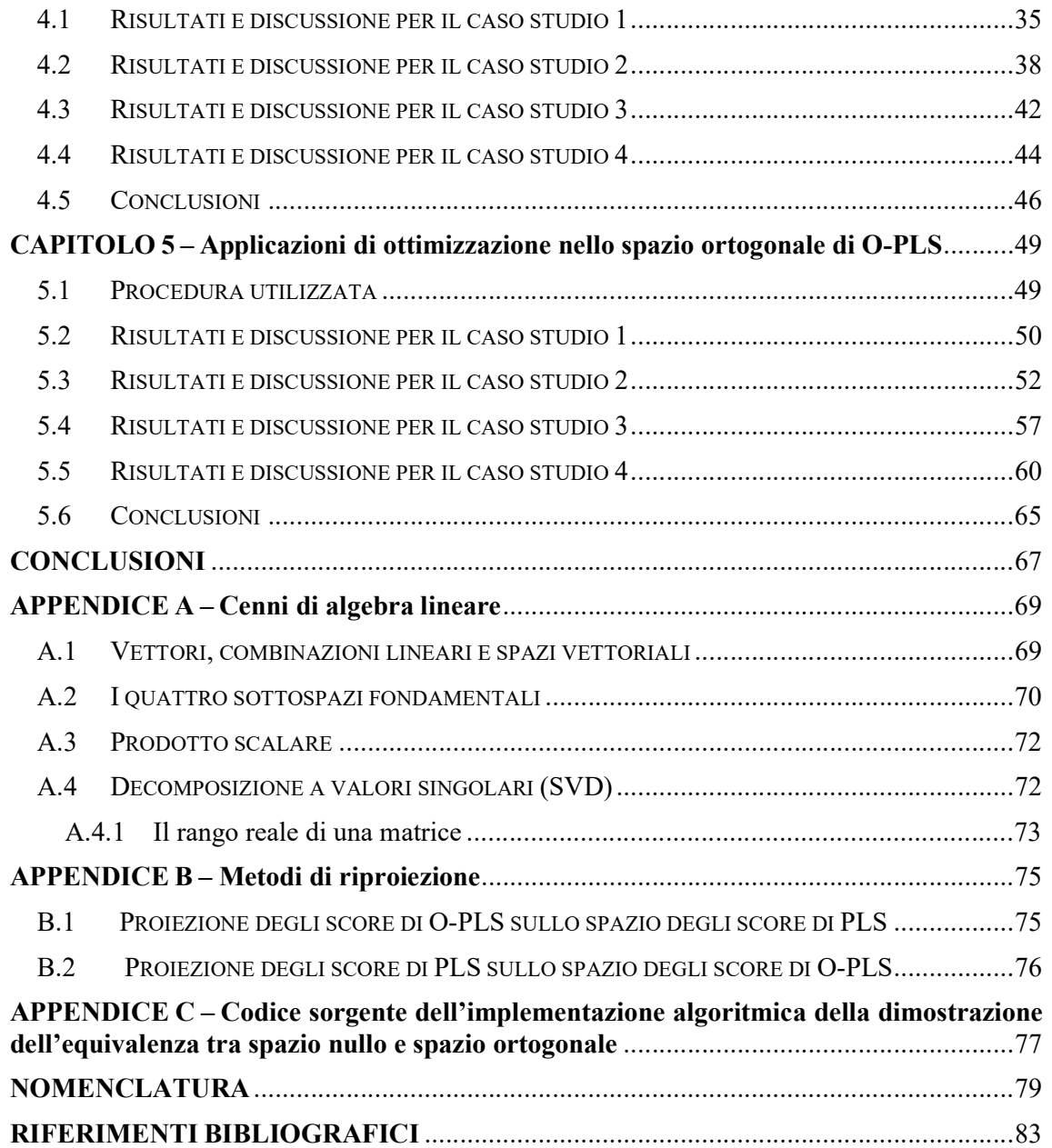

## Introduzione

La formulazione di un nuovo prodotto, lo sviluppo di un nuovo processo e lo scale-up di un impianto sono problemi molto complessi e diffusi nell'industria manifatturiera. La loro complessità nasce dall'elevato numero di variabili di ingresso (ad esempio parametri di processo, proprietà delle materie prime) coinvolte, mentre le variabili di uscita (ad esempio le proprietà qualitative del prodotto) sono spesso poche o, in alcuni casi, una. L'approccio tradizionale dell'ingegneria chimica è lo studio dei processi attraverso modelli a principi primi, ma per molti processi innovativi lo sviluppo di questi modelli è dispendioso e richiede tempi molto lunghi (Duarte et al., 2004). La digitalizzazione dei processi ha permesso l'utilizzo e lo sviluppo di modelli empirici per lo studio di questi sistemi, poiché la quantità di dati di processo disponibili è molto aumentata. L'utilizzo di modelli empirici è utile in particolare nello studio di processi in cui la conoscenza della fisica del sistema è scarsa, come ad esempio nel processo di materiali solidi (Costa et al., 2006). Tra i modelli empirici, i modelli statistici multivariati, in particolare modelli a variabili latenti (LV) sembrano essere adeguati a sfruttare i dati storici disponibili. Tra questi modelli, l'analisi dei componenti principali (PCA) e la proiezione su strutture latenti (PLS) sono utilizzati a questo scopo. In particolare, per quanto riguarda il modello PLS, un approccio particolarmente utile risulta l'inversione del modello (Jaeckle e MacGregor, 2000), poiché tramite l'inversione è possibile determinare quali variabili di ingresso permettono di ottenere un determinato profilo della qualità del prodotto. Considerato che usualmente il numero di variabili di ingresso e di parametri operativi misurati è molto superiore al numero di proprietà qualitative del prodotto (il sistema è sottodeterminato), l'inversione del modello permette l'individuazione di uno spazio costituito da diverse combinazioni di variabili di ingresso che tutte corrispondono alla stessa qualità del prodotto, questo spazio è detto spazio nullo (Jaeckle e MacGregor, 2000).

Recentemente è stato sviluppato un modello simile a PLS, detto proiezione ortogonale su strutture latenti o O-PLS (Trygg e Wold, 2002). In questo modello la variabilità dei dati delle variabili di ingresso non correlata (detta variabilità ortogonale) alla qualità del prodotto viene filtrata prima di eseguire la regressione. È dunque possibile definire uno spazio, detto spazio ortogonale, all'interno del quale stanno le combinazioni delle variabili di ingresso che non producono variazioni sulla risposta. Lo sviluppo di O-PLS e il suo largo utilizzo soprattutto nell'analisi di spettri NIR (Gabrielsson et al., 2006), ma anche in altri ambiti, ad esempio nello scale-up di un processo di granulazione (Souihi *et al.*, 2015) ha portato alla produzione di un considerevole quantitativo di letteratura che mette a confronto questo modello con il modello PLS, ne cerca le analogie e propone modelli alternativi (Biagioni et al., 2011; Ergon, 2005;

Indahl, 2014a, 2017; Kemsley e Tapp, 2009; Svensson et al., 2002; Tapp e Kemsley, 2009; Verron et al., 2004).

Un problema presentato dalla metodologia proposta è il fatto che tutte le combinazioni di parametri operativi appartenenti allo spazio nullo sono equivalenti. A questo scopo in letteratura viene presentato un approccio che si basa sull'utilizzo di metodi di ottimizzazione (García-Muñoz et al., 2008, 2006; Lakshminarayanan et al., 2000; Tomba et al., 2012) per effettuare l'inversione di PLS tramite problemi di ottimizzazione, tuttavia non è stato possibile trovare in letteratura nessun approccio di questo tipo per sfruttare lo spazio ortogonale di O-PLS.

In questa tesi viene presentata una dimostrazione formale, corredata da un'interpretazione geometrica e da un'implementazione algoritmica dell'equivalenza di spazio nullo e spazio ortogonale. Inoltre, viene presentato un metodo di ottimizzazione per l'inversione del modello O-PLS.

L'equivalenza di spazio nullo e spazio ortogonale viene verificata in quattro casi studio, un caso studio matematico, un caso studio simulato di granulazione a secco (Facco *et al.*, 2015) e due casi studio reali di letteratura, un caso studio che riguarda un processo di granulazione a secco (Souihi et al., 2015) ed uno che riguarda un processo di granulazione ad umido ad alta velocità (Oka et al., 2015). A questi viene applicata la metodologia di ottimizzazione per il modello O-PLS proposta. Le prestazioni del metodo di ottimizzazione per O-PLS vengono confrontate con l'inversione diretta dei due modelli e con il metodo di ottimizzazione per il modello PLS presentato in Tomba et al. (2012).

# Capitolo 1

# Richiami di statistica e algebra lineare

In questo Capitolo vengono presentati alcuni concetti di base riguardanti i modelli a variabili latenti, in particolare l'analisi delle componenti principali (PCA, principal component analysis), e modelli di regressione a variabili latenti tra cui la proiezione su strutture latenti (PLS, projection on latent structures) e la proiezione ortogonale su strutture latenti (O-PLS, orthogonal projection on latent structures). Successivamente, viene discussa l'inversione di modelli di regressione a variabili latenti tramite inversione diretta, il calcolo dello spazio nullo tramite decomposizione a valori singolari, e ne viene presentato il calcolo dell'incertezza. Infine, viene discusso il problema dell'inversione tramite metodi di ottimizzazione e, successivamente, le analogie riscontrate in letteratura tra i modelli PLS e O-PLS.

#### 1.1 Modellazione a variabili latenti

L'approccio tradizionale dell'ingegneria chimica nella modellazione di processi consiste nel loro studio attraverso modelli a principi primi poiché questi forniscono una rappresentazione trasparente delle relazioni tra variabili di ingresso del processo (proprietà delle materie prime, parametri operativi) e variabili che descrivono la qualità del prodotto (Bonvin et al., 2016). Lo sviluppo di questi modelli comporta, nel caso di processi innovativi soprattutto, una spesa di tempo poco sostenibile. Inoltre tramite modelli meccanicistici non è possibile sfruttare tutte le informazioni contenute nei dati empirici disponibili, siano essi dati storici provenienti da impianti simili o dati provenienti dall'impianto stesso che si vuole modellare (Duarte et al., 2004).

L'aumento della disponibilità di dati a causa della digitalizzazione degli impianti ha dato la possibilità di sviluppare modelli empirici (basati su dati) sufficientemente accurati da poter essere utilizzati. Una classe di questi modelli è quella dei modelli statistici multivariati. Nell'ambito dei modelli statistici multivariati sono molto utilizzati in chemiometria modelli a variabili latenti che descrivono un processo o un sistema sulla base della struttura di correlazione dei dati disponibili, sottintendendo che i fenomeni fisico – chimici alla base di quel processo siano in numero minore rispetto al numero delle variabili misurate e che quindi possano essere descritti da un numero inferiore di variabili, non misurabili, dette variabili latenti.

#### 1.1.1 Analisi delle componenti principali

L'analisi delle componenti principali (PCA) è un metodo statistico multivariato molto utilizzato per l'analisi di dati storici che presentano usualmente le osservazioni per righe e le variabili per colonne. Viene considerato in quest'analisi che le variabili all'interno del data set siano tra loro molto correlate e che quindi la variabilità del data set stesso possa essere descritta da un insieme ridotto di variabili "latenti". L'utilizzo principale della PCA è la rappresentazione di un data set multivariato in uno spazio a bassa dimensionalità (spesso un piano) in modo da ottenere un quadro generale e facilmente rappresentabile per via grafica delle informazioni fornite dai dati (Eriksson *et al.*, 2006). Si consideri un data set storico rappresentato da una matrice **X** [ $M \times N$ ] dove le  $M$  righe sono le osservazioni e le  $N$  colonne sono le variabili misurate.

Assumendo che le colonne di  $X$  siano centrate sulla media, ossia che la media di ogni colonna sia stata sottratta a ciascun elemento della colonna stessa, si definisce la covarianza della matrice  $X$  come

$$
cov(\mathbf{X}) = \frac{\mathbf{X}^{\mathrm{T}} \mathbf{X}}{M - 1} \tag{1.1}
$$

Se la matrice è stata *autoscalata*, cioè se le colonne sono state centrate sulla media e ciascun elemento di ogni colonna è stato diviso per la deviazione standard della colonna stessa, l'Equazione  $(1.1)$  fornisce la matrice di correlazione di  $X$ .

Il modello PCA esegue una decomposizione a valori singolari della matrice di covarianza:

$$
cov(\mathbf{X})\mathbf{p}_a = \lambda_a \mathbf{p}_a \tag{1.2}
$$

dove per ciascuna variabile latente  $a$ , per ogni autovettore  $p_a$  detto vettore dei loading viene definito un altro vettore  $t_a$  detto vettore degli score come:

$$
\mathbf{X}\mathbf{p}_a = \mathbf{t}_a \tag{1.3}
$$

I loading sono le direzioni del sistema di coordinate a variabili latenti. Essi generano un iperpiano all'interno dello spazio delle variabili originali all'interno del quale le coordinate di ciascuna osservazione sono definite dagli score. I loading sono ortogonali, il primo cattura la direzione di maggior variabilità del data set, il secondo cattura la direzione di maggior variabilità ortogonale a quella del primo loading e così via (Dunn, 2019a).

La matrice  $X$  può essere ricostruita a questo punto come la somma dei prodotti esterni delle coppie  $\mathbf{t}_a \mathbf{p}_a^{\mathrm{T}}$  come:

$$
\mathbf{X} = \sum_{a=1}^{A} \mathbf{t}_a \mathbf{p}_a^{\mathrm{T}} + \mathbf{E} = \mathbf{T} \mathbf{P}^{\mathrm{T}} + \mathbf{E} \quad , \tag{1.4}
$$

dove  $A \n\dot{e}$  il numero di componenti principali che viene considerato. **T** e **P** sono le matrici rispettivamente che collezionano i vettori dei loading e degli score ed E è la matrice dei residui che contiene la variabilità della matrice originale che non viene descritta dal modello.

Richiami di statistica e algebra lineare<br>
Il numero delle componenti principali A deve essere tale che  $A \leq \min(m, n)$ .<br>
In Figura 1.1 è possibile vedere gli elementi in cui viene decomposta la matrice **X** e le loro<br>
dimensi

dimensioni (nella figura è omessa la matrice **E** dei residui).

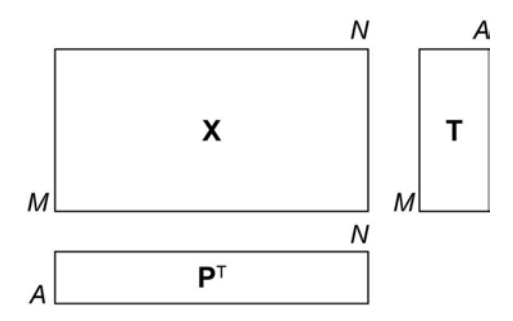

Figura 1.1. Decomposizione del data set X eseguita dall'analisi dei componenti principali (PCA).

È possibile utilizzare degli indici per calcolare una statistica nell'errore della stima del modello. A questo scopo si definisce l'indice SPE:

$$
SPE_m = \mathbf{E}_m \mathbf{E}_m^{\mathrm{T}} \tag{1.5}
$$

SPE è semplicemente la somma dei quadrati di ogni riga di E ed è una misura della variabilità in ogni campione che non viene catturata dalle A componenti principali utilizzate nel modello (Wise e Gallagher, 1996).

Una misura della variazione all'interno del modello PCA è invece fornita dalla statistica  $T^2$  di Hotelling.  $T^2$  è la somma degli score al quadrato normalizzati sulla varianza di ciascun vettore colonna di score ed è definita come:

$$
T_m^2 = \mathbf{t}_m \Lambda^{-1} \mathbf{t}_m^{\mathrm{T}} \tag{1.6}
$$

anche qui m indica un'osservazione, quindi  $t_m$  sono gli score relativi all'm-esima osservazione e  $\Lambda$  è una matrice diagonale che contiene gli autovalori associati agli A vettori di loading (autovettori) considerati nel modello.

È possibile calcolare il limite di fiducia al 95% per ciascun componente della PCA sul  $T^2$  di Hotelling, in particolare questo viene calcolato come:

$$
T_{95\%lim}^2 = \frac{A(M-1)}{(M-A)} F_{A,M-A,0.95} \tag{1.7}
$$

dove  $A$  è il numero di variabili latenti considerate,  $M$  il numero di campioni del data set considerato ed F è la distribuzione di Fisher.

#### 1.1.2 Proiezione su strutture latenti (PLS)

La proiezione su strutture latenti o regressione parziale ai minimi quadrati (Wold *et al.*, 1983) è un metodo utilizzato per risolvere problemi di regressione con dati multicollineari (Indahl, 2014b). In particolare, è un metodo utilizzato per correlare una o più variabili dipendenti, dette

risposte, a due o più variabili indipendenti, dette regressori (Lorber et al., 1987); a differenza della PCA è quindi un metodo di regressione.

Si consideri un data set **X** [*M* × *N*] di regressori (Lorber *et al.*, 1987); a differenza della PCA è quindi un metodo di regressione.<br>Si consideri un data set **X** [*M* × *N*] di regressori ed un data set **Y** [*M* × *P* nella PCA si assume che i dati osservati siano generati da un sistema o da un processo le cui forze motrici siano descrivibili da un numero molto inferiore di variabili latenti rispetto al *Capitolo 1*<br> *nisposte*, a due o più variabili indipendenti, dette *regressori* (Lorber *et al.*, 1987); a differenza<br>
della PCA è quindi un metodo di regressione.<br>
Si consideri un data set **X** [*M* × *N*] di regressori costruito mediante una decomposizione delle matrici  $X \in Y$ :

$$
\mathbf{X} = \mathbf{T}\mathbf{P}^{\mathrm{T}} + \mathbf{E} \tag{1.8}
$$
\n
$$
\mathbf{V} = \mathbf{U}\mathbf{O}^{\mathrm{T}} + \mathbf{E} \tag{1.9}
$$

$$
\mathbf{Y} = \mathbf{U}\mathbf{Q}^{\mathrm{T}} + \mathbf{F} \tag{1.9}
$$

dove **T** e **U** sono le matrici composte da A score, rispettivamente di **X** e **Y**, essendo A il numero di variabili latenti utilizzate nel modello, mentre  $P \in Q$  sono le matrici costituite da A vettori di loading delle due matrici, ed **E** e **F** sono le matrici dei residui. La struttura del modello PLS è visibile in Figura 1.2. Anche qui le matrici dei residui sono omesse.

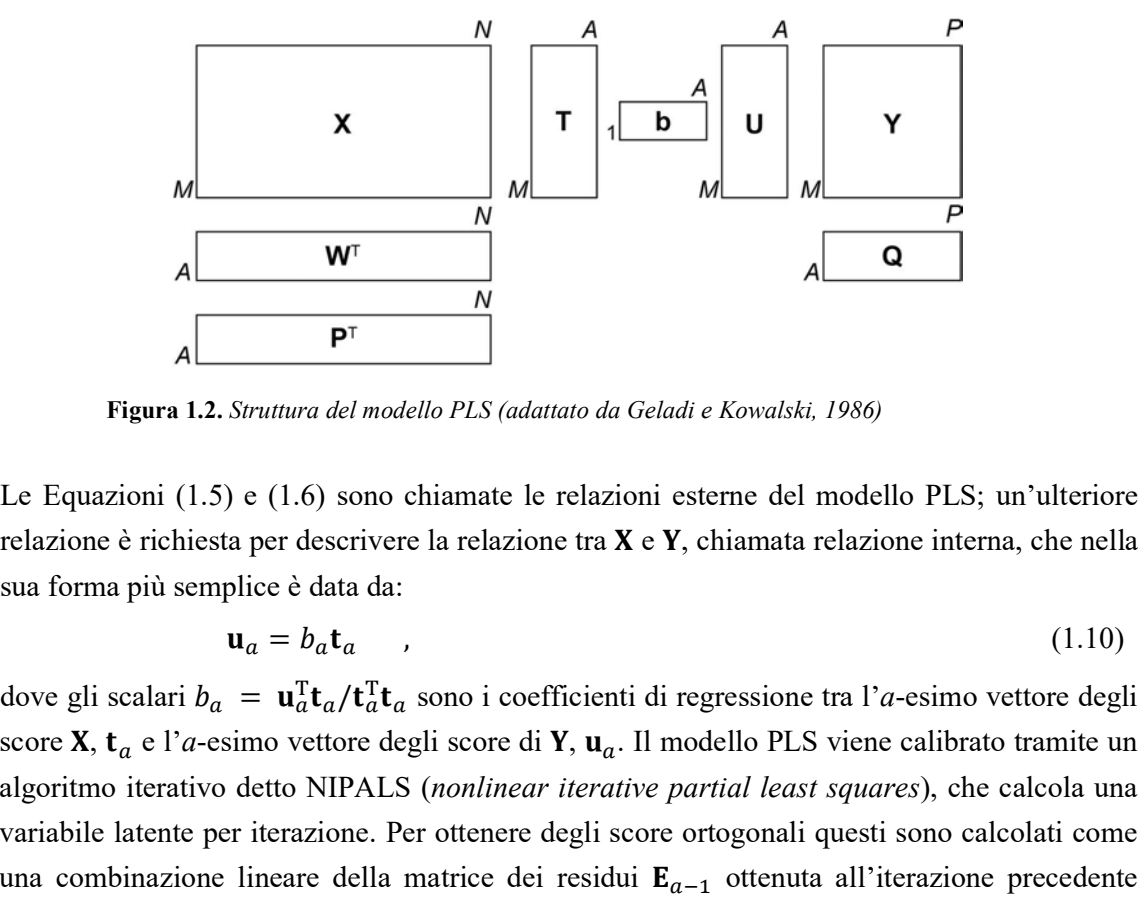

Figura 1.2. Struttura del modello PLS (adattato da Geladi e Kowalski, 1986)

Le Equazioni (1.5) e (1.6) sono chiamate le relazioni esterne del modello PLS; un'ulteriore relazione è richiesta per descrivere la relazione tra  $X \in Y$ , chiamata relazione interna, che nella sua forma più semplice è data da:

$$
\mathbf{u}_a = b_a \mathbf{t}_a \tag{1.10}
$$

 ${}_{a}^{T}t_{a}/t_{a}^{T}t_{a}$  sono i coefficienti di regressione tra l'a-esimo vettore degli score **X**,  $\mathbf{t}_a$  e l'*a*-esimo vettore degli score di **Y**,  $\mathbf{u}_a$ . Il modello PLS viene calibrato tramite un algoritmo iterativo detto NIPALS (nonlinear iterative partial least squares), che calcola una variabile latente per iterazione. Per ottenere degli score ortogonali questi sono calcolati come una combinazione lineare della matrice dei residui  $\mathbf{E}_{a-1}$  ottenuta all'iterazione precedente (Phatak e De Jong, 1997):

$$
\mathbf{t}_a = \mathbf{E}_{a-1} \mathbf{w}_a \tag{1.11}
$$

dove:

$$
\mathbf{E}_a = \mathbf{X} - \sum_{j=1}^A \mathbf{t}_j \mathbf{p}_j^{\mathrm{T}} \qquad ; \qquad \mathbf{E}_0 = \mathbf{X} \quad , \tag{1.12}
$$

dove **w** sono detti i vettori degli weight di **X**.

Dal punto di vista algebrico, PLS risolve contemporaneamente due problemi di ottimizzazione (Höskuldsson, 1996):

$$
\max_{\mathbf{w}_a} (\mathbf{w}_a^* \mathbf{I} \mathbf{X}^T \mathbf{Y} \mathbf{Y}^T \mathbf{X} \mathbf{w}_a^*^T)
$$
\ns.t. 
$$
\mathbf{w}_a^* \mathbf{w}_a^* = 1
$$
\n(1.13)

e

$$
\max_{\mathbf{q}_a}(\mathbf{q}_a^{\mathrm{T}}\mathbf{Y}^{\mathrm{T}}\mathbf{X}\mathbf{X}^{\mathrm{T}}\mathbf{Y}\mathbf{q}_a) \tag{1.14}
$$

s. t. 
$$
\mathbf{q}_a^{\mathrm{T}} \mathbf{q}_a = 1
$$

Dove  $w_a^*$  è l'a-esimo weight non ortogonale del modello PLS, definito come  $w_a^* =$  $\mathbf{w}_a(\mathbf{p}_a^{\mathrm{T}} \mathbf{w}_a)^{-1}.$ 

I weight di PLS fanno dunque la funzione che i loading fanno nel modello PCA, e permettono la costruzione di loading ortogonali in PLS per la ricostruzione di X.

#### 1.1.2.1 Algoritmo NIPALS

Al fine di risolvere congiuntamente i problemi di ottimizzazione descritti da Equazioni (1.13) e (1.14) non è sufficiente calibrare un modello PCA sia su **X** che su **Y** e metterli in relazione. Dopo la prima descrizione rigorosa dell'algoritmo PLS (Wold et al., 1984) un numero elevato ma analiticamente equivalente di algoritmi per la calibrazione del modello PLS è stata proposta in letteratura (Andersson, 2009; Björck e Indahl, 2017). L'algoritmo che viene considerato in questo lavoro è l'algoritmo nonlinear iterative partial least squares (NIPALS) proposto da Geladi e Kowalski (1986) e ha la seguente struttura, per ogni componente:

- 1) si seleziona una colonna di  $\mathbf{F}_{a-1}$ ,  $(\mathbf{F}_0 = \mathbf{Y})$  come stima iniziale di  $\mathbf{u}_a$ ,  $\mathbf{u}_{a,\text{start}}$ ;
- 2) si regredisce ogni colonna di  $\mathbf{E}_{a-1}$  ( $\mathbf{E}_0 = \mathbf{X}$ ) su  $\mathbf{u}_a$  per ottenere  $\mathbf{w}_a$ :  $\mathbf{w}_a^T = \mathbf{u}_a^T \mathbf{E}_{a-1}$ /  $\mathbf{u}_a^{\mathrm{T}}\mathbf{u}_a$ ;
- 3) si normalizza  $\mathbf{w}_a: \mathbf{w}_{a,\text{new}}^T = \mathbf{w}_{a,\text{old}}^T / ||\mathbf{w}_{a,\text{old}}||$ ;
- 4) si regredisce ogni riga di  $E_{a-1}$  sul vettore dei weight per ottenere  $t_a$ :  $t_a$  =  $\mathbf{E}_{a-1} \mathbf{w}_a / \mathbf{w}_a^{\mathrm{T}} \mathbf{w}_a;$
- 5) si regredisce ogni colonna di  $F_{a-1}$  su t per ottenere i loading di Y,  $q_a$ :  $q_a^T = t_a^T F_{a-1}/t_a^T t_a$ ;
- 6) si normalizza  $\mathbf{q}_a$ :  $\mathbf{q}_{a,\text{new}}^{\text{T}} = \mathbf{q}_{a,\text{old}}^{\text{T}} / ||\mathbf{q}_{a,\text{old}}^{\text{T}}||$ ;

7) si regredisce infine ogni riga di  $F_{a-1}$  su q per ottenere gli score di  $Yu_a: u_a =$  $\mathbf{F}_{a-1} \mathbf{q}_a / \mathbf{q}_a^{\mathrm{T}} \mathbf{q}_a.$ 

 $\bullet$ 

 $\bullet$ 

Dopo questo step si controlla il raggiungimento della convergenza comparando il t ottenuto nello step 4) con quello ottenuto nell'iterazione precedente. Se  $\|\mathbf{t}_a - \mathbf{t}_{a,old}\| \leq \varepsilon, \varepsilon = 10^{-10}$ si passa agli step successive, altrimenti l'algoritmo ritorna allo step 2):

- 8) si calcolano i loading di **X**:  $\mathbf{p}_{a}^{\mathrm{T}} = \mathbf{t}_{a}^{\mathrm{T}} \mathbf{E}_{a-1}/\mathbf{t}_{a}^{\mathrm{T}} \mathbf{t}_{a}$ ;
- 9) si normalizza  $\mathbf{p}_a: \mathbf{p}_{a,\text{new}}^T = \mathbf{p}_{a,\text{old}}^T / \|\mathbf{p}_{a,\text{old}}^T\|$ ;
- 10) si normalizzano **t** and **w** in accordo con lo step 9) moltiplicandoli per  $\|\mathbf{p}_{a,\text{old}}^{\text{T}}\|$ ;
- 11) si calcola il coefficiente di regressione della relazione interna:  $b_a = \mathbf{u}_a^T \mathbf{t}_a / \mathbf{t}_a^T \mathbf{t}_a$ .

Si nota che il vettore dei loading è calcolato dopo gli step iterativi. Ciò significa che i loading **p** non sono parte del modello PLS, ma vengono calcolati soltanto per ricostruire **X** (Dunn, 2019b).

Negli ultimi due step il componente calcolato viene sottratto dalle matrici dei residui degli step precedenti per ottenere le nuove matrici dei residui:

12) 
$$
\mathbf{E}_a = \mathbf{E}_{a-1} - \mathbf{tp}^T
$$
;  
13)  $\mathbf{F}_a = \mathbf{F}_{a-1} - b_a \mathbf{t}_a \mathbf{q}_a$ .

Queste vengono utilizzate per calcolare gli elementi della variabile latente successiva ripetendo iterativamente l'algoritmo.

#### 1.1.3 Proiezione ortogonale su strutture latenti (O-PLS)

Il metodo PLS è adatto ad applicazioni nelle quali i dati sono costituiti da un numero di variabili più elevato rispetto al numero di osservazioni, e la collinearità tra variabili è elevata.

Nei casi in cui della variabilità sistematica significativa non correlata a  $\bf{Y}$  sia presente nei dati misurati, l'interpretazione dei risultati del metodo PLS può essere complicata; questa variabilità può essere dovuta a diversi fattori, tra i quali fluttuazioni di temperatura, errori di misura, contaminazione dei campioni (Biagioni et al., 2011).

Questa variabilità può influenzare negativamente la capacità di predizione del modello. Una strategia percorribile è quella di aumentare il numero di componenti utilizzate dal modello, ma in questo caso è possibile ritrovarsi in una situazione di overfitting: il modello risulta ben calibrato sui dati di calibrazione, ma la sua capacità di predizione è addirittura peggiore poiché rappresenta in modo troppo preciso la struttura dei dati di calibrazione, includendo anche la parte non sistematica dei dati in ingresso (cioè il rumore).

A partire da queste considerazioni e dal fatto che alcune tipologie di misure (come ad esempio gli spettri ottenuti da spettroscopia nel vicino infrarosso) sono affette dalla presenza di variabilità sistematica non correlata con le risposte, sono stati proposti vari algoritmi di filtraggio per cercare di separare questa variabilità dai dati correlati con le risposte.

Il primo algoritmo di filtraggio proposto va sotto il nome di orthogonal signal correction (Wold et al., 1998) o OSC. Una modifica di questo algoritmo è stata successivamente proposta da Fearn (2000). Sono successivamente stati proposti ulteriori metodi, tra i quali: PLS post processing by similarity transformations (PLS+ST), il target projection method (PLS-TP) e la proiezione ortogonale su strutture latenti o O-PLS (Trygg e Wold, 2002).Lo scopo di tutti questi metodi è l'identificazione e la rimozione della cosiddetta variabilità "ortogonale" in un data set allo scopo di ottenere modelli più facilmente interpretabili (Indahl, 2017), evitando allo stesso tempo la rimozione di informazioni importanti per la predizione (Svensson et al., 2002).

Il metodo O-PLS è il più popolare metodo per la modellazione e la calibrazione basata su OSC (Indahl, 2017). Considerando la varianza spiegata dal modello (ad esempio tramite il coefficiente di determinazione,  $R^2$ ), se in PLS il totale della varianza viene diviso in due parti (la varianza spiegata dal modello e quella spiegata dai residui) in O-PLS questo è diviso in tre parti: la varianza spiegata dalle componenti predittive, quella spiegata dalle componenti ortogonali e quella spiegata dai residui; (Eriksson et al., 2006).

Il modello è costituito dunque da due relazioni esterne (Eriksson et al., 2006), considerate  $X[M \times N]$  e  $Y[M \times P]$  autoscalate:

$$
\mathbf{X} = \mathbf{T}_{\text{pred}} \mathbf{P}_{\text{pred}}^{\text{T}} + \mathbf{T}_{\text{ortho}} \mathbf{P}_{\text{ortho}}^{\text{T}} + \mathbf{E}
$$
  
\n
$$
\mathbf{Y} = \mathbf{T}_{\text{pred}} \mathbf{Q}_{\text{pred}}^{\text{T}} + \mathbf{F}
$$
 (1.15)

dove  $T_{pred}$  è la matrice degli score predittivi,  $P_{pred}$  e  $Q_{pred}$  sono le matrici dei loading predittivi rispettivamente di  $X \in Y$ , i termini con il pedice ortho sono i corrispondenti di questi per i componenti ortogonali mentre **E** e **F** sono le matrici dei residui.

Nel caso di y monovariata O-PLS fornisce soltanto un componente predittivo, dunque la relazione interna ( $b_{\text{pred}} = \mathbf{w}_{\text{pred}} \mathbf{q}_{\text{pred}}^{\text{T}}$ ) in questo caso è superflua.

O-PLS è un metodo di filtraggio più restrittivo rispetto a OSC poiché rimuove soltanto la variabilità sistematica in  $X$  descritta da ciascun componente PLS che non è correlata con  $Y$ (ossia che ne è ortogonale).

Il metodo O-PLS può essere implementato mediante una modifica dell'algoritmo NIPALS e si può utilizzare come metodo di filtraggio puro, oppure come parte integrante della modellazione PLS originale per generare modelli più semplici e con il vantaggio che la variazione ortogonale si può analizzare separatamente (Trygg e Wold, 2002).

A partire da Equazione  $(1.14)$  è quindi possibile ricostruire **X** in due matrici distinte:

$$
\mathbf{E}_{\text{OPLS}} = \mathbf{T}_{\text{pred}} \mathbf{P}_{\text{pred}}^{\text{T}} \tag{1.16}
$$
\n
$$
\mathbf{X}_{\text{ortho}} = \mathbf{T}_{\text{ortho}} \mathbf{P}_{\text{ortho}}^{\text{T}} \tag{1.16}
$$

dove la matrice  $E_{OPLS}$  è la matrice filtrata dei componenti ortogonali ricostruita dal modello, mentre la matrice X<sub>ortho</sub> è la matrice costituita dai componenti ortogonali estratti dai dati originali.

In Figura 1.3 è possibile vedere come è strutturato il modello O-PLS monovariato per semplicità di rappresentazione.

Si dà qui una definizione di spazio ortogonale:

Definizione 1.1 Si dice spazio ortogonale il sottospazio generato dalle combinazioni lineari delle righe di  $X_{\text{ortho}}$ .

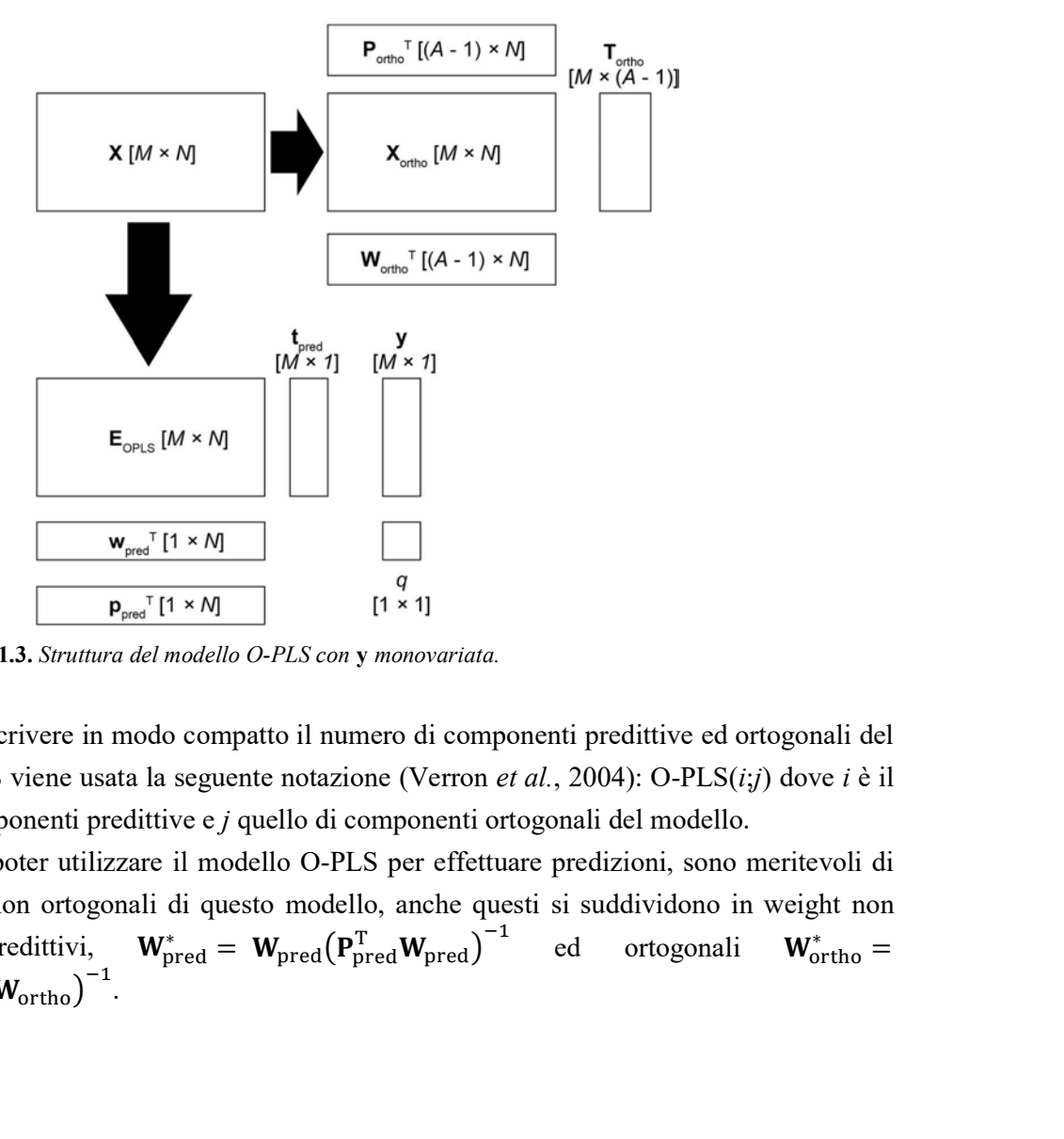

Figura 1.3. Struttura del modello O-PLS con y monovariata.

Allo scopo di scrivere in modo compatto il numero di componenti predittive ed ortogonali del modello O-PLS viene usata la seguente notazione (Verron *et al.*, 2004): O-PLS $(i,j)$  dove *i* è il numero di componenti predittive e j quello di componenti ortogonali del modello.

Allo scopo di poter utilizzare il modello O-PLS per effettuare predizioni, sono meritevoli di nota i weight non ortogonali di questo modello, anche questi si suddividono in weight non ortogonali predittivi,  $W_{pred}^* = W_{pred} (P_{pred}^T W_{pred})^{-1}$  ed ortogonali  $W_{ort}^*$ ed ortogonali  $W_{\text{ortho}}^* =$  $\frac{1}{\text{ortho}} =$  $W_{\text{ortho}}(P_{\text{ortho}}^T W_{\text{ortho}})^{-1}$ .

#### 1.1.3.1 Algoritmo O-PLS

 $4)$ 

 $5)$ 

 $6)$ 

Si presenta in questo Paragrafo l'algoritmo O-PLS nella versione originale di Trygg e Wold (2002).

Si considerano una matrice autoscalata di regressori  $X[M \times N]$  e un vettore  $y[M \times 1]$  di risposte.

\n- 1) si calcola 
$$
\mathbf{w}^T \cdot \mathbf{w}^T = \mathbf{y}^T \mathbf{X} / \mathbf{y}^T \mathbf{y};
$$
\n- 2) si normalizza  $\mathbf{w}^T \cdot \mathbf{w}^T = \mathbf{w}^T / ||\mathbf{w}^T||;$
\n- 3) si calcola  $\mathbf{t}_i = \mathbf{E}_{\text{OPLS},i-1} \mathbf{w} / \mathbf{w}^T \mathbf{w}$  ( $\mathbf{E}_{\text{OPLS},0} = \mathbf{X}$ ); si calcola  $q_i$ :  $q_i = \mathbf{t}_i^T \mathbf{y} / \mathbf{t}_i^T \mathbf{t}_i;$
\n- 5) si calcola  $\mathbf{u}_i \cdot \mathbf{u}_i = \mathbf{y} \mathbf{q}_i / \mathbf{q}_i^T \mathbf{q}_i;$
\n- 6) si calcola  $\mathbf{p}_i^T \cdot \mathbf{p}_i^T = \mathbf{t}_i^T \mathbf{E}_{\text{OPLS},i-1} / \mathbf{t}_i^T \mathbf{t}_i;$
\n- 7) si calcolano a questo punto i weight ortogonal:  $\mathbf{w}_{\text{ortho},i} = \mathbf{p}_i - [\mathbf{w}^T \mathbf{p}_i / \mathbf{w}^T \mathbf{w}] \mathbf{w};$
\n- 8) si normalizza  $\mathbf{w}_{\text{ortho},i} \cdot \mathbf{w}_{\text{ortho},i} / ||\mathbf{w}_{\text{ortho},i}||;$
\n- 9) si calcola  $\mathbf{t}_{\text{ortho},i} \cdot \mathbf{t}_{\text{ortho},i} = \mathbf{E}_{\text{OPLS},i-1} \mathbf{w}_{\text{ortho},i} / \mathbf{w}_{\text{ortho},i}^T \mathbf{w}_{\text{ortho},i};$
\n- 10) si calcola  $\mathbf{p}_{\text{ortho},i}^T \cdot \mathbf{p}_{\text{ortho},i}^T = \mathbf{t}_{\text{ortho},i}^T \mathbf{E}_{\text{OPLS},i-1} / \mathbf{t}_{\text{$

È possibile a questo punto calcolare un'altra componente ortogonale tornando allo step 3), oppure è possibile calcolare la componente predittiva applicando l'algoritmo mostrato in  $§1.1.2.1$  ad  $\mathbf{E}_{\text{OPLS}}$  e y.

#### 1.2 Analogie tra PLS e O-PLS

Negli ultimi anni è stata prodotta una quantità considerevole di letteratura che confronta questi due modelli nel caso di y monovariata, per cercare di comprendere vantaggi e svantaggi di ciascuno dei due. In particolare si è dimostrato che a parità di numero di componenti estratte da un data set, cioè se la somma dei componenti ortogonali e predittivi di O-PLS è uguale al numero dei componenti di PLS, le predizioni fatte dai due modelli sono identiche (Verron et al., 2004).

Nello stesso articolo viene inoltre dimostrato che lo spazio generato dagli score ortogonali e predittivi di O-PLS è lo stesso spazio generato dai componenti di PLS, sempre a parità di numero di componenti totali.

Sulla base di queste considerazioni, Ergon (2005) ha dimostrato che i weight calcolati dal modello O-PLS sono una permutazione degli weight calcolati dal modello PLS a parità di numero di componenti, formulando la proprietà in questo modo:

Proprietà 1.3 La matrice dei weight del modello O-PLS può essere calcolata a partire dalla matrice dei weight del modello PLS ordinario come

**Proprietà 1.3** La matrice dei weight del modello O-PLS può essere calcolata<br>
a partire dalla matrice dei weight del modello PLS ordinario come<br> **W**ortho =  $-\mathbf{W}_{2:A}$ .<br>
Dove il pedice 2: A indica i le variabili latenti d (2017), a partire dalla dimostrazione presente nell'articolo originale con cui è stato pubblicato O-PLS (Trygg e Wold, 2002) dell'ortogonalità tra gli score ortogonali  $t_{\text{ortho}}$  e y, viene dimostrato che anche gli score non ortogonali  $\mathbf{t}_a^* = \mathbf{X} \mathbf{w}_a$  con  $1 \le a \le A$  calcolati con il *Capitolo 1*<br>
modello O-PLS può essere calcolata<br>
del modello PLS ordinario come<br>
lla seconda all'A-esima. Nel lavoro di Indahl<br>
l'articolo originale con cui è stato pubblicato<br>
tra gli score ortogonali t<sub>ortho</sub> e **y**, v modello PLS sono tutti ortogonali a y.<br>È stato anche proposto un metodo (Kemsley e Tapp, 2009) attraverso il quale è possibile

calcolare  $E_{\text{OPLS}}$  calibrando sul data set originale un modello PLS con un algoritmo qualsiasi (NIPALS, SIMPLS o altri) in questo modo

$$
\mathbf{E}_{\text{OPLS}} = \mathbf{X} - \mathbf{X} \mathbf{W}_{2:A} \mathbf{P}_{2:A}^{\text{T}} \tag{1.17}
$$

Sono state inoltre proposte una serie di identità nel lavoro di Tapp e Kemsley (2009) attraverso le quali è possibile calcolare score e loading di O-PLS a partire da PLS.

#### 1.3 Inversione di modelli di regressione a variabili latenti

I modelli di regressione a variabili latenti possono essere utilizzati nella loro forma diretta, e in questo modo fornire predizioni sui valori delle variabili qualitative del prodotto a partire da un set di regressori  $x_{NEW}$  di cui non è nota la risposta nei dati storici disponibili.

Questa formulazione non copre però il caso, molto diffuso, nel quale si voglia ottenere un modello PLS sono tutti ortogonali a y.<br>
È state aenche proposto un metodo (Kemsley e Tapp, 2009) attraverso il quale è possibile<br>
È state aenche proposto un metodo (Kemsley e Tapp, 2009) attraverso (NPALS, SIMPLS o altri) i parametri di processo, ed eventualmente le proprietà delle materie prime (cioè i regressori), che permettono l'ottenimento di quelle caratteristiche qualitative.

In Figura 1.4 è possibile vedere la struttura dei modelli di regressione a variabili latenti nella forma diretta e nella forma inversa.

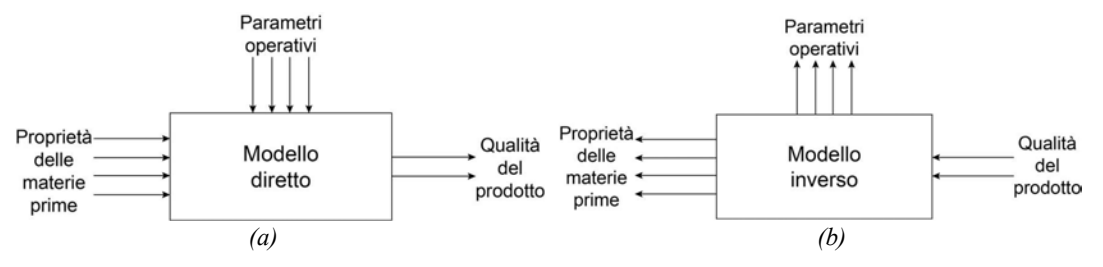

Figura 1.4. Rappresentazione di modelli di regressione a variabili latenti diretto (a) e inverso (b).

Si considera che, assegnato un set di caratteristiche qualitative di prodotto,  $y_{\text{DES}}$  è in relazione ai rispettivi regressori secondo l'equazione:

$$
\mathbf{y}_{\text{DES}}^{\text{T}} = \mathbf{t}_{\text{NEW}}^{\text{T}} \mathbf{Q}^{* \text{T}} \tag{1.18}
$$

dove Q<sup>\*</sup> è costruita da vettori costituiti come

$$
\mathbf{q}_a^* = b_a \mathbf{q}_a \tag{1.19}
$$

dove  $\mathbf{q}_a$  è un vettore della matrice dei loading della matrice delle risposte **Y**, e  $b_a$  è l'a-esimo coefficiente di regressione della relazione interna del modello.

L'inversione di questo modello per ottenere i nuovi regressori  $x_{NEW}$  dipende dalla dimensione relativa dello spazio delle risposte e dello spazio dei regressori (Jaeckle e MacGregor, 2000). La situazione più comune è quella in cui la dimensione dello spazio delle risposte è minore o uguale a quella dello spazio dei regressori. Il risultato è un sistema di equazioni sottodeterminato (Jaeckle e MacGregor, 1998), da cui viene quindi ottenuta una soluzione con una dimensionalità diversa da zero.

Il sottospazio individuato dall'inversione del modello a variabili latenti è detto spazio nullo.

Questo significa che, ad uno stesso profilo di qualità del prodotto  $y_{\text{DES}}$  corrisponde un sottospazio di dimensione rank $(X)$  – rank $(Y)$  che definisce un numero infinito di combinazioni  $x_{NEW}$  in grado di garantire il prodotto di qualità desiderata. Questo insieme di combinazioni di variabili di ingresso (proprietà delle materie prime) e parametri operativi che permettono l'ottenimento della stessa qualità è definito *design space* (DS)<sup>1</sup>. In §1.3 vengono forniti dei metodi di ottimizzazione per scegliere le condizioni ottimali.

#### 1.3.1 Calcolo dello spazio nullo tramite decomposizione a valori singolari

Nel caso in cui dim(X)  $\geq$  dim(Y) è possibile calcolare le coordinate della nuova condizione nello spazio generato da  $T$  (gli *score* di Y) tramite la pseudo inversa (Facco *et al.*, 2015)

$$
\mathbf{t}_{NEW}^{T} = \left(\mathbf{Q}^{*T}\mathbf{Q}^{*}\right)^{-1}\mathbf{Q}^{*T}\mathbf{y}_{DES}^{T}
$$
 (1.20)

L'Equazione (1.18) è detta *inversione diretta* del modello, e in questa forma non viene considerata l'incertezza del modello né l'esistenza di uno spazio nullo. Infatti i relativi regressori vengono calcolati come

$$
\mathbf{x}_{NEW}^{T} = \mathbf{t}_{NEW}^{T} \mathbf{P}^{T} \tag{1.21}
$$

Tuttavia, ogni vettore soluzione del problema di inversione è costituito come:

$$
\mathbf{t}_{NEW}^{\mathrm{T}} = \mathbf{t}_{NULL}^{\mathrm{T}} + \mathbf{t}_{NEW}^{\mathrm{T}}
$$
 (1.22)

dove  $t_{\text{NULL}}^{\text{T}}$  è un vettore di score che appartiene allo spazio nullo.

È possibile calcolare lo spazio nullo considerando che ogni suo elemento  $\mathbf{t}_{\text{NULL}}^{\text{T}}$  è tale che:

$$
\mathbf{t}_{\text{NULL}}^{\text{T}} \mathbf{Q}^*^{\text{T}} = 0 \tag{1.23}
$$

 $\overline{a}$ 

<sup>&</sup>lt;sup>1</sup> International Conference on Harmonisation (ICH) Q8

e dunque ogni vettore che stia nel cokernel (vedi  $\S A.2$ ) di  $\mathbf{Q}^{*T}$  è una soluzione di equazione (1.21).

Una base di questo spazio è individuabile tramite una decomposizione a valori singolari (SVD) di  $\mathbf{Q}^{*\mathrm{T}}$ :

$$
\mathbf{Q}^{*T} = [\mathbf{G}_1 \ \vdots \ \mathbf{G}'] \ \mathbf{\Sigma}_{\mathbf{Q}^{*T}} \ \mathbf{V}_{\mathbf{Q}^{*T}}^{\mathrm{T}} \ \ . \tag{1.24}
$$

 $G^T$  contiene i generatori dello spazio in cui può stare  $t_{\text{NULL}}^T$  e perciò, considerando un vettore di numeri casuali  $\lambda^T$ , è possibile calcolare un qualsiasi punto sullo spazio nullo come:

$$
\mathbf{t}_{\text{NULL}}^{\text{T}} = \boldsymbol{\lambda}^{\text{T}} \mathbf{G}^{\prime \text{T}} \tag{1.25}
$$

#### 1.3.2 Generatori di spazio nullo e spazio ortogonale

Allo scopo di rendere più chiara la trattazione successiva si definisce in questo Paragrafo la simbologia utilizzata al fine di rappresentare generatori di spazio nullo e spazio ortogonale negli spazi degli score dei modelli PLS e O-PLS e nello spazio dei regressori originali autoscalati. Verranno chiamati spazio nullo e spazio ortogonale i sottospazi vettoriali sia dello spazio degli score di ciascun modello che dello spazio dei regressori autoscalati. In particolare, si definisce ′ la matrice dei generatori dello spazio nullo nello spazio degli score di PLS, coerentemente

con Equazioni (1.23) e (1.24). Si definisce  $G<sub>ortho</sub>$  la matrice dei generatori dello spazio ortogonale nello spazio degli score di O-PLS. Nello spazio dei regressori autoscalati si definiscono  $\Gamma'$  e  $\Gamma_{\text{ortho}}$  le matrici dei generatori dei due spazi.

Si possono quindi definire lo spazio nullo  $\xi' = \langle \gamma'_1, ..., \gamma'_{rk}(x) - rk(y) \rangle$ , cioè come il sottospazio generato dalle colonne di  $\Gamma'$  e lo spazio ortogonale  $\xi_{\text{ortho}} =$  $\gamma_{\text{ortho},1},...$ ,  $\gamma_{\text{ortho},rk(X)-rk(Y)}$  >. Gli spazi corrispondenti a  $\xi'$ e  $\xi_{\text{ortho}}$  negli spazi degli score dei relativi modelli sono definiti come  $\vartheta' = \langle \mathbf{g}_{2,1},...,\mathbf{g}_{2,rk(X)-rk(Y)} \rangle$  e  $\vartheta_{\text{ortho}} = \langle \vartheta_{\text{ortho}} \rangle$  $\mathbf{g}_{\text{ortho},1}$ , …,  $\mathbf{g}_{\text{ortho},rk(X)-rk(Y)}$  >.

In questo modo si è definita la direzione di spazio nullo e spazio ortogonale negli spazi degli score dei rispettivi modelli e nello spazio dei regressori autoscalati. Per ottenere lo spazio nullo nello spazio degli score di O-PLS e viceversa, lo spazio ortogonale nello spazio degli score di PLS si faccia riferimento ai metodi di riproiezione in Appendice B. Gli spazi vettoriali considerati tuttavia non sono sufficienti per risolvere problemi pratici poiché essi individuano una direzione ma la loro posizione nello spazio è vincolata al loro passaggio per l'origine. È necessario dunque definire gli spazi affini aventi come giacitura spazio nullo e spazio ortogonale passanti per i punti individuati dall'inversione diretta dei modelli. Si definiscono dunque i sottospazi affini  $\Theta' = \mathbf{t}_{NEW}^T + \Theta'$  e  $\Theta_{ortho} = \mathbf{t}_{NEW, OPLS}^T + \Theta_{ortho}$  e i relativi  $\Xi' = \Theta_{\Theta}$  $\mathbf{x}_{NEW}^T + \xi'$  e  $\Xi_{ortho} = \mathbf{x}_{NEW, OPLS}^T + \xi_{ortho}$ , dove  $\mathbf{t}_{NEW}^T$  è calcolato come in Equazione (1.19) e  $\mathbf{x}_{NEW}^{T}$  come in Equazione (1.20), mentre  $\mathbf{t}_{NEW, OPLS}^{T}$  e  $\mathbf{x}_{NEW, OPLS}^{T}$  si ottengono applicando le medesime equazioni al modello O-PLS.

#### 1.3.3 Calcolo dell'incertezza nell'inversione

L'incertezza nell'inversione del modello viene calcolata secondo il metodo presentato da Facco et al. (2015). Il metodo è valido soltanto per dati con y costituita di una singola variabile. Il calcolo dell'incertezza viene svolto in questo modo:

1) si calibra un modello PLS con un opportuno numero di variabili latenti (scelte ad esempio attraverso una convalida incrociata).

- 2) Si inverte il modello PLS per determinare una combinazione di variabili di ingresso  $\mathbf{x}_{\text{NEW}}$ che ci si aspetta fornisca la qualità desiderata  $y_{\text{DES}}$ . La soluzione del problema di inversione viene ottenuta come vettore di score  $t_{\text{NEW}}$ .
- 3) L'incertezza di predizione su  $v_{\text{DES}}$  viene calcolata considerando un intervallo di fiducia definito come:

$$
CI = y_{DES} \pm st_{\delta} \delta_{\chi M - d^S} \tag{1.26}
$$

ouce  $M$  è il numero di campioni del data set di calibrazione,  $d$  è il numero di gradi di libertà utilizzati dal modello, e  $\delta$  è il livello di significatività. La deviazione standard s può essere stimata come

$$
s = SE \sqrt{1 + h_{\text{DES}} + \frac{1}{M}} \tag{1.27}
$$

dove  $h_{\text{DES}}$  è la leva dell'osservazione definita come

 $\bullet$ 

$$
h_{\rm DES} = \frac{\mathbf{t}_{\rm DES} \Lambda^{-1} \mathbf{t}_{\rm DES}^{\rm T}}{M - 1} \tag{1.28}
$$

L'errore standard di calibrazione, SE, è valutato in questo modo:

$$
SE = \sqrt{\frac{\sum_{m=1}^{M} (y_m - \hat{y}_m)^2}{M - d}} \quad , \tag{1.29}
$$

- dove  $y_m$  e  $\hat{y}_m$  sono rispettivamente l'm-esima uscita misurata e l'm-esima uscita stimata del data set di calibrazione del modello. Si considera il numero di gradi di libertà  $d = A$ .
- 4) Si calcolano i limiti dell'intervallo di fiducia  $y_{\text{DES}}^{\text{upper}}$  e  $y_{\text{DES}}^{\text{lower}}$  con  $\delta = 0.05$ , che corrisponde a una fiducia  $\Delta = 100(1 - \delta) = 95\%$  per  $y_{\text{DES}}$  come in (1.26).
- 5) Si inverte direttamente il modello utilizzando  $y_{\text{DES}}^{\text{upper}}$  e  $y_{\text{DES}}^{\text{lower}}$  come  $y_{\text{DES}}$  in equazione  $(1.19)$  ottenendo  $t_{NEW}^{upper}$  e  $t_{NEW}^{lower}$ .
- 6) Si calcola lo spazio nullo come in Paragrafo 1.3.1 come un insieme di un numero arbitrario di punti e per ogni punto si ripete il calcolo.

### 1.4 Inversione di modelli di regressione a variabili latenti tramite ottimizzazione

L'approccio all'inversione di modelli di regressione a variabili latenti visto nel Paragrafo 1.2 permette di ottenere tutte le soluzioni al problema di inversione matematicamente trovabili che siano situate sullo spazio nullo. Nel lavoro in cui questo approccio viene presentato, Jaeckle e MacGregor (2000) suggeriscono che quell'approccio fornisca una finestra di possibili condizioni operative che dovrebbe produrre un prodotto con le caratteristiche qualitative desiderate. La scelta di condizioni operative ragionevoli dovrebbe essere derivata da considerazioni dettate dalla pratica ingegneristica.

Un approccio diverso all'inversione è stato proposto formulando un problema di ottimizzazione (Yacoub e MacGregor, 2004) in questi termini:

$$
\min_{\mathbf{t}_{NEW}} \{ (\mathbf{y}_{DES} - \mathbf{Q} \mathbf{t}_{NEW})^{\mathrm{T}} \mathbf{H}_1 (\mathbf{y}_{DES} - \mathbf{Q} \mathbf{t}_{NEW}) \}
$$
\nsubject to\n
$$
T^2 = \sum_{a=1}^{A} \frac{t_{NEW,a}}{s_a^2} \le \text{const} \tag{1.30}
$$

dove  $y_{\text{DES}}$  è il set di caratteristiche qualitative richieste, **Q** è la matrice dei loading di **Y**, t<sub>NEW</sub> è il vettore di score che viene modificato per ottenere il minimo della funzione obiettivo dal quale si ottiene  $\mathbf{x}_{\rm NEW}, T^2$  è il valore della statistica  $T^2$  di Hotelling e  $s^2$  è la varianza di ogni colonna di score calcolati nella calibrazione del modello PLS utilizzato e  $H_1$  è una matrice di pesi che indica l'importanza relativa nel rispettare eventuali vincoli di uguaglianza su ciascuna variabile di Y.

Il vincolo su  $T^2$  in questo caso è stato imposto in modo da far cadere la soluzione del problema all'interno della regione degli score di calibrazione: in assenza di questo vincolo il risultato ottenuto dall'ottimizzazione è lo stesso che si ottiene con l'inversione diretta (García-Muñoz et al., 2006).

È possibile estendere questo approccio inserendo ulteriori vincoli al problema di ottimizzazione, come viene fatto nei 4 scenari presentati in Tomba et al. (2012). Si considera che ci siano diverse situazioni riguardo ai vincoli su regressori e risposte e riguardo al fatto che venga richiesta una qualità  $y_{\text{DES}}$  completamente definita oppure parzialmente definita (cioè che alcune variabili qualitative non siano definite con vincoli di uguaglianza ma unicamente da dei campi di tolleranza sulle specifiche).

In particolare, si considera che se non ci sono vincoli sul nuovo vettore di regressori  $x_{NEW}$  e se ୈୗ è completamente definita, la soluzione del problema di inversione è data dall'inversione diretta.

Se invece alcuni elementi di  $y_{\text{DES}}$  non presentano vincoli di uguaglianza o presentano vincoli di disuguaglianza, allora la formulazione del problema di ottimizzazione è la seguente:

$$
\min_{\mathbf{t}} \left\{ (\hat{\mathbf{y}}_{NEW} - \mathbf{y}_{DES}) \mathbf{H}_2 (\hat{\mathbf{y}}_{NEW} - \mathbf{y}_{DES})^T + h_1 \left( \sum_{a=1}^A \frac{t_{NEW,a}}{s_a^2} \right) \right\}
$$
\nsubject to\n
$$
\hat{\mathbf{y}}_{NEW} = \mathbf{t} \mathbf{Q}^T
$$
\n
$$
\hat{\mathbf{x}}_{NEW} = \mathbf{t} \mathbf{P}^T
$$
\n
$$
\hat{\mathbf{y}}_{NEW,j} \le c_j
$$
\n
$$
lb_p^{\gamma} \le \hat{\mathbf{y}}_{NEW,p} \le ub_p^{\gamma} \qquad lb_n^{\chi} \le \hat{\mathbf{x}}_{NEW,n} \le ub_n^{\chi}
$$
\n(1.31)

dove t è il vettore della soluzione,  $P$  è la matrice dei loading di X,  $H_2$  è una matrice di pesi analoga a  $H_1$ ,  $g_1$  è il peso che viene dato al soft constraint presente sul  $T^2$  di Hotelling,  $c_j$  è il valore assegnato al vincolo di disuguaglianza sulla *j*-esima risposta ed  $lb$  e  $ub$  sono rispettivamente il limite inferiore ed il limite superiore definiti sulla p-esima risposta e sull'nesimo regressore.

Una buona scelta per il valore da assegnare a  $h_1$  è rappresentata dal reciproco del limite di fiducia al 95% su  $T^2$  (Tomba et al., 2012).

Nel caso in cui siano presenti vincoli sui regressori è possibile che la soluzione venga trovata al di fuori dello spazio del modello e dunque è necessario imporre un vincolo su  $SPE_{\mathbf{x}_{NFW}}$ .

La scelta che viene fatta è imporre un vincolo "morbido" su questo valore in modo da poter ottenere soluzioni che stanno fuori dallo spazio del modello, ma in modo che vengano accettate soltanto quelle che stanno "poco" fuori, in particolare all'interno del limite di fiducia al 95% su SPE.

Vengono fornite due formulazioni del problema di ottimizzazione in questo caso.

Nel caso in cui la qualità desiderata  $y_{\text{DES}}$  sia completamente definita, il problema di ottimizzazione è così definito:

$$
\min_{\mathbf{t}} \{ (\mathbf{t} - \mathbf{t}_{\text{DES}}) \mathbf{H}_{3} (\mathbf{t} - \mathbf{t}_{\text{DES}})^{\text{T}} + h_{2} \text{SPE}_{\mathbf{x}_{\text{NEW}}} \}
$$
\nsubject to\n
$$
\mathbf{t}_{\text{DES}}^{\text{T}} = (\mathbf{Q}^{* \text{T}} \mathbf{Q}^{*})^{-1} \mathbf{Q}^{* \text{T}} \mathbf{y}_{\text{DES}}^{\text{T}}
$$
\n
$$
\hat{\mathbf{y}}_{\text{NEW}} = \mathbf{t} \mathbf{Q}^{\text{T}} \qquad (1.32)
$$
\n
$$
\hat{\mathbf{x}}_{\text{NEW}} = \mathbf{t} \mathbf{P}^{\text{T}} \qquad (1.32)
$$
\n
$$
\text{SPE}_{\mathbf{x}_{\text{NEW}}} = (\hat{\mathbf{x}}_{\text{NEW}} - \mathbf{x}_{\text{NEW}})(\hat{\mathbf{x}}_{\text{NEW}} - \mathbf{x}_{\text{NEW}})^{\text{T}} \leq h_{3} \text{SPE}_{\mathbf{x},95\% \text{lim}}
$$
\n
$$
\mathbf{x}_{\text{NEW},r} = d_{r} \qquad \mathbf{x}_{\text{NEW},r} \leq e_{t} \qquad h_{p}^{y} \leq \hat{y}_{\text{NEW},p} \leq ub_{p}^{y} \qquad lb_{n}^{x} \leq \hat{x}_{\text{NEW},n} \leq ub_{n}^{x}
$$

dove  $H_3$ è la matrice di covarianza degli score T con la varianza  $s_a^2$  sulla diagonale principale,  $h_2$  è un parametro che pesa il vincolo "morbido" su SPE e una buona scelta per questo è il reciproco del limite di confidenza al 95% su SPE,  $SPE_{X.95\%lim}$ ,  $h_3$  ha un valore inferiore a 1 per diminuire il valore dello SPE<sub>xNEW</sub> ottenuto.

Nel caso in cui non tutte le variabili desiderate siano definite o siano definite tramite vincoli di disuguaglianza, la formulazione del problema di ottimizzazione è la seguente:

$$
\min_{\mathbf{x}_{NEW}} \left\{ (\hat{\mathbf{y}}_{NEW} - \mathbf{y}_{DES}) \mathbf{H}_2 (\hat{\mathbf{y}}_{NEW} - \mathbf{y}_{DES})^T + h_1 \left( \sum_{a=1}^A \frac{t_{NEW,a}}{s_a^2} \right) + h_2 SPE_{\mathbf{x}_{NEW}} \right\}
$$
\nsubject to\n
$$
\hat{\mathbf{y}}_{NEW} = \mathbf{t} \mathbf{Q}^T
$$
\n
$$
\hat{\mathbf{x}}_{NEW} = \mathbf{t} \mathbf{P}^T
$$
\n
$$
\mathbf{y}_{NEW} = (\hat{\mathbf{x}}_{NEW} - \mathbf{x}_{NEW})(\hat{\mathbf{x}}_{NEW} - \mathbf{x}_{NEW})^T \le h_3 SPE_{\mathbf{x},95\%lim}
$$
\n
$$
\hat{\mathbf{y}}_{NEW,j} \le c_j
$$
\n
$$
\hat{\mathbf{y}}_{NEW,j} = d_r
$$
\n
$$
\mathbf{x}_{NEW,r} = d_r
$$
\n
$$
\mathbf{x}_{NEW,r} = d_r
$$
\n
$$
\mathbf{x}_{NEW,r} \le e_t
$$
\n
$$
lb_p^{\mathbf{y}} \le \hat{\mathbf{y}}_{NEW,p} \le ub_p^{\mathbf{y}} \qquad lb_n^{\mathbf{x}} \le \hat{\mathbf{x}}_{NEW,n} \le ub_n^{\mathbf{x}}
$$
\n(1.33)

In questo caso la variabile da ottimizzare non è più  $t$  ma  $x_{NEW}$ .

I problemi di ottimizzazione presentati precedentemente sono sviluppati per sostituire il calcolo dell'inversione del modello PLS in modo da trovare soluzioni accettabili anche da un punto di vista operativo e di limiti fisici sia sui regressori che sulla qualità del prodotto.

# Capitolo 2

## Casi studio

In questo capitolo vengono presentati i casi studio analizzati in questa Tesi. Il primo è un caso studio che utilizza un data set matematico generato a partire da variabili casuali con distribuzione normale e di cui sono noti i ranghi veri. Il modello utilizzato per la costruzione del data set presenta alcune nonlinearità (Facco et al., 2015). Il secondo caso studio riguarda un processo di granulazione per compattazione a secco simulato utilizzando un modello proposto in letteratura (Johanson, 1965) utilizzando l'ambiente di modellazione gSOLIDS. Il terzo è un caso studio reale che riguarda lo studio degli effetti di alcuni parametri operativi sulle proprietà dei granuli in un processo di granulazione ad umido ad alta velocità su prodotti farmaceutici a due componenti ed è basato sui dati trovati nel lavoro di Oka et al., 2015. Il quarto ed ultimo caso studio, anch'esso reale, riguarda lo scale-up di un processo di granulazione a secco mediante compattazione a rulli e si basa sui dati trovati nel lavoro di Souihi et al., 2015.

#### 2.1 Caso studio 1: esempio matematico

Nel caso studio 1 viene utilizzato un data set di calibrazione generato come descritto nel caso studio 1 del lavoro di Facco *et al.* (2015). Questo è costituito da un blocco **X** [1000  $\times$  5] e un vettore di risposte  $y[1000 \times 1]$ . All'interno della matrice **X** sono presenti sia input indipendenti che input dipendenti, gli input dipendenti sono costruiti da variabili casuali normalmente distribuite  $x_1$  e  $x_2$ .

Per ciascuna osservazione m, gli input dipendenti sono definiti come:

$$
\mathbf{x}_{m,3} = \mathbf{x}_{m,1}^2
$$
  
\n
$$
\mathbf{x}_{m,4} = \mathbf{x}_{m,2}^2
$$
  
\n
$$
\mathbf{x}_{m,5} = \mathbf{x}_{m,1}\mathbf{x}_{m,2}
$$
 (2.1)

Il vettore delle risposte di calibrazione è costruito mediante il seguente modello:

$$
y = -21 + 4.3x_1 + 0.022x_2 - 0.0064x_3 + 1.1x_4 - 0.12x_5
$$
 (2.2)

media e varianza di tutte le variabili sono riportate in Tabella 2.1.

| Variabile      | Media   | Deviazione standard |
|----------------|---------|---------------------|
| $\mathbf{X}_1$ | 41.73   | 16.07               |
| $\mathbf{X}_2$ | 11.13   | 2.97                |
| $\mathbf{X}$ 3 | 1999.15 | 1408.07             |
| $X_4$          | 132.63  | 66.93               |
| X <sub>5</sub> | 464.85  | 227.38              |
| V              | 235.99  | 71.35               |

Tabella 2.1. Caratterizzazione delle variabili presenti nei data set del caso studio 1.

A tutte le variabili (sia regressori che la risposta) è stato aggiunto del rumore gaussiano di varianza  $s^2 = 10^{-4}$ .

Il data set è stato generato con uno script Matlab.

### 2.2 Caso studio 2: simulazione di granulazione a secco di prodotti farmaceutici

Nel secondo caso studio si considera un processo di granulazione a secco di prodotti farmaceutici. In questo caso i dati utilizzati sono ottenuti dalla simulazione del processo mediante gSOLIDS. Il modello utilizzato per la simulazione è quello descritto da Johanson, 1965. Il modello predice la frazione di vuoto interna ai granuli in uscita da un compattatore a rulli considerando l'agglomerazione tra le particelle ottenuta dall'applicazione di pressione al materiale granulare fornita da due rulli controrotanti (Facco et al., 2015). Le matrici dei regressori per calibrazione e convalida sono  $X[90 \times 8]$  e  $X_v[22 \times 8]$  mentre le risposte costituiscono i vettori **y** [90  $\times$  1] e  $y_v$  [22  $\times$  1]. In Tabella 2.4 sono riportate nome, simbolo, media e deviazione standard delle variabili indipendenti e della risposta.

Gli ingressi del processo consistono di proprietà della materia prima (fattore di compressibilità, angolo di attrito con i rulli, angolo di attrito effettivo) e di caratteristiche e parametri operativi del compattatore a rulli (diametro e larghezza dei rulli, velocità dei rulli). La risposta è la porosità interna ai granuli. I dati storici si riferiscono a 5 diversi lotti di cellulosa microcristallina con proprietà generate in modo da garantire un comportamento realistico del materiale. Per ulteriori dettagli riguardo ai dati ci si può riferire al lavoro originale (Facco et al., 2015).

| Variabile                      | Etichetta      | Unità di misura            | Media    | Deviazione standard |
|--------------------------------|----------------|----------------------------|----------|---------------------|
| Fattore di<br>compressibilità  | $\mathbf{X}_1$ | $\left[ -\right]$          | 9.85     | 2.53                |
| Diametro dei<br>rulli          | $\mathbf{X}_2$ | $\lceil m \rceil$          | 0.40     | 0.07                |
| Larghezza dei<br>rulli         | $\mathbf{X}$ 3 | $\lceil m \rceil$          | 0.13     | 0.02                |
| Velocità dei rulli             | X <sub>4</sub> | [rpm]                      | 10.24    | 6.43                |
| Forza di<br>compressione       | X5             | $\lceil kN \rceil$         | 13866.67 | 227.38              |
| Angolo di attrito              | X <sub>6</sub> | $\lceil \text{deg} \rceil$ | 27.51    | 8.78                |
| Angolo di attrito<br>effettivo | $X_7$          | $\lceil \text{deg} \rceil$ | 48.17    | 31.76               |
| fattore di ritorno<br>elastico | X <sub>8</sub> | $\left[ -\right]$          | 0.11     | 0.03                |
| Porosità interna<br>ai granuli | y              | $\left[ -\right]$          | 0.5208   | 0.1166              |

Tabella 2.4. Variabili considerate nei data set del caso studio 2.

### 2.3 Caso studio 3: granulazione a umido ad alta velocità di prodotti farmaceutici

In questo caso studio viene studiato il processo di granulazione ad umido ad alta velocità di prodotti farmaceutici. In particolare vengono alimentati al granulatore un principio attivo (API), Acetaminophen (paracetamolo, utilizzato principalmente come antidolorifico e antipiretico) e un eccipiente, Avicel PH-102, un grado di cellulosa microcristallina. Il liquido utilizzato in questo caso è acqua. Il problema affrontato nel lavoro originale (Oka et al., 2015) è lo studio dell'influenza del liquid to solid ratio (il rapporto tra liquido e solido), la velocità dell'agitatore e il massing time sulla mediana del diametro dei granuli ottenuti  $(d_{50})$ , considerato una caratteristica qualitativa critica del prodotto. La caratterizzazione delle variabili di questo caso studio è mostrata in Tabella 2.5.

Tabella 2.5. Variabili considerate nei data set del caso studio 3.

| Variabile                  | Etichetta                 | Unità di misura | Media  | Deviazione standard |
|----------------------------|---------------------------|-----------------|--------|---------------------|
| $L/S$ ratio                | $\mathbf{X}$ <sub>1</sub> | $\pm$ - $\pm$   | 0.73   | 0.0297              |
| Velocità<br>dell'agitatore | X <sub>2</sub>            | rm              | 272.5  | 41.28               |
| massing time               | $\mathbf{X}$ 3            | s               | 4.3    | 1.3416              |
| $a_{50}$                   |                           | um              | 887.05 | 238.36              |

Il data set storico consistente in 27 batch viene diviso tra le matrici di calibrazione, avente una matrice di regressori **X** [20  $\times$  3] e una risposta **y** [20  $\times$  1] e quelle di convalida, **X**<sub>v</sub> [7  $\times$  3] e  $y_v$  [7  $\times$  1]. La scelta dei batch del *data set* di convalida è stata fatta in modo casuale.

#### 2.4 Caso studio 4: granulazione a secco di prodotti farmaceutici

Nel quarto ed ultimo caso studio (Souihi et al., 2015) viene considerato un processo di granulazione a secco di prodotti farmaceutici mediante compattazione a rulli. In questo caso, tuttavia, il problema considerato è lo scale-up di un compattatore a rulli per la produzione di un prodotto composto del 15% di paracetamolo, del 55.3% di mannitolo, del 23.7% di cellulosa microcristallina, del 4% di croscarmellosio e del 2% di stearilfumarato di sodio. Si considera inoltre una modifica nella configurazione del granulatore nello scale-up, da un compattatore a rulli orizzontale ad uno verticale.

In questo caso il data set di calibrazione è costituito di 11 batch del compattatore orizzontale e 23 di quello verticale per un totale di 34 batch, i regressori sono la forza esercitata dai rulli, la larghezza e il diametro dei rulli ed il rapporto tra la distanza tra i rulli ed il loro diametro, mentre la risposta è la porosità del ribbon ottenuto in uscita dal granulatore.

| Variabile        | Etichetta      | Unità di misura      | Media  | Deviazione standard |
|------------------|----------------|----------------------|--------|---------------------|
| Forza esercitata |                |                      | 4.033  | 1.5059              |
| dai rulli        | X <sub>1</sub> | [kN/cm]              |        |                     |
| Larghezza dei    |                |                      | 33.235 | 4.7486              |
| rulli            | $\mathbf{X}_2$ | $\lceil$ mm $\rceil$ |        |                     |
| Diametro dei     |                |                      | 207.95 | 61.7316             |
| rulli            | $\mathbf{X}$ 3 | [mm]                 |        |                     |
| Gap/Diametro     | $X_4$          | $\lceil - \rceil$    | 0.01   | 0.066               |
| Porosità del     |                | $\lceil \% \rceil$   | 33.062 | 5.3753              |
| ribbon           | y              |                      |        |                     |

Tabella 2.6. Variabili considerate nei data set del caso studio 4.

Si ha una matrice di regressori **X** [34  $\times$  4] e una risposta **y** [34  $\times$  1]. Nel lavoro originale viene utilizzato un data set di convalida con 9 campioni esterni al data set di calibrazione,  $X_{v}$  [9  $\times$  4] e  $y_{v}$  [9  $\times$  1]. In questo caso la PCA rivela che la variabilità spiegata della matrice dei regressori da due componenti principali è il 96.6% della variabilità totale.

Il lavoro originale considererebbe altri 4 regressori, tuttavia considerato il loro limitato effetto sulla porosità del ribbon, questi non sono stati inclusi nel data set di calibrazione (Bano et al., 2017).

# Capitolo 3

# Dimostrazione formale dell'equivalenza di spazio ortogonale di O-PLS e spazio nullo di PLS

In questo capitolo viene presentata la dimostrazione formale dell'equivalenza tra lo spazio nullo di PLS e lo spazio ortogonale di O-PLS. In particolare, ne vengono fornite l'interpretazione algebrica, dove vengono presentati i passaggi logico-matematici della dimostrazione, per cui viene anche fornito un intuitivo esempio per spazi ad una dimensione, un'interpretazione geometrica in cui si applicano due approcci per visualizzare il risultato della dimostrazione e l'implementazione algoritmica.

#### 3.1 Interpretazione algebrica

Viene qui presentata l'interpretazione algebrica dell'equivalenza tra spazio nullo e spazio ortogonale. Prima viene fornita la dimostrazione dell'ortogonalità tra gli score ortogonali di O-PLS ed il vettore delle risposte di calibrazione, già presente in letteratura, poi viene fornita la dimostrazione dell'equivalenza di spazio nullo e spazio ortogonale.

Nei Sottoparagrafi 3.1.1 e 3.1.2 si considera la calibrazione sulla matrice  $X[M \times N]$  e sul vettore  $\mathbf{y}$  [*M*  $\times$  1] di un modello PLS con *A* variabili latenti ed un modello O-PLS(1;*A*-1) con una variabile latente predittiva e  $A - 1$  variabili latenti ortogonali alla risposta y.

#### 3.1.1 Dimostrazione dell'ortogonalità di  $T_{\text{ortho}}$  e y

È disponibile in letteratura (Trygg e Wold, 2002) una dimostrazione dell'ortogonalità tra una qualsiasi colonna della matrice  $T_{\text{ortho}}$ , cioè la matrice degli score ortogonali a  $y$  e  $y$  stessa. Per questa dimostrazione si usa il pedice <sub>OPLS</sub> per indicare gli elementi del modello calcolati dall'algoritmo O-PLS nei passaggi 1 – 6 dell'Algoritmo O-PLS descritto nel Sottoparagrafo 1.1.3.1.

**Proprietà 1.** Ogni colonna  $t_{\text{ortho}}$  della matrice  $T_{\text{ortho}}$  ottenuta dalla calibrazione del modello O-PLS è ortogonale al vettore y delle risposte dei dati di calibrazione.

$$
\mathbf{t}_{\text{ortho}}^{\text{T}} \mathbf{y} = 0 \Rightarrow \mathbf{t}_{\text{ortho}}^{\text{T}} \perp \mathbf{y}. \tag{3.1}
$$

Per una qualsiasi componente ortogonale:

$$
\mathbf{t}_{\text{ortho}}^{\text{T}} \mathbf{y} = \mathbf{w}_{\text{ortho}}^{\text{T}} \mathbf{X}^{\text{T}} \mathbf{y} = \left[ \mathbf{p}_{\text{OPLS}}^{\text{T}} - \left( \frac{\mathbf{p}_{\text{OPLS}}^{\text{T}} \mathbf{w}_{\text{OPLS}}}{\mathbf{w}_{\text{OPLS}}^{\text{T}} \mathbf{w}_{\text{OPLS}}^{\text{T}} \right) \mathbf{w}_{\text{OPLS}}^{\text{T}} \right] \mathbf{X}^{\text{T}} \mathbf{y}
$$
(3.2)

Si nota che i weight  $w_{\text{OPLS}}$  sono ortonormali, quindi

$$
\left(\mathbf{w}_{\mathrm{OPLS}}^{\mathrm{T}}\mathbf{w}_{\mathrm{OPLS}}\right) = 0\tag{3.3}
$$

Inoltre, è noto che:

$$
\mathbf{X}^{\mathrm{T}}\mathbf{y} = \mathbf{w}_{\mathrm{OPLS}} \|\mathbf{X}^{\mathrm{T}}\mathbf{y}\| \tag{3.4}
$$

quindi, sostituendo Equazioni (3.3) e (3.4) all'interno di Equazione (3.2) si ottiene:

$$
\mathbf{t}_{\text{ortho}}^{\text{T}} \mathbf{y} = [\mathbf{p}_{\text{OPLS}}^{\text{T}} - (\mathbf{p}_{\text{OPLS}}^{\text{T}} \mathbf{w}_{\text{OPLS}}) \mathbf{w}_{\text{OPLS}}^{\text{T}}] \mathbf{w}_{\text{OPLS}} ||\mathbf{X}^{\text{T}} \mathbf{y}|| = \n= \mathbf{p}_{\text{OPLS}}^{\text{T}} \mathbf{w}_{\text{OPLS}} ||\mathbf{X}^{\text{T}} \mathbf{y}|| - (\mathbf{p}_{\text{OPLS}}^{\text{T}} \mathbf{w}_{\text{OPLS}}) \mathbf{w}_{\text{OPLS}}^{\text{T}} \mathbf{w}_{\text{OPLS}} ||\mathbf{X}^{\text{T}} \mathbf{y}||
$$
\n(3.5)

Infine, semplificando:

$$
\mathbf{t}_{\text{ortho}}^{\text{T}} \mathbf{y} = (\mathbf{p}_{\text{OPLS}}^{\text{T}} \mathbf{w}_{\text{OPLS}}) \|\mathbf{X}^{\text{T}} \mathbf{y}\| - (\mathbf{p}_{\text{OPLS}}^{\text{T}} \mathbf{w}_{\text{OPLS}}) \|\mathbf{X}^{\text{T}} \mathbf{y}\| = 0 \tag{3.6}
$$

C.V.D.

Equazione (3.6) dimostra che ogni vettore colonna  $t_{\text{ortho}}$  è ortogonale a y. È stata trovata in letteratura (Indahl, 2014a) una dimostrazione che:

$$
\hat{\mathbf{y}}_{\text{OPLS}}^{\text{T}} \mathbf{T}_{\text{ortho}} = \mathbf{0} \quad , \tag{3.7}
$$

dove si indica con  $\hat{y}_{OPLS}$  il vettore colonna delle risposte predette dal modello O-PLS. Le colonne della matrice  $T_{\text{ortho}}$  quindi non solo sono ortogonali al vettore delle risposte reali y dei dati di calibrazione, ma anche al vettore delle risposte predette dal modello O-PLS.

È stato inoltre dimostrato da Verron et al. (2004) che:

$$
\hat{\mathbf{y}}_{\text{OPLS}} = \hat{\mathbf{y}} \tag{3.8}
$$

dove  $\hat{v}$  è il vettore delle risposte predette dal modello PLS, nel caso in cui siano calibrati sugli stessi dati un modello PLS ed un modello O-PLS con lo stesso numero totale di componenti e la risposta sia costituita di una sola variabile y. Si conclude dunque che  $T_{ortho}$  è ortogonale alla risposta predetta dal modello PLS,  $\hat{y}$ .

#### 3.1.2 Dimostrazione dell'equivalenza tra spazio nullo e spazio ortogonale

In questa dimostrazione si considera che se spazio nullo e spazio ortogonale sono generati da uguale numero di vettori linearmente indipendenti appartenenti allo stesso sottospazio vettoriale, allora questi sono equivalenti. Considerato che i due spazi sono originariamente definiti in due spazi vettoriali diversi (anche se della stessa dimensione, poiché si considera che il numero di variabili latenti di PLS e O-PLS sia lo stesso) è necessario ottenere i generatori dello spazio ortogonale all'interno dello spazio degli score di PLS.

Dimostrazione 1. Calibrati un modello PLS con A variabili latenti e un modello O-PLS con 1 componente predittiva e A-1 componenti ortogonali, se spazio nullo e spazio ortogonale sono generati dallo stesso numero di vettori appartenenti a  $\mathbb{R}^A$  appartenenti allo stesso sottospazio vettoriale di  $\mathbb{R}^4$ , allora i due spazi sono equivalenti.

Si considera lo stimatore di  $y$ ,  $\hat{y}$  calcolato dal modello PLS:

$$
\hat{\mathbf{y}} = q_1^* \mathbf{t}_1 + q_2^* \mathbf{t}_2 + \dots + q_A^* \mathbf{t}_A \tag{3.9}
$$

dove  $t_a$  sono i vettori degli score del modello PLS e  $q^*$  è il vettore così costituito:

$$
\mathbf{q}^* = \begin{pmatrix} q_1 b_1 \\ q_2 b_2 \\ \vdots \\ q_A b_A \end{pmatrix} , \qquad (3.10)
$$

Grazie ai risultati di Equazioni (3.5), (3.7) e (3.8), è possibile sostituire in Equazione (3.1) **y** al suo stimatore ottenuto dal modello PLS,  $\hat{v}$ , mostrato in Equazione (3.9), ottenendo  $\alpha = A - 1$ relazioni di ortogonalità tra gli score ortogonali di O-PLS e  $\hat{y}$ :

$$
\mathbf{t}_{\text{ortho},1} \cdot (q_1^* \mathbf{t}_1 + q_2^* \mathbf{t}_2 + \dots + q_A^* \mathbf{t}_A) = 0
$$
\n
$$
\mathbf{t}_{\text{ortho},2} \cdot (q_1^* \mathbf{t}_1 + q_2^* \mathbf{t}_2 + \dots + q_A^* \mathbf{t}_A) = 0
$$
\n
$$
\vdots
$$
\n
$$
\mathbf{t}_{\text{ortho},A-1} \cdot (q_1^* \mathbf{t}_1 + q_2^* \mathbf{t}_2 + \dots + q_A^* \mathbf{t}_A) = 0
$$
\n(3.11)

Si può pensare a Equazione (3.11) come ad una scrittura estesa di Equazione (3.7). Riorganizzando l'Equazione (3.11) si ottiene:

$$
q_1^*(\mathbf{t}_{\text{ortho},1} \cdot \mathbf{t}_1) + q_2^*(\mathbf{t}_{\text{ortho},1} \cdot \mathbf{t}_2) + \dots + q_A^*(\mathbf{t}_{\text{ortho},1} \cdot \mathbf{t}_A) = 0
$$
  
\n
$$
q_1^*(\mathbf{t}_{\text{ortho},2} \cdot \mathbf{t}_1) + q_2^*(\mathbf{t}_{\text{ortho},2} \cdot \mathbf{t}_2) + \dots + q_A^*(\mathbf{t}_{\text{ortho},2} \cdot \mathbf{t}_A) = 0
$$
  
\n
$$
q_1^*(\mathbf{t}_{\text{ortho},A-1} \cdot \mathbf{t}_1) + q_2^*(\mathbf{t}_{\text{ortho},A-1} \cdot \mathbf{t}_2) + \dots + q_A^*(\mathbf{t}_{\text{ortho},A-1} \cdot \mathbf{t}_A) = 0
$$
\n(3.12)

I termini ( $t_{\text{ortho},\alpha} \cdot t_a$ ) di Equazione (3.12) sono la proiezione dei vettori dello spazio ortogonale generato dal modello O-PLS nello spazio degli score del modello PLS, e suggerisce che queste proiezioni rispettino la definizione di spazio nullo data in Equazione (1.22).

Si considera ora il calcolo dello spazio nullo del modello PLS come è stato trattato nel Sottoparagrafo 1.3.1, che sfrutta una metodologia di calcolo trovata in letteratura (Jaeckle e MacGregor, 2000). Un vettore di score appartenente al sottospazio nullo di PLS,  $t_{null}$ appartiene al cokernel (vedi Appendice A.2) di  $q^{*T}$ , e dunque per definizione soddisfa l'equazione:

$$
\mathbf{t}_{\text{null}}^{\text{T}} \mathbf{q}^{* \text{T}} = 0 \tag{3.13}
$$

Il metodo di calcolo precedentemente citato restituisce una base di vettori dello spazio nullo che vengono forniti come colonne di una matrice detta G'. Poiché, anche qui per definizione, le colonne di G' appartengono allo spazio nullo, è possibile riscrivere Equazione (3.13) come:

$$
\mathbf{G}^{\prime \mathrm{T}} \mathbf{q}^* \mathbf{T} = \mathbf{0} \tag{3.14}
$$

che equivale a scrivere, per ogni colonna di G':

$$
\mathbf{g}'_a^{\mathrm{T}} \mathbf{q}^{*T} = 0 \tag{3.15}
$$

 $\cot 1 < a < A - 1^2$ .

Espandendo Equazione (3.14) si ottiene:

$$
q_1^* g'_{(1,1)} + q_2^* g'_{(2,1)} + \dots + q_A^* g'_{(A,1)} = 0
$$
  
\n
$$
q_1^* g'_{(1,2)} + q_2^* g'_{(2,2)} + \dots + q_A^* g'_{(A,2)} = 0
$$
  
\n
$$
q_1^* g'_{(1,A-1)} + q_2^* g'_{(2,A-1)} + \dots + q_A^* g'_{(A,A-1)} = 0
$$
 (3.16)

Equazione (3.16) è una definizione di spazio nullo analoga a quella data da García-Muñoz et al. (2006). Equazione (3.12) ed Equazione (3.16) forniscono una collezione di  $A - 1$  vettori che soddisfano tutti la stessa combinazione lineare, dunque tutti i vettori appartengono allo stesso spazio di dimensione  $A - 1$  (Bottacin, 2011). I vettori  $g'$  sono linearmente indipendenti poiché sono una base dello spazio nullo, i vettori di elementi  $t_{\text{ortho},a-1} \cdot t_a$  sono linearmente indipendenti in quanto proiezioni di vettori linearmente indipendenti su vettori linearmente indipendenti, quindi le due formulazioni di spazio nullo e spazio ortogonale descrivono lo stesso spazio vettoriale, cioè gli spazi sono equivalenti,

$$
C.V.D.
$$

#### 3.1.3 Esempio con spazi 1D

 $\overline{a}$ 

Si fornisce un esempio della dimostrazione data nel Paragrafo 3.1. Si consideri un modello PLS a 2 LV e un modello O-PLS (1;1), avente cioè una componente predittiva ed una ortogonale (la notazione utilizzata è quella descritta nel Sottoparagrafo 1.1.3).

Si consideri uno spazio nullo di dimensione 1. Si avrà che, da Equazione (3.9):

$$
q_1^*g'_{(1,1)} + q_2^*g'_{(2,1)} = 0 \tag{3.17}
$$

Mentre, per quanto riguarda lo spazio ortogonale di O-PLS si avrà

$$
q_1^*(\mathbf{t}_{\text{ortho},1} \cdot \mathbf{t}_1) + q_2^*(\mathbf{t}_{\text{ortho},1} \cdot \mathbf{t}_2) = 0 \tag{3.18}
$$

Le due Equazioni  $(3.11)$  e  $(3.12)$  sono soddisfatte se il vettore  $g'$  e il vettore:

<sup>2</sup> è stata mantenuta la notazione utilizzata in Geladi e Kowalski (1986) per quanto riguarda la notazione delle matrici trasposte e dunque in questo caso  $q^{*T}$  è un vettore colonna, mentre  $q^{*T}$  è un vettore riga, dunque il termine sinistro di Equazione (3.15) è un prodotto scalare.

$$
\mathbf{g}_{\text{ortho}}^{\text{reproj}} = \begin{pmatrix} \mathbf{t}_{\text{ortho},1} \cdot \mathbf{t}_1 \\ \mathbf{t}_{\text{ortho},1} \cdot \mathbf{t}_2 \end{pmatrix},\tag{3.19}
$$

dove  $\mathbf{g}_{\text{ortho}}^{\text{reproj}}$  è il vettore che si ottiene applicando a questo caso Equazione (3.12), sono entrambi nulli oppure se il rapporto tra i componenti 1 e 2 di entrambi i vettori è  $(q_1^*/q_2^*)$  cioè se i due vettori sono paralleli e cioè se

$$
\text{span}(\mathbf{g}') \subseteq \text{span}\left(\mathbf{g}_{\text{ortho}}^{\text{reproj}}\right) \tag{3.20}
$$

i vettori **g**' e **g**<sup>reproj</sup> generano lo stesso spazio vettoriale.

#### 3.2 Interpretazione geometrica

Il modello PLS (e analogamente il modello O-PLS) ha una semplice interpretazione geometrica: esso infatti è una proiezione della matrice  $X$  (una nuvola di  $M$  punti in  $N$ dimensioni) su un iperpiano A-dimensionale  $(A \leq N)$ , in modo che le coordinate sull'iperpiano di queste proiezioni rispetto alle variabili latenti,  $t_n$ , siano buoni predittori di y. Le direzioni del piano sono espresse come coefficienti angolari,  $p_{a,n}$ , che sono il coseno dell'angolo tra l'asse n-esimo dei regressori e la componente a-esima del modello (Wold et al.,  $2001$ ). Una rappresentazione schematica della proiezione di un punto della matrice **X** sul piano del modello è visibile in Figura 3.1. È possibile dunque visualizzare i campioni proiettati all'interno dello spazio del modello riducendo la dimensionalità del problema visualizzandone le coordinate sull'iperpiano del modello stesso.

Essendo i due modelli, PLS ed O-PLS diversi, ovviamente anche le direzioni delle variabili latenti e dunque le coordinate dei campioni sulle variabili latenti sono diverse, dunque dai due modelli si ottengono degli score plot e dei loading plot diversi.

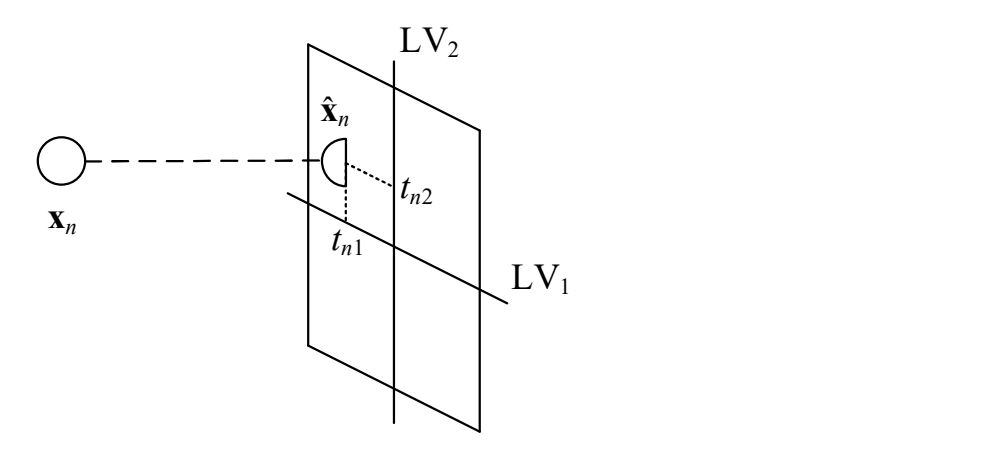

Figura 3.1. Proiezione dei regressori sul piano del modello PLS,  $x_n$  è un punto relativo ad una riga della matrice **X** nello spazio dei regressori,  $\hat{x}_n$  è la sua proiezione sul piano del modello;  $t_{n1}$  e  $t_{n2}$  sono gli score di prima e seconda variabile latente relativi al campione n.

Con i modelli PLS ed O-PLS è possibile identificare delle direzioni (sottospazi vettoriali) nello spazio dei regressori, e dunque anche negli score plot dato che sono delle semplici proiezioni dello spazio dei regressori, secondo le quali la risposta predetta dal modello resta uguale. Queste direzioni identificano rispettivamente:

- lo spazio nullo del modello PLS;
- lo spazio ortogonale del modello O-PLS.

Allo scopo di visualizzare ciò che è stato fin qui descritto si considera una matrice di regressori  $X[100 \times 3]$  e un vettore risposta  $y[100 \times 1]$ . La caratterizzazione delle variabili è mostrata in Tabella 3.1.

| Variabile      | media    | deviazione standard |
|----------------|----------|---------------------|
| X <sub>1</sub> | 28.18    | 16.63               |
| X <sub>2</sub> | 111.34   | 12.28               |
| $X_3$          | $-26.87$ | 17                  |
|                | 683.44   | 203.50              |

Tabella 3.1. Variabili considerate nei dati utilizzati per l'interpretazione geometrica.

Le variabili  $x_1$  e  $x_2$  sono indipendenti mentre  $x_3$  dipende linearmente da  $x_1$ . La variabile y è costruita come

$$
y = 12x_1 + 3.1x_2 \tag{3.15}
$$

I dati sono così costruiti in modo da includere nella matrice dei regressori della variabilità ortogonale a y, in particolare questa è presente poiché  $x_3$  è generata in questo modo:

$$
\mathbf{x}_3 = -\mathbf{x}_1 + \mathbf{x}_{3, \text{para}} \tag{3.16}
$$

dove  $\mathbf{x}_{3, \text{para}}$  è una variabile casuale normalmente distribuita di media 2.1 e deviazione standard 7.25. Vengono calibrati su questi dati un modello PLS a 2 LV ed un modello O-PLS (1;1). Si consideri ora  $y_{\text{DES}} = 809.74$ .

Non è purtroppo possibile verificare graficamente l'ortogonalità tra  $T_{\text{ortho}}$  e y poiché i vettori colonna che costituiscono  $T_{\text{ortho}}$  (uno, in questo caso) e il vettore colonna y hanno dimensione 100. Tuttavia, è possibile verificarne l'ortogonalità tramite il comando subspace di MATLAB che calcola l'angolo tra i due sottospazi generati da questi due vettori. In questo caso l'angolo calcolato risulta essere 1.5708 rad = 90°, dunque i due vettori  $t_{\text{ortho}}$  e y sono ortogonali, come dimostrato da Equazioni da (3.1) a (3.6). Allo stesso modo si calcola l'angolo tra  $t_{\text{ortho}}$  e  $\hat{y}$ , la risposta predetta dal modello PLS, che risulta anch'esso pari a 1.5708 rad = 90°, risultano verificate dunque anche Equazioni (3.7) e (3.8). Si considera poi che i termini  $t_{\text{ortho},i} \cdot t_a$  di Equazione (3.12) siano gli elementi dei generatori dello spazio ortogonale di O-PLS proiettati sullo spazio degli score di PLS. Allo scopo di verificare ciò si calcola il vettore
$$
\mathbf{g}_{\text{ortho}}^{\text{reproj}} = \begin{pmatrix} \mathbf{t}_{\text{ortho},1} \cdot \mathbf{t}_1 \\ \mathbf{t}_{\text{ortho},1} \cdot \mathbf{t}_2 \end{pmatrix},\tag{3.17}
$$

generatore dello spazio ortogonale calcolato sulla base dei risultati di Equazione (3.12). Sono poi calcolati a partire dalla matrice  $X_{\text{ortho}}$  gli score  $T_{\text{ortho}}^{\text{reproj}}$  del modello PLS

$$
\mathbf{T'}_{\text{ortho}}^{\text{reproj}} = \mathbf{X}_{\text{ortho}} \mathbf{W}^* \tag{3.18}
$$

dove W<sup>∗</sup> è la matrice dei weight non ortogonali del modello PLS. Questi vengono sommati alla riproiezione (mediante il metodo mostrato in Appendice B) dell'inversione diretta della componente predittiva del modello O-PLS, t<sup>reproj</sup><br>NEW, opusa nello spazio degli score del modello PLS, ottenendo:

$$
\mathbf{T}_{\text{ortho}}^{\text{reproj}} = \mathbf{t}_{\text{NEW,OPLS}}^{\text{reproj}} + \mathbf{T}_{\text{ortho}}^{\text{reproj}} \tag{3.19}
$$

che risulta essere lo spazio ortogonale calcolato per  $y_{\text{DES}} = 809.74$  nello spazio degli score di PLS. Si può notare in Figura 3.2 che lo spazio ortogonale generato dal vettore mostrato in Equazione (3.17), la linea verde, e i punti calcolati da Equazione (3.19), i cerchi verdi, sono sovrapposti, quindi è riscontrato graficamente che Equazione (3.12) individua lo spazio ortogonale nello spazio degli score del modello PLS.

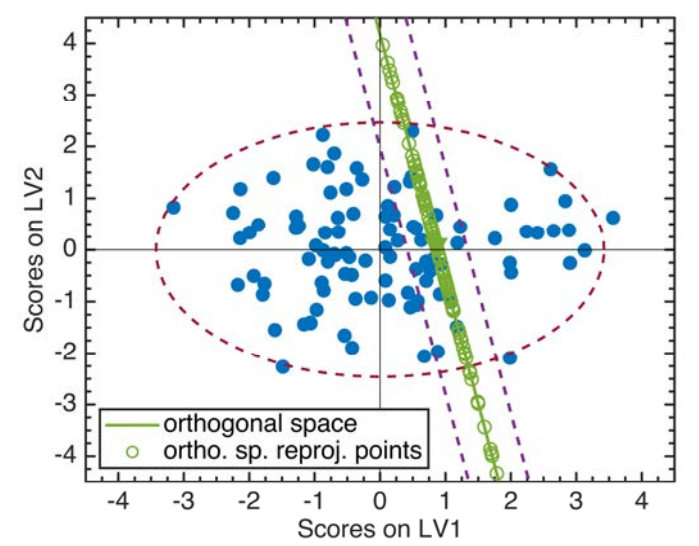

Figura 3.2. Score plot del modello PLS. La linea verde corrisponde al sottospazio generato dal generatore in Equazione (3.17) mentre i cerchi verdi corrispondono ai punti della matrice Xortho proiettati sullo spazio degli score di PLS.

Si è ottenuta in Figura 3.2 una doppia rappresentazione dello spazio ortogonale nello spazio degli score del modello PLS. resta ora da verificare se lo spazio ortogonale e lo spazio nullo sono effettivamente lo stesso spazio.

In Figura 3.3 è riportato nuovamente lo score plot del modello PLS, sul quale è rappresentato lo spazio nullo di PLS come una linea nera, i punti ottenuti da Equazione (3.19) come cerchi verdi e l'inversione diretta del modello PLS come un triangolo nero.

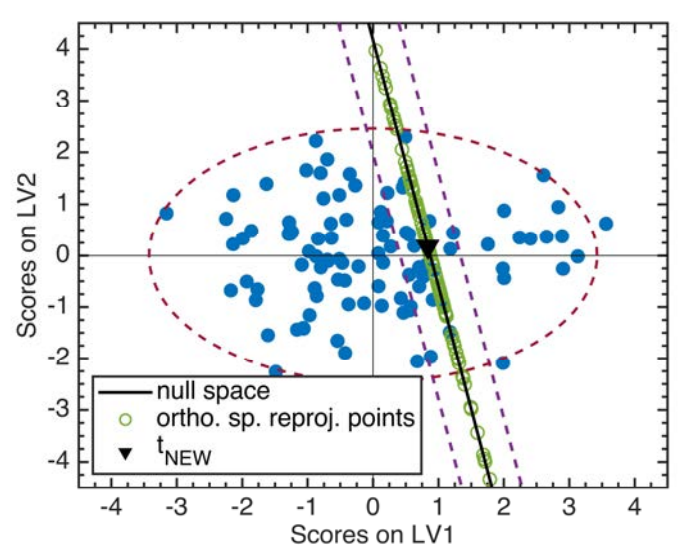

Figura 3.3. Score plot del modello PLS. La linea nera corrisponde allo spazio nullo, i cerchi verdi sono calcolati da Equazione (3.19), il triangolo nero è l'inversione diretta del modello PLS.

Si nota come i punti calcolati da Equazione (3.19) e lo spazio nullo siano sovrapposti, dunque si può concludere che spazio nullo e spazio ortogonale siano equivalenti, poiché nonostante vengano calcolati in modi diversi e siano definiti in modo diverso, il loro calcolo individua lo stesso spazio. La trattazione fatta finora è stata sviluppata nello spazio degli score di PLS, tuttavia, ai fini dell'applicazione pratica, è necessario che spazio ortogonale e spazio nullo individuino lo stesso sottospazio dello spazio dei regressori. I regressori infatti sono le variabili i cui valori possono poi essere implementati in un impianto reale.

In Figura 3.4 sono quindi mostrati, nello spazio dei regressori autoscalati, come punti blu i campioni di calibrazione, i segmenti gialli individuano le direzioni delle variabili latenti del modello O-PLS, LV<sub>pred</sub> e LV<sub>ortho</sub>, i segmenti rossi invece individuano le direzioni delle variabili latenti del modello PLS,  $LV_1$  e  $LV_2$ . Il segmento nero individua lo spazio nullo per  $y_{\text{DES}}$  = 809.74, mentre i cerchi verdi sono calcolati come

$$
\mathbf{X'}_{\text{ortho}} = \mathbf{x}_{\text{NEW,OPLS}} + \mathbf{X}_{\text{ortho}} \tag{3.20}
$$

cioè sono le righe di  $X_{\text{ortho}}$  traslate dell'inversione diretta della componente predittiva di O-PLS nello spazio dei regressori.

Come si può vedere in Figura 3.4, i punti dello spazio ortogonale risultano sovrapposti allo spazio nullo anche nello spazio dei regressori autoscalati, indicando che non solo nello spazio degli score di PLS i due spazi individuano le stesse combinazioni di score, ma essi individuano per una data  $y_{\text{DES}}$  le stesse (infinite) combinazioni di regressori.

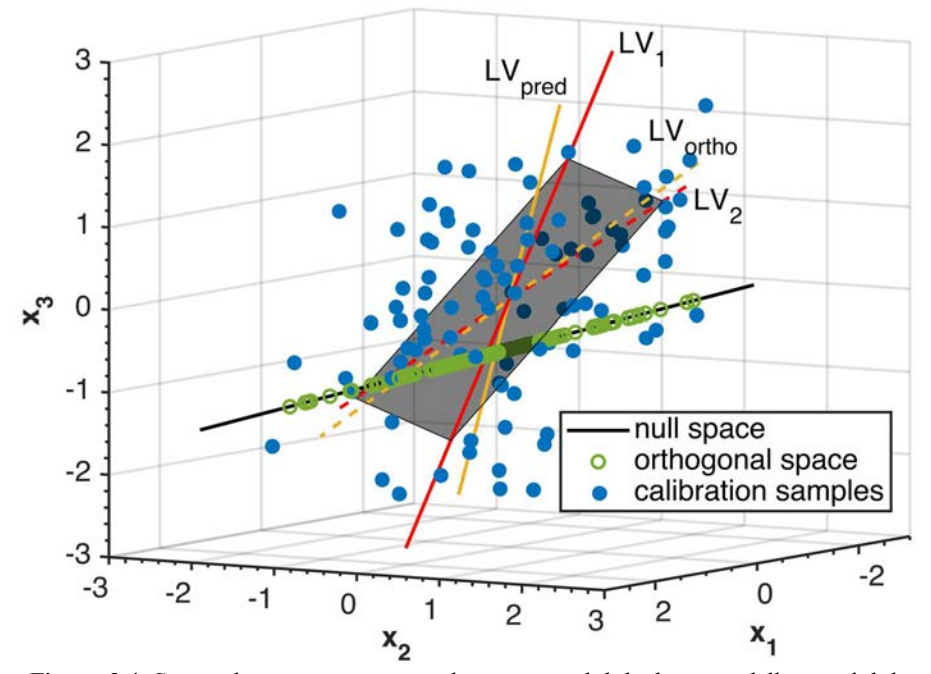

Figura 3.4. Spazio dei regressori autoscalati. sono visibili le direzioni delle variabili latenti di PLS (LV<sub>1</sub> e LV<sub>2</sub>) e di O-PLS (LV<sub>ortho</sub> e LV<sub>pred</sub>), il piano semitrasparente in nero è il piano dei due modelli, i punti blu sono i campioni di calibrazione, mentre la retta nera è lo spazio nullo e i cerchi verdi sono i punti dello spazio ortogonale calcolati come in Equazione (3.19).

Risulta dunque che lo spazio nullo, definito con Equazione (3.14) come l'insieme delle combinazioni lineari delle variabili di **X** che forniscono la stessa risposta  $y_{\text{DES}}$ , e lo spazio ortogonale, definito in Definizione 1.1 come il sottospazio che contiene le combinazioni lineari di  $X_{\text{ortho}}$ , che a sua volta è la matrice filtrata da O-PLS che contiene la variabilità di  $X$  da cui la risposta y è indipendente, hanno la stessa direzione sia negli spazi degli score che nello spazio dei regressori. Questa direzione è la stessa per ogni  $y_{\text{DES}}$ . Ottenuta dunque in qualche modo con i due modelli una combinazione di score che restituisce attraverso il modello la risposta desiderata (in questo caso è stata usata l'inversione diretta del modello PLS e della componente ortogonale del modello O-PLS), traslando i due spazi essi risultano essere coincidenti.

# 3.3 Implementazione algoritmica

Si fornisce un'implementazione algoritmica della dimostrazione che permette di calcolare spazio nullo e spazio ortogonale per dati di calibrazione con una singola variabile risposta y. La codifica in MATLAB dell'algoritmo qui presentato è disponibile in Appendice C.

Si considerano i dati di calibrazione costituiti di una matrice di regressori  $\mathbf{X} [M \times N]$  e di un vettore di risposte  $y$  [*M*  $\times$  1]:

- 1. si autoscalano la matrice  $X$  ed il vettore  $y$ ;
- 2. si definisce  $y_{\text{DES}}$ ;
- 3. si calibrano un modello PLS ad A variabili latenti ed un modello O-PLS  $(1; A 1)$ ;
- 4. si utilizza il comando subspace tra la matrice  $T_{ortho}$  e il vettore y, se risulta 1.5708 rad è verificata Equazione (3.1) e si prosegue con il punto 5;
- 5. si calcola in vettore  $\mathbf{q}^* = [q_1 b_1; \dots; q_A b_A];$
- 6. si calcola  $\hat{\mathbf{y}} = \sum q_a^* \mathbf{t}_a$ ;
- 7. si utilizza il comando subspace tra la matrice  $T_{\text{ortho}}$  e il vettore  $\hat{y}$ , se risulta 1.5708 sono verificate Equazioni (3.7) e (3.8) e si prosegue con il punto 8;
- 8. si calcola  $G'$  eseguendo una decomposizione a valori singolari di  $q^*$  nel modo seguente:

$$
\mathbf{q}^* = \mathbf{G} \mathbf{S} \mathbf{V}^{\mathrm{T}} \tag{3.21}
$$

- $G'$  è costituita dei vettori colonna di  $G$  relativi a valori singolari 0 in  $S$ ;
- 9. si calcola l'inversione diretta  $t_{NEW}^{T}$  del modello PLS con Equazione (1.20);
- 10. si calcola l'inversione diretta della componente predittiva del modello O-PLS:  $t_{NEW, OPLS}^{T}$  =  $\left(\mathbf{q}_{\text{pred}}^{\text{T}}\mathbf{q}_{\text{pred}}\right)^{-1}\mathbf{q}_{\text{pred}}^{\text{T}}\mathcal{Y}_{\text{DES}};$
- 11. si calcolano i generatori dello spazio ortogonale nello spazio degli score di PLS nella matrice

$$
\mathbf{G}_{\text{ortho}}^{\text{reproj}} = \begin{pmatrix} \mathbf{t}_{\text{ortho},1} \cdot \mathbf{t}_1 & \cdots & \mathbf{t}_{\text{ortho},\alpha} \cdot \mathbf{t}_1 \\ \vdots & \ddots & \vdots \\ \mathbf{t}_{\text{ortho},1} \cdot \mathbf{t}_A & \cdots & \mathbf{t}_{\text{ortho},\alpha} \cdot \mathbf{t}_A \end{pmatrix};
$$
(3.22)

- 12. si calcola la matrice  $T_{\text{ortho}}^{\text{reproj}}$  utilizzando Equazione (3.19);
- 13. si calcola l'angolo tra il sottospazio generato da  $G_{\text{ortho}}^{\text{reproj}}$  e quello generato da  $T_{\text{ortho}}^{\text{reproj}}$  con il comando subspace, se risulta un angolo di ampiezza  $\lt$ eps il sottospazio ortogonale ottenuto dalle righe di  $X_{\text{ortho}}$  possiede la stessa giacitura di quello generato da  $G_{\text{ortho}}^{\text{reproj}}$ : Equazione (3.12) è verificata;
- 14. si esegue la stessa operazione tra  $T_{\text{ortho}}^{\text{reproj}}$  e  $G'$ , se l'angolo è < eps spazio nullo e spazio ortogonale nello spazio degli score di PLS hanno la stessa giacitura;
- 15. è possibile verificare se ciò accade anche nello spazio dei regressori autoscalati riportando tutti gli score calcolati per i due modelli nello spazio dei regressori moltiplicandoli per gli opportuni loading. considerate l'inversione diretta nello spazio dei regressori autoscalati di

PLS  $\mathbf{x}_{\text{NEW}}^{\text{T}}$  e l'inversione della componente predittiva di O-PLS nello spazio dei regressori autoscalati  $\mathbf{x}_{\text{NEW,OPLS}}^{T}$ , è possibile calcolare il vettore

$$
\delta_{\mathbf{x}} = \frac{\mathbf{x}_{\text{NEW}}^{\text{T}} - \mathbf{x}_{\text{NEW,OPLS}}^{\text{T}}}{\|\mathbf{x}_{\text{NEW}}^{\text{T}} - \mathbf{x}_{\text{NEW,OPLS}}^{\text{T}}\|};
$$
\n(3.23)

16. nel caso in cui l'angolo tra  $\delta_x$  e G' sia < eps e spazio nullo e spazio ortogonale abbiano dimensione 1 si può concludere che i due spazi sono coincidenti.

Si nota che è anche possibile, oltre all'utilizzo del comando subspace, il confronto dei generatori dei due spazi, ortogonale e nullo elemento per elemento. Se la differenza tra ciascuno degli elementi dei due spazi è inferiore a eps si può considerare che i due spazi siano il medesimo. In casi pratici va inoltre considerato che lo spazio nullo è affetto da incertezza (Facco et al., 2015) e dunque che, per valutare l'equivalenza di spazio nullo e spazio ortogonale, una differenza inferiore alla precisione macchina, sia nell'angolo tra i sottospazi, sia negli elementi dei generatori, è un'ipotesi molto conservativa, poiché l'ampiezza dell'intervallo di fiducia dello spazio nullo assume usualmente valori molto più elevati. La verifica grafica dell'insistenza dello spazio ortogonale all'interno dell'intervallo di fiducia dello spazio nullo potrebbe essere potenzialmente un criterio già sufficiente per definire l'equivalenza tra i due spazi da un punto di vista pratico.

# 3.4 Inversione del modello O-PLS tramite ottimizzazione

Allo scopo di estendere la metodologia presentata in questo capitolo è necessario poter invertire i modelli PLS ed O-PLS imponendo dei vincoli ulteriori rispetto alla sola struttura di correlazione delle matrici utilizzate per la calibrazione dei modelli. In particolare, è possibile che alcuni regressori presentino vincoli fisici che devono poter essere considerati allo scopo di ottenere condizioni operative effettivamente implementabili con le quali ottenere la qualità desiderata  $y_{\text{DES}}$ . Il lavoro di Tomba *et al.* (2012), descritto brevemente in §1.4, è stato utilizzato in questa Tesi per implementare questo approccio, tuttavia non è stato trovato in letteratura materiale riguardante ad un approccio simile adottato per calcolare l'inversione del modello O-PLS.

Si propone dunque un metodo di ottimizzazione che permette di ottenere punti che stiano ragionevolmente vicino all'iperpiano del modello, che siano il più vicini possibili allo spazio ortogonale di O-PLS e che rispettino degli eventuali vincoli imposti sui regressori. Si considera il caso in cui la risposta sia completamente definita. Il problema di ottimizzazione dunque, per una risposta costituita di una sola variabile, è così formulato:

$$
\min_{\mathbf{x}_{\text{NEW,OPLS}}^{T} \text{min}} \left\{ \left[ \left( \hat{y}_{\text{NEW,OPLS}} - y_{\text{DES}} \right)^2 \right]^{\frac{1}{2}} + h_1 \left( \sum_{a=1}^{A} \frac{t_a}{s_a^2} \right) + h_2 \text{SPE}_{\mathbf{x}_{\text{NEW}}} \right\}
$$
\n
$$
\text{subject to}
$$
\n
$$
t_{\text{pred}} = \mathbf{x}_{\text{NEW}}^{T} \mathbf{w}_{\text{pred}}^{*}
$$
\n
$$
\mathbf{t}_{\text{Ortho}}^{T} = \mathbf{x}_{\text{NEW,OPLS}}^{T} = t_{\text{pred}} \mathbf{p}_{\text{pred}}^{T} + \mathbf{t}_{\text{ortho}}^{T} \mathbf{P}_{\text{ortho}}^{T}
$$
\n
$$
\hat{\mathbf{x}}_{\text{NEW,OPLS}}^{T} = t_{\text{pred}} \mathbf{q}_{\text{pred}}^{T}
$$
\n
$$
\text{GDF}_{\text{S}} = \left( \mathbf{x}_{\text{pred}}^{T} \mathbf{q}_{\text{pred}}^{T} \right)^{\frac{1}{2}} \mathbf{x}_{\text{new}}^{T} \mathbf{x}_{\text{new}}^{T} \mathbf{x}_{\text{new}}^{T}
$$
\n
$$
\mathbf{x}_{\text{NEW,OPLS}}^{T} = t_{\text{pred}} \mathbf{q}_{\text{pred}}^{T}
$$
\n
$$
\mathbf{x}_{\text{new}}^{T} = \mathbf{x}_{\text{new}}^{T} \mathbf{x}_{\text{new}}^{T}
$$
\n
$$
\mathbf{x}_{\text{new}}^{T} = \mathbf{x}_{\text{new}}^{T} \mathbf{x}_{\text{new}}^{T}
$$
\n
$$
\mathbf{x}_{\text{new}}^{T} = \mathbf{x}_{\text{new}}^{T} \mathbf{x}_{\text{new}}^{T}
$$
\n
$$
\mathbf{x}_{\text{new}}^{T} = \mathbf{x}_{\text{new}}^{T} \mathbf{x}_{\text{new}}^{T}
$$
\n
$$
\mathbf{x}_{\text{new}}^{T} = \mathbf{x}_{\text{new}}^{T} \mathbf{x}_{\text{new}}^{T}
$$
\n
$$
\mathbf{x}_{\text{new}}^{T} = \mathbf{x}_{\text{new}}^{T} \mathbf{x}_{\text{new}}^{T}
$$
\n

$$
SPExNEW = (\hat{\mathbf{x}}_{NEW, OPLS}^T - \mathbf{x}_{NEW, OPLS}^T)(\hat{\mathbf{x}}_{NEW, OPLS}^T - \mathbf{x}_{NEW, OPLS}^T)^T \le h_3 SPEX, 95\%lim
$$
  

$$
x_{NEW, r} = d_r
$$
  

$$
x_{NEW, t} \le e_t
$$
  

$$
lb_n^x \le \hat{x}_{NEW, OPLS, n} \le ub_n^x
$$

dove  $h_1$ ,  $h_2$  e  $h_3$  hanno lo stesso significato che hanno nella procedura presentata da Tomba et al. (2012),  $\hat{y}_{NEW, OPLS}$  è la risposta calcolata dal modello O-PLS a partire da  $\hat{\mathbf{x}}_{NEW, OPLS}^{T}$ , a sua volta calcolata dagli score  $t_{\rm pred}$  e  $\mathbf{t}_{\rm ortho}^{\rm T}$  calcolati a partire da  $\mathbf{x}_{\rm NEW, OPLS}^{\rm T}$ , che viene variata per risolvere il problema di ottimizzazione. Si impongono un vincolo morbido e un vincolo rigido su SP $E_{x_{NEW}}$  come in Equazione (1.32), in questo modo vengono escluse le soluzioni con SPE elevato e vengono penalizzate allo stesso tempo soluzioni con SPE relativamente più elevato rispetto ad altre. L'ottimizzazione viene svolta cercando il minimo della distanza tra  $\hat{y}_{NEW, OPLS}$ e  $y_{\text{DES}}$  variando il vettore di regressori  $\mathbf{x}_{\text{NEW,OPLS}}^{T}$ . Viene imposto un vincolo morbido sul  $T^2$ di Hotelling come in Equazione  $(1.32)$ , nel secondo termine della funzione obiettivo con  $s$  si indicano tutti gli score, sia predittivi che ortogonali. In questo modo vengono penalizzate le soluzioni lontane dall'origine degli score.

# Capitolo 4

# Applicazioni della dimostrazione formale dell'equivalenza di spazio nullo e spazio ortogonale

In questo capitolo si applica la dimostrazione dell'equivalenza di spazio nullo e spazio ortogonale ai casi studio. Si valuta in particolare la coincidenza di spazio nullo e spazio ortogonale e la coincidenza dei relativi spazi affini passanti per i punti individuati dall'inversione diretta dei due modelli.

# 4.1 Risultati e discussione per il caso studio 1

In questo caso studio matematico si considera il processo rappresentato da Equazioni (2.1) e (2.2), di cui si conosce un modello a principi primi che lo descrive in modo esatto. Il problema è la formulazione di un nuovo prodotto caratterizzato dalla qualità  $y_{\text{DES}} = 168.23$ , valore non incluso nel dataset storico, per trovare la combinazione di variabili d'ingresso, materie prime e parametri di processo  $[x_1, x_2, x_3, x_4, x_5]$  che garantiscano di ottenere, sulla scorta delle conoscenze pregresse ottenute dal dataset storico un prodotto di qualità  $y_{\text{DES}}$ . Sulla base della definizione di design space data in Paragrafo 1.3, poiché in questo caso studio il processo è modellato in modo esatto, è possibile definire uno spazio detto true design space (TDS), costituito dalle combinazioni di ingressi che restituiscono la stessa risposta nel processo, Esso è calcolato risolvendo il sistema:

$$
\begin{cases}\n\mathbf{y}_{\text{DES}} = 168.23\\ \n\mathbf{x}_{m,3} = \mathbf{x}_{m,1}^2\\ \n\mathbf{x}_{m,4} = \mathbf{x}_{m,2}^2\\ \n\mathbf{x}_{m,5} = \mathbf{x}_{m,1}\mathbf{x}_{m,2} \\ \n-21 + 4.3\mathbf{x}_1 + 0.022\mathbf{x}_2 - 0.0064\mathbf{x}_3 + 1.1\mathbf{x}_4 - 0.12\mathbf{x}_5 = \mathbf{y}_{\text{DES}}\n\end{cases}
$$
\n(4.1)

Per opportuni valori di  $x_1$  e  $x_2$ , in particolare si considerano valori nel dominio dei valori presenti nella matrice di calibrazione.

Per quanto riguarda i dati di calibrazione, la diagnostica del modello PLS (Tabella 4.1) indica che 2 variabili latenti sono rappresentative di più del 95% della variabilità sia di  $X$  che di  $v$ , inoltre la scelta di utilizzare questo numero di variabili latenti è supportata dallo scree test (Facco et al., 2015).

| LV             | $R^2$ <sub>x</sub> | $R^2$ <sub>V</sub> | <b>RMSECV</b> |        |
|----------------|--------------------|--------------------|---------------|--------|
|                | 56.38              | 94.42              | 16.97         | 0.9952 |
| $\mathfrak{D}$ | 41.62              | 1.41               | 14.66         | 0.9965 |
| 3              | 0.67               | 3.84               | 4.18          | 0.9997 |
| 4              | 1.03               | 0.32               | 0.25          | 1.000  |

Tabella 4.1. Diagnostica del modello PLS per il dataset di calibrazione del caso studio 1.

Si decide quindi di calibrare un modello PLS a 2 variabili latenti ed un modello O-PLS(1;1). Considerato che il rango di y è 1 e il numero di variabili latenti è 2, sia lo spazio nullo che lo spazio ortogonale avranno dimensione 1. Si calcolano dunque i generatori di questi spazi sia nei rispettivi spazi degli score,  $g'$  e  $g$ <sub>ortho</sub> sia nello spazio dei regressori  $\gamma'$  e  $\gamma$ <sub>ortho</sub>. I risultati sono riassunti in Tabella 4.2.

| $\mathbf{g}_2$ | $g_{\text{ortho}}$ | $\sim$    | Yortho    | $\gamma$ <sub>ortho</sub><br>- |
|----------------|--------------------|-----------|-----------|--------------------------------|
| $-0.1364$      |                    | $-0.5743$ | $-0.5743$ | $-2.2204e-16$                  |
| 0.9907         |                    | 0.3721    | 0.3721    | $4.4409e-16$                   |
|                |                    | $-0.5701$ | $-0.5701$ | 2.2204e-16                     |
|                |                    | 0.3729    | 0.3729    | $-1.6653e-16$                  |
|                |                    | $-0.2601$ | $-0.2601$ | $2.2204e-16$                   |

Tabella 4.2. Generatori normalizzati di spazio nullo  $(g' e \gamma') e$  spazio ortogonale ( $g<sub>ortho</sub> e *γ*<sub>ortho</sub>$ ).

Come atteso  $g'$  e  $g$ <sub>ortho</sub> risultano essere diversi poiché appartengono a spazi diversi, mentre  $\gamma'$ e  $\gamma_{\text{ortho}}$  presentano differenze tra i loro elementi di modulo inferiore o uguale alla precisione di macchina eps =  $2.2204 \times 10^{-16}$  tranne uno (il secondo) che presenta una differenza di  $\sim$ 2 eps. Ciò è dovuto semplicemente a questioni numeriche legate a differenze algoritmiche nel calcolo dei due vettori e nella calibrazione dei due modelli. Il calcolo dell'inversione diretta dei due modelli che restituisce rispettivamente  $t_{NEW} = [-1.6126; -0.2220]$  e  $t_{NEW.0PLS}$  [−1.6125; 0], e si visualizzano spazio nullo e spazio ortogonale in Figura 4.1. In particolare, in Figura 4.1a è possibile vedere lo spazio nullo e il TDS proiettato sullo spazio degli score di PLS. Inoltre, alcuni punti dello spazio ortogonale sono stati riproiettati su questo spazio, evidenziando che, nonostante la lieve differenza tra i generatori, graficamente i punti dello spazio ortogonale appaiono sovrapposti a quelli dello spazio nullo. Se questo non fosse sufficiente, i punti dello spazio ortogonale stanno comunque all'interno dell'intervallo di fiducia dello spazio nullo. In Figura 4.1b è possibile vedere esattamente lo stesso risultato nello spazio degli score di O-PLS, infatti i punti dello spazio nullo riproiettati risultano graficamente sovrapposti a quelli dello spazio ortogonale. Si nota inoltre che il TDS è all'interno dei limiti di fiducia di spazio nullo e spazio ortogonale quasi per la sua interezza, inoltre in questo caso l'inversione diretta risulta essere molto vicina al TDS.

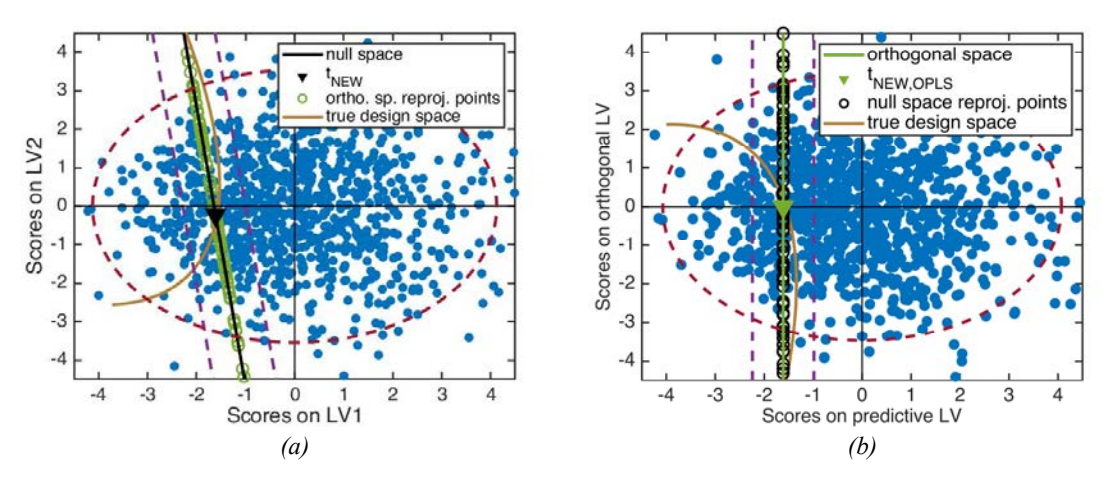

**Figura 4.1.** Caso studio 1: spazio nullo e true design space (a) e spazio ortogonale e true design space (b) per  $y_{\text{DES}} = 168.23$ . In entrambe le sottofigure sono visibili alcuni punti degli spazi relativi all'altro modello riproiettati.

Riportando nello spazio dei regressori autoscalati gli score ottenuti dall'inversione diretta dei due modelli si ottengono  $\mathbf{x}_{NEW} = [-0.4766; -0.8303; -0.4710; -0.8295; -0.8682]$ , e  $X<sub>NEW.OPLS</sub> = [-0.5103; -0.8084; -0.5045; -0.8076; -0.8835].$  L'inversione diretta dei due modelli restituisce dunque combinazioni diverse dei regressori originali. Considerato che si tratta dell'inversione di due modelli diversi questo risultato è atteso. Noto che  $x_{NEW}$ appartiene per definizione allo spazio nullo Ξ' e  $\mathbf{x}_{NEW, OPLS}$  appartiene allo spazio ortogonale  $E<sub>ortho</sub>$ <sup>3</sup>, concluso che i due spazi hanno la stessa giacitura dai risultati in Tabella 4.2, per valutare se essi sono in effetti lo stesso spazio è sufficiente calcolare il vettore che va da  $x_{NEW, OPLS}$  a  $x_{NEW}$ , se questo risulta parallelo a  $\gamma'$  e  $\gamma_{ortho}$  i due spazi affini risultano essere lo stesso spazio. Si ottiene infatti, calcolando il vettore tra le due inversioni dirette nello spazio dei regressori e poi normalizzandolo,  $\delta_x = [-0.5743; 0.3721; -0.5701; 0.3729; -0.2601]$ , confermando quindi che non solo le giaciture ξ'e ξ<sub>ortho</sub> (spazio nullo e spazio ortogonale nello spazio dei regressori) sono sottospazi vettoriali equivalenti, ma che oltretutto i due sottospazi affini  $E'$  e  $E_{\text{ortho}}$  sono coincidenti.

Si conclude dunque che in questo caso studio si è riscontrato, per il caso di  $y_{\text{DES}} = 168.23$ che spazio nullo e spazio ortogonale sono coincidenti e dunque che la loro definizione è equivalente. Si è inoltre riscontrato che l'inversione diretta di PLS cade sullo spazio ortogonale e l'inversione diretta di O-PLS cade sullo spazio nullo. Inoltre si è verificato che il TDS, come già dimostrato in (Facco et al., 2015), è sempre all'interno dello spazio identificato dai limiti di confidenza dello spazio nullo.

 $\overline{a}$ 

<sup>3</sup> Per la notazione fare riferimento a Sottoparagrafo 1.3.2.

# 4.2 Risultati e discussione per il caso studio 2

Nel secondo caso studio si affronta il problema di formulare un nuovo prodotto avente qualità  $y_{\text{DES}} = 0.5734\%$  di porosità interna dei granuli ottenuti per granulazione a secco. Dopo aver calibrato un modello PLS a 2 variabili latenti ed un modello O-PLS(1;1) sui dati di calibrazione, si calcolano gli score delle condizioni nelle quali il processo viene esercito per ottenere la qualità desiderata del prodotto. Questo calcolo restituisce i seguenti vettori degli score per i due modelli: con PLS si ottiene  $t_{\text{RFAL}} = [0.2583; 0.4075]$  mentre con O-PLS si ottiene  $t_{\text{REA}}$  ,  $_{\text{OPLS}} = [0.3963; -0.3494]$ . I due modelli, entrambi con 2 variabili latenti restituiranno spazio nullo e spazio ortogonale entrambi di dimensione 1 a causa del rango di y. Si calcolano dunque i generatori normalizzati dei due spazi sia nello spazio degli score di entrambi i modelli che nello spazio dei regressori e la differenza tra gli elementi nello spazio dei regressori, il risultato è mostrato in Tabella 4.3.

| $\mathbf{g}$ | $g_{\text{ortho}}$ | $\mathbf{v}$ | Yortho    | $ \gamma$ <sub>ortho</sub> |
|--------------|--------------------|--------------|-----------|----------------------------|
| $-0.3894$    | $\mathbf{0}$       | $-0.3077$    | 0.3077    | 5.5511e-17                 |
| 0.9211       |                    | 0.1607       | $-0.1607$ | 5.2736e-16                 |
|              |                    | 0.1173       | $-0.1173$ | $4.0246e-16$               |
|              |                    | 0.0410       | $-0.0410$ | 5.5511e-17                 |
|              |                    | $-0.5833$    | 0.5833    | $-2.2204e-16$              |
|              |                    | $-0.4185$    | 0.4185    | $2.2204e-16$               |
|              |                    | $-0.5547$    | 0.5547    | $2.2204e-16$               |
|              |                    | 0.2025       | $-0.2025$ | 2.7756e-17                 |

Tabella 4.3. Caso studio 2: Generatori normalizzati di spazio nullo  $(g' e \gamma') e$ spazio ortogonale ( $\mathbf{g}_{\text{ortho}}$  e  $\gamma_{\text{ortho}}$ ).

Si può notare che la differenza tra gli elementi dei due generatori nello spazio dei regressori originali risulta vicina se non inferiore alla precisione macchina eps, è possibile che la differenza tra gli elementi 2 e 3 dei due vettori sia lievemente superiore alla precisione macchina a causa delle differenze algoritmiche con cui i vettori vengono calcolati. Si calcola poi l'inversione diretta dei due modelli e per entrambi i modelli la si riporta nello spazio delle variabili originali, ottenendo i risultati visibili in Tabella 4.4

Come si può notare il vettore  $x_{NEW}$  calcolato con il modello PLS restituisce in questo caso valori più vicini a quelli reali (XREAL) rispetto a quelli calcolati dal modello O-PLS tranne nel caso di  $\mathbf{x}_5$ .

| Variabile      | <b>X</b> NEW | X <sub>NEW</sub> , OPLS | <b>X</b> REAL | Unità di misura          |
|----------------|--------------|-------------------------|---------------|--------------------------|
| $x_1$          | 10.7747      | 10.9169                 | 10.4701       | $-1$                     |
| $x_2$          | 0.3974       | 0.3952                  | 0.4           | $\lceil m \rceil$        |
| $x_3$          | 0.1328       | 0.1325                  | 0.15          | $\lceil m \rceil$        |
| $x_4$          | 10.2163      | 10.1681                 | 15.5          | [rpm]                    |
| $x_5$          | 11884        | 12625                   | 14000         | [kN]                     |
| x <sub>6</sub> | 29.9213      | 30.5927                 | 26.644        | [deg]                    |
| $x_7$          | 43.751       | 46.9718                 | 42.264        | [deg]                    |
| $x_8$          | 0.0972       | 0.0961                  | 0.0946        | $\overline{\phantom{a}}$ |

Tabella 4.4. Caso studio 2: Regressori ottenuti dall'inversione diretta di PLS, dall'inversione diretta della componente predittiva di O-PLS e regressori reali per  $v_{\text{DES}} = 0.5734$ 

L'apparentemente grande differenza calcolata tra il valore di  $x<sub>5</sub>$  della soluzione reale e quella ottenuta dai due modelli è spiegabile poiché la deviazione standard di questa variabile nei dati di calibrazione è  $s(x_5) = 6951 \text{ kN}$  e dunque i valori ottenuti rispettano la struttura di correlazione dei dati di calibrazione. Inoltre la modellazione di questa variabile è potenzialmente difficoltosa poiché assume valori discreti (nell'intervallo 4000 kN − 24000 kN) nei dati di calibrazione. Un errore di  $\sim$ 1000 kN risulta dunque giustificato dalla struttura dei dati di calibrazione. Si osserva che anche nei casi di  $x<sub>6</sub>$  e  $x<sub>7</sub>$  i risultati per il caso considerato in Tabella 4.4, sia di PLS che di O-PLS, sono più distanti alla soluzione reale rispetto alle prime quattro variabili. Si osservano i weight della prima variabile latente del modello PLS, che è anche quella più correlata alla risposta, che risultano essere  $w_1 =$ [0.578; -0.0335; -0.132; -0.0141; -0.2307; 0.4631; -0.0333; -0.6364]. Per quanto riguarda dunque la variabile  $x_7$ , il relativo weight risulta essere molto basso e dunque la dipendenza della risposta y da questa variabile risulta essere esigua, si può dunque considerare di trascurare questa variabile nella successiva trattazione. La variabile  $x<sub>6</sub>$  risulta essere invece fortemente correlata alla risposta, in questo caso però si osserva che la sua deviazione standard nei dati di calibrazione è  $s(x_5) = 8.78^\circ$ , dunque un errore di ~3° è considerato accettabile.

Allo scopo di rendere più immediata la valutazione di quanto una variabile sia ben rappresentata dal modello si introduce una nuova metrica:

$$
rep_n = \frac{\|x_{\text{NEW},n} - x_{\text{REAL},n}\|}{s_n} \tag{4.1}
$$

dove  $x_{NEW,n}$  è il valore della variabile *n* ottenuto con l'inversione diretta del modello PLS,  $x_{\text{REAL},n}$  è il valore della variabile *n* con cui è stato realmente esercito il processo e  $s_n$  è la deviazione standard della variabile  $n$  nei dati di calibrazione. La stessa metrica per il modello O-PLS, dove  $x_{NEW,n}$  è sostituito da  $x_{NEW, OPLS,n}$  sarà definita  $rep_{OPLS,n}$ .

Tanto più la metrica  $rep_n$  è vicina a 0 (è sempre positiva) tanto più la variabile è ben rappresentata per la qualità desiderata. Se il suo valore risulta essere maggiore di 1, ciò significa che la differenza tra il valore reale della variabile e il valore modellato da PLS o O-PLS è

maggiore, in modulo, della deviazione standard di quella variabile nei dati di calibrazione e ciò significa che il risultato ottenuto non rispetta la struttura di correlazione dei dati di calibrazione e quindi questa variabile non è ben rappresentata.

Il risultato dell'applicazione di questa metrica al caso studio 2 è mostrato in Tabella 4.5.

| Variabile      | rep    | repopls |
|----------------|--------|---------|
| $x_1$          | 0.1205 | 0.1767  |
| $x_2$          | 0.0354 | 0.0648  |
| $x_3$          | 1.1415 | 1.1630  |
| $x_4$          | 0.8212 | 0.8287  |
| $x_5$          | 0.3045 | 0.1979  |
| x <sub>6</sub> | 0.3734 | 0.4498  |
| $x_7$          | 0.0468 | 0.1482  |
| $x_8$          | 0.0900 | 0.0530  |

Tabella 4.5. Caso studio 2: Metrica rep come definita in Equazione (4.1) per  $y_{\text{DES}} = 0.5734$ .

Da questa metrica risulta che la variabile  $x_3$  non è ben rappresentata dal modello, tuttavia il suo weight rispetto alla prima variabile latente risulta essere  $w_{1,3} = -0.132$  ed è uno dei valori più bassi tra gli weight su quella variabile latente. Considerato che il valore di  $rep_3$  risulta essere di poco superiore rispetto a 1, questo risultato si può considerare trascurabile.

Calcolata l'inversione diretta di entrambi i modelli mediante Equazione (1.20), è possibile riportare questa e spazi nullo e ortogonale negli score plot raffigurati in Figura 4.3. In Sottofigura 4.3a vengono riportati alcuni punti (cerchi verdi) campionati dallo spazio ortogonale e riproiettati sullo spazio degli score di PLS mediante il metodo di riproiezione descritto in Appendice B. Si nota come questi punti siano esattamente sovrapposti alla retta nera raffigurante lo spazio nullo. Si ottiene un risultato analogo nello score plot di O-PLS mostrato in Figura 4.3b, dove è raffigurato lo spazio ortogonale come una retta verde e alcuni punti campionati dallo spazio nullo e riproiettati mediante il metodo di riproiezione, mostrati come cerchi neri risultano essere sovrapposti allo spazio ortogonale.

Allo scopo di verificare se i sottospazi affini sono coincidenti si calcola il vettore  $\delta_x = x_{NEW} \mathbf{x}_{\text{NEW,OPLS}} / ||\mathbf{x}_{\text{NEW}} - \mathbf{x}_{\text{NEW,OPLS}}||$  ottenendo i seguenti valori:  $\delta_{\text{x}} =$ [−0.3077; 0.1607; 0.1173; 0.0410; −0.5833; −0.4185; −0.5547; 0.2025]. Questo vettore viene confrontato con  $\gamma_{\text{ortho}}$  (mostrato in Tabella 4.3) come viene fatto nello step 15 nel Paragrafo 3.3, confermando così ciò che è visibile graficamente in Figura 4.3, cioè che i sottospazi affini ortogonale e nullo  $\Xi'$  e  $\Xi_{\text{ortho}}$  coincidono.

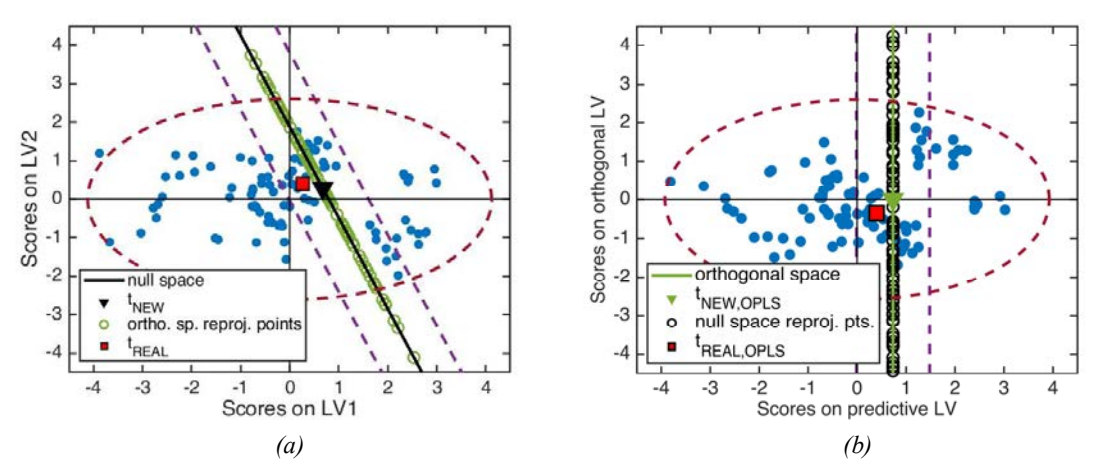

Figura 4.2. Caso studio 2: spazio nullo e true design space (a) e spazio ortogonale e true design space (b) per  $y_{\text{DES}} = 0.5734$ . In entrambe le sottofigure sono visibili alcuni punti degli spazi relativi all'altro modello riproiettati.

La metodologia proposta è stata utilizzata su tutti i 22 campioni disponibili nei dati di convalida. Si è deciso di valutare con quanti campioni accade che gli score  $t_{\text{REAL}}$  sono fuori dall'intervallo di fiducia calcolato come in Sottoparagrafo 1.3.3. In particolare, considerato il generatore  $\mathbf{g}'$ dello spazio nullo e il punto  $t_{NEW}$ , è stata calcolata l'equazione implicita dello spazio nullo:

$$
-\frac{1}{g_1'}t_1 + \frac{1}{g_2'}t_2 + \frac{t_{NEW,1}}{g_1'} - \frac{t_{NEW,2}}{g_2'} = 0 \t , \t\t (4.2)
$$

dove  $t_1$  e  $t_2$  sono le incognite (i valori degli score su LV<sub>1</sub> ed LV<sub>2</sub>). È possibile quindi considerare un punto  $\mathbf{t}_{\mathrm{NEW}}^{\mathrm{upper}}$  su una delle rette tratteggiate viola (si può utilizzare anche un punto t<sup>lower</sup> poiché le rette sono simmetriche rispetto allo spazio nullo) che rappresentano l'intervallo di fiducia dello spazio nullo, è possibile calcolare la distanza tra questo punto e lo spazio nullo Ξ′:

$$
dist_{t_{\text{NEW},\Xi'}} = \frac{\left\|At_{\text{NEW},1}^{\text{upper}} + Bt_{\text{NEW},2}^{\text{upper}} + C\right\|}{\sqrt{A^2 + B^2}} , \qquad (4.3)
$$

dove  $A = -1/g'_1$ ,  $B = 1/g'_2$  e  $C = t_{NEW,1}/(g'_1) - t_{NEW,2}/(g'_2)$ . Questa distanza viene confrontata con la distanza tra lo spazio nullo  $\Xi'$  e  $t_{\text{REAL}}$ :

$$
dist_{t_{\text{REAL}},\Xi'} = \frac{\|At_{\text{REAL},1} + Bt_{\text{REAL},2} + C\|}{\sqrt{A^2 + B^2}} \quad . \tag{4.4}
$$

Nel caso in cui

$$
dist_{t_{\text{REAL}}\mathbb{E}'} \leq dist_{t_{\text{NEW}}^{\text{upper}}\mathbb{E}'} \quad . \tag{4.5}
$$

Si considera che  $t_{\text{REAL}}$  sia all'interno dell'intervallo di confidenza dello spazio nullo. Il metodo descritto da Equazioni (4.2) – (4.5) viene applicato a tutti i 22 campioni dei dati di convalida e risulta che i t<sub>REAL</sub> del 100% dei campioni è all'interno dell'intervallo di confidenza dello spazio nullo.

#### 4.3 Risultati e discussione per il caso studio 3

Si considera la formulazione di un nuovo prodotto in un processo di granulazione ad umido ad alta velocità, la cui qualità desiderata, il parametro  $d_{50}$  della PSD del prodotto, sia  $y_{\text{DES}} =$  1101 μm. Un modello PLS a 2 variabili latenti ed un modello O-PLS(1;1) sono calibrati su 20 campioni di calibrazione del dataset originale. I dati di calibrazione sono stati ottenuti utilizzando esperimenti pianificati (Design of Experiment) secondo un full factorial su 3 fattori (Oka et al., 2015) I due modelli spiegano il 69.87% di variabilità di  $X$  e il 99.86% di y. Vengono dunque calcolati gli score relativi ai regressori reali per la  $y_{\text{DES}}$  che risultano essere  ${\bf t}_{\text{REAL}} = [1.2547; 1.5766]$  e  ${\bf t}_{\text{REAL,OPLS}} = [1.3787; -1.4530]$ . Si calcolano in seguito i generatori di spazio nullo e spazio ortogonale, mostrati in Tabella 4.6.

Si nota in questo caso che la differenza tra gli elementi dei generatori nello spazio dei regressori autoscalati,  $\gamma'$  e  $\gamma_{\text{ortho}}$  è lievemente più elevata che nei casi riportati nei Paragrafi 4.1 e 4.2.

Tabella 4.6. Caso studio 3: generatori normalizzati di spazio nullo (g' e  $\gamma'$ ) e spazio ortogonale ( $\mathbf{g}_{\text{ortho}}$  e  $\gamma_{\text{ortho}}$ ).

| $\sigma$  | $\mathbf{g}_{\text{ortho}}$ | $\sim$    | $\gamma_{\rm ortho}$ | $\gamma$ <sub>ortho</sub><br>- |
|-----------|-----------------------------|-----------|----------------------|--------------------------------|
| $-0.0890$ |                             | 0.0675    | 0.0675               | $-5.5511e-16$                  |
| 0.9960    |                             | $-0.4082$ | $-0.4082$            | 2.7756e-16                     |
|           |                             | $-0.9104$ | $-0.9104$            | $-2.2204e-16$                  |

Si calcola quindi l'inversione diretta dei due modelli ottenendo  $t_{NEW} = [-0.9214; 0.0823]$ e  $t_{NEW, OPLS} = [-0.9176; 0]$ . In Tabella 4.7 sono mostrati i vettori di regressori ottenuti dall'inversione diretta dei modelli PLS,  $x_{NEW}$  e O-PLS,  $x_{NEW. OPLS}$  insieme ai valori reali  $x_{REAL}$ dei parametri con cui il processo è stato realmente esercito per ottenere la qualità  $y_{\text{DES}}$ .

Tabella 4.7. Caso studio 3: Regressori ottenuti dall'inversione diretta di PLS, dall'inversione diretta della componente predittiva di O-PLS e regressori reali  $per$   $y_{\text{DES}}$  = 1101  $\mu$ m

| Variabile | <b>XNEW</b> | X <sub>NEW</sub> , OPLS | <b>X</b> REAL | Unità di misura | rep    | repopls |
|-----------|-------------|-------------------------|---------------|-----------------|--------|---------|
| $x_1$     | 0.7535      | 0.7535                  | 0.77          | $\sim$          | 0.5853 | 0.5854  |
| $x_2$     | 276.985     | 276.962                 | 275           | rm              | 0.0442 | 0.0448  |
| $x_3$     | 5.3657      | 5.3639                  |               | <sub>S</sub>    | 1.4316 | .4328   |

Si nota che le variabili  $x_1$  e  $x_2$  sono ben rappresentate dai modelli poiché il valore della metrica rep relativo a queste variabili è inferiore a 1, nel caso di  $x_2$  è vicino a 0. Per quanto riguarda il massing time  $x_3$  invece, il valore ottenuto dai due modelli non risulta essere molto ben

[0.9893; -0.0032; 0.1717]. Essendo questa variabile latente la più correlata con la risposta y, si può notare come la prima variabile sia responsabile per la quasi totalità della variabilità correlata a questa variabile latente e dunque probabilmente questo errore comporta una differenza relativamente piccola nella risposta. In Figura 4.5 sono mostrati gli score plot per i due modelli. Si può notare che in questo caso gli score reali (il quadrato rosso) risulta essere all'interno dell'intervallo di fiducia dello spazio nullo e dello spazio ortogonale, rappresentati dalle rette tratteggiate viola. nonostante l'inversione diretta dei due modelli sia più lontana rispetto agli score reali rispetto al precedente caso studio. Alcuni punti dello spazio nullo (cerchi neri) e dello spazio ortogonale (cerchi verdi) sono stati campionati. In Figura 4.5a si può vedere che i punti campionati dello spazio ortogonale, riproiettati nello spazio degli score di PLS, con il metodo presentato in Appendice B, risultano sovrapposti alla retta nera che rappresenta lo spazio nullo. Viceversa, in Figura 4.5b i punti campionati dello spazio nullo, riproiettati nello spazio degli score di O-PLS, risultano essere sovrapposti alla retta verde, che rappresenta lo spazio ortogonale.

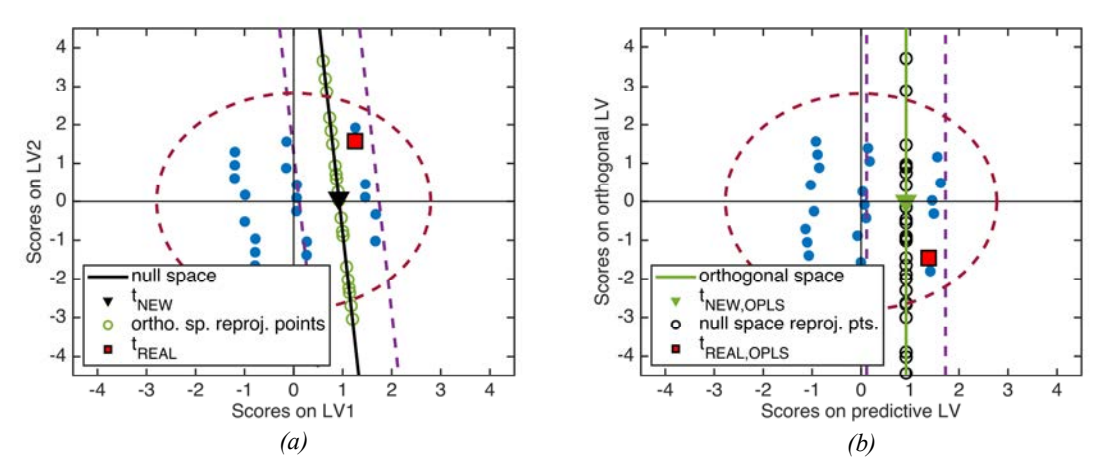

Figura 4.3. Caso studio 3: spazio nullo e true design space (a) e spazio ortogonale e true design space (b) per  $y_{\text{DES}} = 1101$ . In entrambe le sottofigure sono visibili alcuni punti degli spazi relativi all'altro modello riproiettati.

Si utilizza la metodologia descritta da Equazioni  $(4.2) - (4.5)$  per valutare se  $t_{\text{RFAI}}$  calcolati dai campioni dei dati di convalida appartengono all'intervallo di fiducia dello spazio nullo, calcolato come descritto in Sottoparagrafo 1.3.3 e rappresentato dalle linee tratteggiate viola in Figura 4.5. In questo caso studio risulta che il 100% dei campioni dei dati di convalida è all'interno dell'intervallo di fiducia dello spazio nullo, per questo motivo si può affermare che il processo è modellato adeguatamente.

# 4.4 Risultati e discussione per il caso studio 4

Si calcola la combinazione delle variabili di ingresso (parametri di processo) della granulazione a secco per ottenere due prodotti, uno con porosità relativa del ribbon  $y_{\text{DES}} = 24.4\%$  ed uno con porosità relativa del ribbon  $y_{\text{DES}} = 36.4\%$ . Le variabili di ingresso sono considerate variabili continue. In questo caso un modello PLS a 2 variabili latenti ed un modello O-PLS(1:1) spiegano il 96.59% di variabilità di  $X$  e il 99.87% di variabilità di  $y$ .

I generatori di spazio ortogonale e spazio nullo sono mostrati in Tabella 4.6.

| $\sigma$  | $g_{\text{ortho}}$ | $\sim$    | $\gamma_{\rm ortho}$ | $ \gamma$ <sub>ortho</sub> |
|-----------|--------------------|-----------|----------------------|----------------------------|
| $-0.5574$ |                    | $-0.2466$ | $-0.2466$            | 1.3878e-16                 |
| 0.8303    |                    | 0.5595    | 0.5595               | $-4.4409e-16$              |
|           |                    | $-0.5595$ | $-0.5595$            | $-5.5511e-16$              |
|           |                    | 0.5595    | 0.5595               | $-2.2204e-16$              |

Tabella 4.6. Caso studio 4: generatori normalizzati di spazio nullo (g' e  $\gamma'$ ) e spazio ortogonale ( $\mathbf{g}_{\text{ortho}}$  e  $\gamma_{\text{ortho}}$ ).

Si può notare che anche in questo caso infatti si ha una differenza dell'ordine di grandezza della precisione di macchina eps tra gli elementi dei generatori di spazio nullo  $\gamma'$  e spazio ortogonale  $\gamma_{\text{ortho}}$  nello spazio dei regressori, dunque anche in questo caso spazio nullo e spazio ortogonale sono equivalenti. Nel caso del prodotto con qualità  $y_{\text{DES}} = 24.4\%$  dall'inversione diretta dei due modelli risultano  $t_{NEW} = [-2.065; -1.3862]$  e  $t_{NEW, OPLS} = [-2.05; 0]$ . Il confronto tra le variabili originali ottenute con l'inversione di PLS ed O-PLS e quelle utilizzate per esercire il processo reale ottenendo la qualità desiderata sono visibili in Tabella 4.7.

Tabella 4.7. Caso studio 4: Regressori ottenuti dall'inversione diretta di PLS, dall'inversione diretta della componente predittiva di O-PLS e regressori reali per  $y_{\text{DES}} = 24.4\%$ .

| Variabile | <b>X</b> NEW | X <sub>NEW</sub> , OPLS | <b>X</b> REAL | Unità di misura          | rep   | repopls |
|-----------|--------------|-------------------------|---------------|--------------------------|-------|---------|
| $x_1$     | 6.58         | 6.40                    | 5.01          | [kN/cm]                  | 1.045 | 0.92    |
| $x_2$     | 35.66        | 36.99                   | 30            | mm                       | 1.19  | 1.47    |
| $x_3$     | 176.38       | 159.17                  | 250           | $\lceil$ mm $\rceil$     | 1.19  | 1.47    |
| $x_4$     | 0.0125       | 0.0143                  | 0.006         | $\overline{\phantom{0}}$ | 0.98  | 1.26    |

Si può notare che in Tabella 4.7 sono rappresentate delle prestazioni dei modelli PLS ed O-PLS peggiori rispetto a quelle dei 3 casi precedenti. In particolare in entrambi i modelli rep, come calcolato in Equazione (4.1) è maggiore di 1 per 3 regressori su 4, cioè la differenza tra il valore predetto dal modello e il valore reale è maggiore della deviazione standard dei dati di calibrazione. Osservando i weight della prima variabile latente, la più correlata alla risposta y, non è possibile trascurare nessuna delle quattro variabili, risulta infatti  $w_1 =$ [−0.8686; −0.4393; 0.4393; −0.3407], nessuno dei weight ha un valore nettamente inferiore agli altri. Inoltre, come si può vedere dagli score plot in Figura 4.4, gli score reali cadono al di fuori (anche se di poco) dall'intervallo di fiducia dello spazio nullo (e dello spazio ortogonale). Va considerato che in questo caso, a differenza del precedente, i dati provengono da dataset storici non generati attraverso esperimenti organizzati ma da dati di processo. Inoltre i dati utilizzati provengono da due apparecchiature con geometrie diverse e dimensioni diverse, risultati peggiori di quelli dei casi precedenti erano dunque attesi. La distanza in termini assoluti delle variabili originali comunque non risulta essere molto elevata.

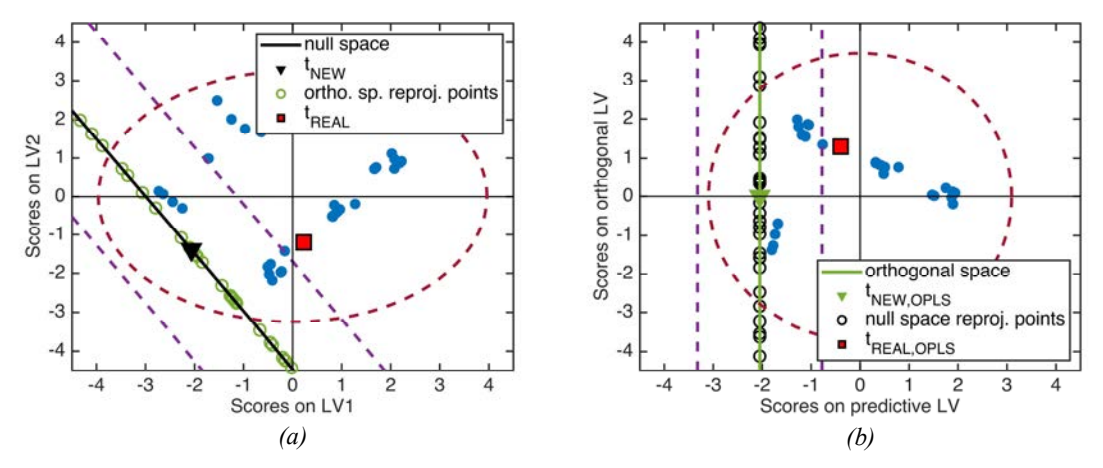

Figura 4.4. Caso studio 4: spazio nullo e true design space (a) e spazio ortogonale e true design space (b) per  $y_{\text{DES}} = 24.4$ . In entrambe le Sottofigure sono visibili alcuni punti degli spazi relativi all'altro modello riproiettati.

Per quanto concerne il prodotto con porosità relativa del ribbon  $y_{\text{DES}} = 36.4\%$ , la situazione è sensibilmente migliore come si può vedere in Tabella 4.8.

| Variabile       | <b>X</b> NEW | X <sub>NEW</sub> , OPLS | <b>X</b> REAL | Unità di misura          | rep   | rep <sub>OPLS</sub> |
|-----------------|--------------|-------------------------|---------------|--------------------------|-------|---------------------|
| $\mathcal{X}_1$ | 3.01         | 3.08                    | 2.86          | [kN/cm]                  | 0.098 | 0.14                |
| $x_2$           | 32.30        | 31.79                   | 30            | [mm]                     | 0.48  | 0.38                |
| $\chi_3$        | 220.11       | 226.74                  | 250           | mm                       | 0.48  | 0.38                |
| $x_4$           | 0.0091       | 0.0084                  | 0.006         | $\overline{\phantom{0}}$ | 0.46  | 0.36                |

Tabella 4.7. Caso studio 4: Regressori ottenuti dall'inversione diretta di PLS, dall'inversione diretta della componente predittiva di O-PLS e regressori reali per  $y_{\text{DES}} = 36.4\%$ .

Gli score ottenuti dall'inversione diretta dei due modelli sono risultano  $t_{NEW}$  = [0.796; 0.534] e  $t_{NEW. OPLS} =$  [0.790; 0]. In questo caso si nota come tutti i valori di rep e  $rep_{OPLS}$  siano inferiori a 1, i modelli dunque rappresentano le variabili molto meglio che nel caso precedente, come si può notare anche dalla differenza tra i valori di  $x_{\text{REAL}}$  e quelli dei regressori ottenuti dall'inversione dei due modelli.

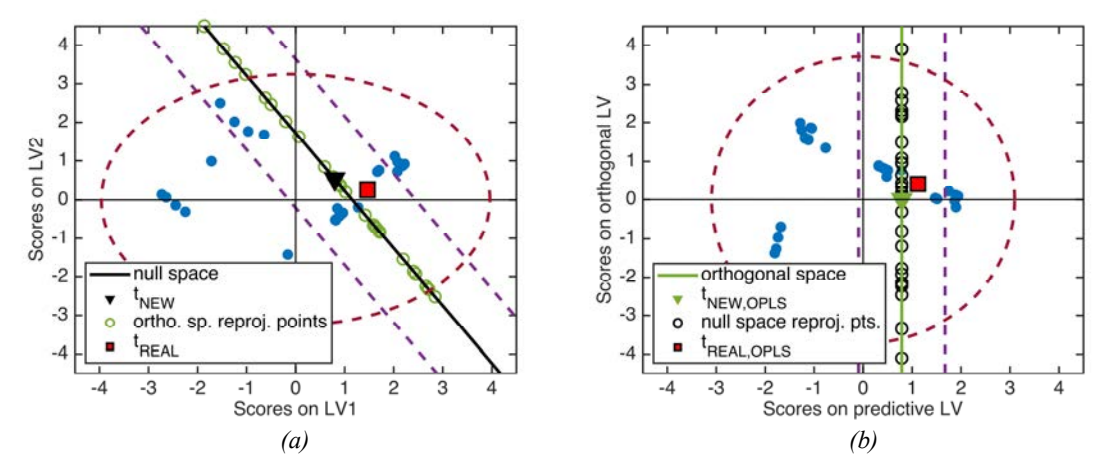

Figura 4.5. Caso studio 4: spazio nullo e true design space (a) e spazio ortogonale e true design space (b) per  $y_{\text{DES}} = 36.4$ . In entrambe le Sottofigure sono visibili alcuni punti degli spazi relativi all'altro modello riproiettati.

In Figura 4.5 è possibile vedere che gli score reali  $t_{\text{REAL}}$  insistono nell'intervallo di fiducia sia di spazio nullo che di spazio ortogonale, inoltre sono molto vicini a spazio nullo e spazio ortogonale.

In questo caso studio è stato valutato se gli score reali dei 9 campioni di convalida risultano appartenere all'intervallo di fiducia dello spazio nullo con il metodo proposto in Equazioni (4.2)-(4.5). I risultati sono mostrati in Tabella 4.8.

 $\lceil - \rceil$   $\lceil \% \rceil$ Appartenenti 3 33.3 Non appartenenti 6 66.6

Tabella 4.8. Caso studio 4: appartenenza di t<sub>REAL</sub> all'intervallo di fiducia dello spazio nullo calcolata tramite Equazioni (4.2)-(4.5).

Come si può vedere in questo caso molti campioni di convalida risultano essere al di fuori dell'intervallo di fiducia, tuttavia il caso di  $y_{\text{DES}} = 24.4\%$  è emblematico per la maggior parte di questi, poiché anche se i modelli utilizzati generano predizioni che si discostano in modo maggiore dal risultato reale, questi risultati sono comunque sufficientemente buoni per poter essere utilizzati magari come valori di primo tentativo per l'esercizio del processo.

# 4.5 Conclusioni

In questo capitolo sono stati ottenuti dei risultati utilizzabili da tutti i casi studio, in particolare il caso studio 2 ed il caso studio 3 hanno restituito ottimi risultati in termini di appartenenza degli score reali all'intervallo di fiducia di spazio nullo e spazio ortogonale. Le prestazioni dei due metodi sono risultate esattamente equivalenti nei quattro casi studio analizzati, infatti in tutti i casi spazio nullo e spazio ortogonale sono risultati quasi perfettamente coincidenti. Dal punto di vista delle prestazioni dei modelli si conclude dunque che il modello PLS ed il modello O-PLS hanno prestazioni sostanzialmente uguali. La differenza nelle prestazioni si è verificata nell'ultimo caso studio dove la percentuale di campioni dei dati di convalida che non appartengono all'intervallo di fiducia dello spazio nullo è elevata. Questa differenza è dovuta alla peggiore qualità dei dati di calibrazione rispetto ai due precedenti casi studio. Nel caso studio 2 infatti, i dati sono ottenuti mediante una simulazione e una grande quantità di dati di calibrazione (90 campioni) sono per questo motivo disponibili. Nel caso studio 3, nonostante il numero di campioni sia molto limitato, l'applicazione di un approccio DoE alla generazione dei dati di calibrazione li rende molto efficaci nell'utilizzo con modelli di regressione a variabili latenti. Nel caso studio 4, nonostante una disponibilità di dati maggiore rispetto al caso studio 3, questi sono di qualità peggiore, poiché vengono da due impianti diversi e non sono ottenuti da esperimenti pianificati.

Risulta dunque che:

 La qualità dei dati di calibrazione è un fattore critico per le prestazioni dei modelli: dati in minor numero ma raccolti in modo pianificato danno risultati migliori di dati storici di processo;

i due modelli si comportano nello stesso modo, fornendo risultati simili, in tutti i casi considerati: spazio nullo e spazio ortogonale sono risultati equivalenti in tutti i casi studio

# Capitolo 5

# Applicazioni di ottimizzazione nello spazio ortogonale di O-PLS

In questo capitolo si applica il metodo di ottimizzazione nello spazio ortogonale del modello O-PLS sviluppato in nel Paragrafo 3.4 ai casi studio del Capitolo 2. Si confrontano i risultati ottenuti con questa metodologia con quelli ottenuti tramite ottimizzazione vincolata del modello PLS (Tomba et al., 2012) e con i risultati ottenuti mediante l'inversione diretta del modello PLS.

# 5.1 Procedura utilizzata

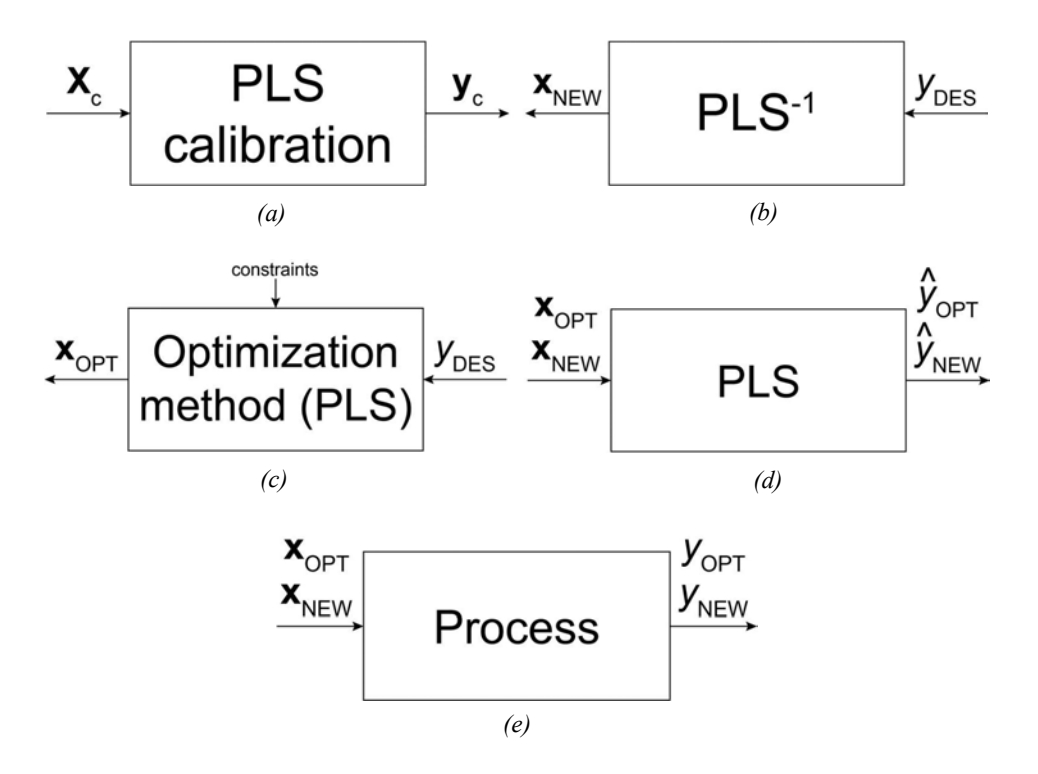

Figura 5.1. Rappresentazione della procedura utilizzata nel caso studio 1.

In questo paragrafo vengono presentate le procedure utilizzate per sviluppare i casi studio in questo Capitolo. La spiegazione delle procedure qui riportata è stata svolta solo per il modello

PLS poiché per il modello O-PLS la procedura seguita è la medesima. Per il caso studio 1 si procede come riportato nello schema di Figura 5.1:

- 1) In Figura 5.1a si osserva la calibrazione del modello PLS, vengono forniti i dati di calibrazione costituiti di una matrice  $\mathbf{X}_{\text{c}}$  di regressori (parametri operativi e proprietà delle materie prime) e del vettore risposta (proprietà qualitativa del prodotto)  $y_c$ , in questo modo vengono calcolate tutte le componenti del modello utilizzate successivamente;
- 2) in Figura 5.1b è mostrata l'inversione del modello PLS, nella quale a partire da una proprietà qualitativa del prodotto  $y_{\text{DES}}$  desiderata si ottiene, attraverso l'inversione diretta un vettore di regressori  $x_{NEW}$  che fornisce quella qualità desiderata;
- 3) in Figura 5.1c viene mostrata l'applicazione del metodo di ottimizzazione che possiede lo stesso diagramma di flusso dell'inversione diretta, tuttavia, essendo un metodo di ottimizzazione vincolata, a questo, per ottenere da  $y_{\text{DES}}$  un vettore di regressori  $\mathbf{x}_{\text{OPT}}$  è possibile applicare dei vincoli in modo da ottenere soluzioni che possano essere realmente implementate;
- 4) in Figura 5.1d si osserva che ai set di regressori ottenuti in step 2 e 3,  $x_{NEW}$  e  $x_{OPT}$ , viene applicato il modello PLS nella sua versione diretta, allo scopo di calcolare per questi due set di regressori la risposta stimata  $\hat{y}_{NEW}$  e  $\hat{y}_{OPT}$ ;
- 5) gli stessi set di regressori ottenuti in step 2 e 3,  $x_{NEW}$  e  $x_{OPT}$ , vengono alimentati in Figura 5.1e al processo di cui, nel caso studio 1, è disponibile un modello a principi primi che lo modella in modo esatto, in modo da ottenere  $y_{\text{NEW}}$  e  $y_{\text{OPT}}$
- 6) allo scopo di valutare la qualità dei risultati ottenuti, vengono confrontate le risposte ottenute dal processo reale con i parametri ottenuti dall'inversione del modello,  $y_{NEW}$  e  $y_{\text{OPT}}$  con la risposta desiderata  $y_{\text{DES}}$  al fine di valutare l'errore che realmente viene compiuto nel processo utilizzando i regressori ottenuti dall'inversione e dall'ottimizzazione.

Nei casi studio 2, 3 e 4 non è possibile applicare i punti 5 e 6, tuttavia è disponibile, in questi casi studio, un dataset di convalida dal quale vengono scelte le risposte desiderate  $y_{\text{DES}}$ . In questo modo si conoscono i parametri operativi  $\mathbf{x}_{\text{REAL}}$  con i quali il processo è esercito per ottenere un prodotto di qualità  $y_{\text{DES}}$ . Una volta ottenuti  $\mathbf{x}_{\text{NEW}}$  e  $\mathbf{x}_{\text{OPT}}$  dai passaggi 2 e 3 della procedura del caso studio 1 dunque, questi vengono confrontati con  $\mathbf{x}_{\text{REAL}}$  per valutare la qualità della soluzione trovata. Per il modello O-PLS si procede esattamente nello stesso modo.

### 5.2 Risultati e discussione per il caso studio 1

Questo caso studio matematico considera il processo rappresentato da Equazioni (2.1) e (2.2), di cui si conosce un modello a principi primi che lo rappresenta in modo esatto. Si vuole progettare due diversi prodotti di diverse caratteristiche qualitative:  $y_{\text{DES}1} = 168.23$ , la stessa considerata nel Paragrafo 4.1, e  $y_{DES,2} = 400.11$ . Questo caso studio è utile allo scopo di valutare se i risultati del metodo di ottimizzazione presentato nel Paragrafo 3.4 fornisce risultati simili a quelli prodotti dall'inversione diretta dei modelli, come ci si aspetta.

È stato deciso, come in §3.1, di calibrare per questo caso studio un modello PLS a 2 variabili latenti ed un modello O-PLS(1;1), cioè con una componente predittiva ed una ortogonale. In Tabella 5.1 sono mostrati i risultati ottenuti per le due  $y_{\text{DES}}$ . Si può notare che le performance dei metodi di ottimizzazione per PLS e O-PLS sono comparabili in termini di errore rispetto al processo reale in entrambi i casi. Il metodo proposto nel Paragrafo 3.4 sembra dunque avere prestazioni simili a quelle del metodo già presente in letteratura (Tomba et al., 2012). In particolare, in Tabella 5.1 vengono indicate con  $y_{\text{REAL}}$  i risultati ottenuto dall'applicazione dello step mostrato in Figura 5.1e della procedura presentata in Paragrafo 5.1, cioè  $y_{NEW}$ ,  $y_{OPT}$  e  $Y$ OPT.OPLS $\cdot$ 

| <b><i>YDES</i></b> |              | $x_1$ | $x_2$ | $x_3$              | $x_4$  | $x_5$  | <b>VREAL</b> | $Y$ DES - $Y$ REAL |
|--------------------|--------------|-------|-------|--------------------|--------|--------|--------------|--------------------|
|                    | <b>XNEW</b>  | 34.07 | 8.66  | $1.34 \cdot 10^3$  | 77.11  | 267.43 | 169.874      | 1.644              |
| 168.23             | <b>XOPT</b>  | 33.53 | 8.73  | $1.289 \cdot 10^3$ | 78.58  | 263.96 | 169.876      | 1.646              |
|                    | XOPT.OPLS    | 33.53 | 8.73  | $1.289 \cdot 10^3$ | 78.58  | 263.96 | 169.876      | 1.646              |
|                    | <b>X</b> NEW | 60.28 | 17.10 | $3.61 \cdot 10^3$  | 267.10 | 943.01 | 396.161      | 3.949              |
| 400.11             | <b>XOPT</b>  | 61.60 | 16.94 | $3.72 \cdot 10^3$  | 263.53 | 951.48 | 396.141      | 3.968              |
|                    | XOPT.OPLS    | 61.60 | 16.94 | $3.72 \cdot 10^3$  | 263.55 | 951.43 | 396.158      | 3.952              |

Tabella 5.1. Caso studio 1: risultati.

Allo scopo di valutare se l'inversione diretta del modello PLS (Jaeckle e MacGregor, 2000), il metodo di ottimizzazione per il modello PLS (Tomba et al., 2012) ed il metodo di ottimizzazione proposto per il modello O-PLS abbiano prestazioni comparabili è stata eseguita un'analisi di sensitività dell'errore medio così calcolato:

mean error = 
$$
\frac{\sum_{i=1}^{R} \left( \sum_{m=1}^{M} \sqrt{(y_{\text{DES},m} - y_{\text{NEW},m})^2} \right)}{M \times R}
$$
 (5.1)

dove  $M$  è il numero di campioni di calibrazione,  $R$  è il numero di volte in cui il calcolo è ripetuto scegliendo diversi campioni di calibrazione, in questo caso  $R = 50$ ,  $y_m$  è la risposta dell'*m*esimo campione di calibrazione,  $y_{NEW,m}$  viene calcolato come indicato in Figura 5.1e. In Figura 5.2 è mostrato l'errore medio calcolato come in Equazione (5.1) per 10, 20, 30, 50, 100, 300 e 1000 campioni utilizzati per la calibrazione.

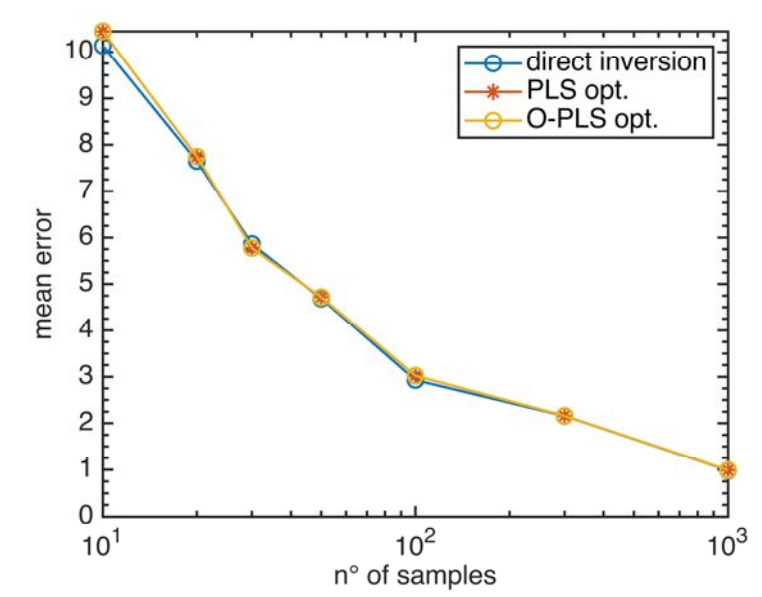

Figura 5.2. Analisi di sensitività sull'errore medio tra le y al variare del numero di campioni usati per la calibrazione del modello.

Come si può vedere l'errore commesso dall'inversione del modello nella predizione della risposta diminuisce all'aumentare del numero di campioni di calibrazione nell'intervallo considerato per i 3 diversi metodi. Si nota in Figura 5.2 che non solo i valori assunti dall'errore nei 3 metodi sono simili, ma è molto simile anche l'andamento di questo errore. Ciò porta a concludere che l'utilizzo di ciascuno di questi 3 metodi ha prestazioni molto simili nel caso in cui non vengano imposti vincoli sui regressori.

#### 5.3 Risultati e discussione per il caso studio 2

In questo caso studio si vogliono ottenere i parametri di ingresso della granulazione a secco descritta nel Paragrafo 2.2 per ottenere 3 diversi prodotti in termini di porosità interna dei granuli:

- $y_{\text{DES}} = 0.5734;$
- $y_{\text{DES}} = 0.6727$ ;
- $y_{\text{DES}} = 0.2670$ .

La procedura utilizzata è quella descritta in Paragrafo 5.1. Nel dataset di convalida sono presenti campioni con proprietà qualitativa del prodotto uguale a quella di ciascuna delle qualità  $y_{\text{DES}}$ desiderate. Di conseguenza, una volta calcolato il risultato dell'inversione del modello PLS,  $t_{NEW}$  e il risultato dei metodi di ottimizzazione su PLS,  $t_{OPT}$  e O-PLS,  $t_{OPT, OPLS}$  viene calcolata la distanza euclidea tra questi 3 vettori di score e gli score reali  $t_{\text{REAL}}$  per valutare la vicinanza della soluzione di ciascuno dei 3 metodi confrontati (inversione diretta, ottimizzazione su PLS ed ottimizzazione su O-PLS) rispetto alla soluzione reale.

Viene inoltre calcolata la metrica *rep* come definita in Paragrafo 4.2 per la soluzione di ciascuno dei 3 metodi utilizzati (inversione diretta di PLS, metodo di ottimizzazione nello spazio nullo e metodo di ottimizzazione nello spazio ortogonale). Per ciascuno dei 3 punti sono stati imposti, oltre ai vincoli sulla struttura di correlazione dei dati di calibrazione, cioè i vincoli su SPE e  $T^2$  presenti in Equazioni (1.32) e (3.20), anche alcuni vincoli sui regressori, cioè:

- 0.3  $\leq x_2 \leq 0.5$ ;
- 0.12  $\leq x_3 \leq 0.15$ ;
- $\cdot$   $x_6 > 0$ ,  $x_7 > 0$ ,  $x_8 > 0$ .

Ciò significa che si è considerato che il diametro dei rulli sia compreso tra 0.3 e 0.5, la larghezza dei rulli sia compresa tra 0.12 e 0.15 e che l'angolo di attrito, l'angolo di attrito effettivo ed il fattore di ritorno elastico siano strettamente positivi, vengono dunque imposti dei vincoli relativi ai limiti fisici del sistema (i vincoli su  $x_6$ ,  $x_7$  e  $x_8$ ) e dei vincoli arbitrari su dei parametri operativi (quelli su  $x_2$  e  $x_3$ ) scelti in modo da essere compatibili con i dati di calibrazione in quanto questi valori sono compresi tra i valori di calibrazione di quelle due variabili. In Tabella 5.2 sono mostrati i regressori soluzione dell'inversione diretta del metodo PLS,  $\mathbf{x}_{NEW}$ , la soluzione del metodo di ottimizzazione nello spazio nullo  $x_{OPT}$  e la soluzione del metodo di ottimizzazione nello spazio ortogonale  $x_{\text{OPT,OPLS}}$ .

| <b>VDES</b> |                         | $x_1$   | $x_2$  | $x_3$  | $x_4$   | $x_5$  | $x_6$   | $x_7$   | $x_8$  |
|-------------|-------------------------|---------|--------|--------|---------|--------|---------|---------|--------|
|             | <b>X</b> <sub>NEW</sub> | 10.7747 | 0.3974 | 0.1328 | 10.2163 | 11884  | 29.9213 | 43.7510 | 0.0972 |
| 0.5734      | <b>XOPT</b>             | 11.0209 | 0.3938 | 0.1323 | 10.1342 | 13141  | 31.0975 | 49.4573 | 0.0954 |
|             | XOPT, OPLS              | 10.9169 | 0.3952 | 0.1325 | 10.1681 | 12625  | 30.5927 | 46.9718 | 0.0961 |
|             | <b>X</b> REAL           | 10.4701 | 0.4    | 0.15   | 15.5    | 14000  | 26.6440 | 42.2640 | 0.0946 |
|             | <b>XNEW</b>             | 12.5240 | 0.3967 | 0.1306 | 10.1737 | 8143.3 | 34.4755 | 35.4213 | 0.0755 |
| 0.6727      | <b>XOPT</b>             | 13.0143 | 0.3895 | 0.1296 | 10.0094 | 10661  | 36.7970 | 46.6227 | 0.0719 |
|             | XOPT, OPLS              | 12.9343 | 0.3905 | 0.1297 | 10.0346 | 10282  | 36.4134 | 44.7169 | 0.0724 |
|             | <b>X</b> REAL           | 14.3369 | 0.4    | 0.12   | 10      | 4000   | 41.1108 | 64.9896 | 0.0720 |
|             | <b>X</b> <sub>NEW</sub> | 5.3774  | 0.3996 | 0.1397 | 10.3477 | 23424  | 15.8695 | 69.4519 | 0.1641 |
|             | $X_{\rm OPT}$           | 4.7927  | 0.4094 | 0.1411 | 10.5675 | 20054  | 12.8284 | 54.8433 | 0.1690 |
| 0.2670      | <b>XOPT.OPLS</b>        | 4.6921  | 0.41   | 0.1412 | 10.5801 | 19852  | 12.6335 | 53.9292 | 0.1693 |
|             | <b>X</b> REAL           | 5.8583  | 0.5    | 0.15   | 15.5    | 14000  | 1.0715  | 31.2432 | 0.1711 |

Tabella 5.2. Caso studio 2: risultati.

Dai risultati mostrati in Tabella 5.2 non è possibile concludere che uno dei metodi risulta migliore degli altri, anche se si può notare che le prestazioni sono generalmente peggiori nel caso di  $y_{\text{DES}} = 0.2670$ . Questo fatto è giustificato dalla scelta di questo punto, che risulta sia per PLS che per O-PLS, il campione dei dati di convalida con il valore più basso di  $T^2$ , valore al di fuori dell'ellisse di confidenza, come visibile in Figura 5.3.

In Tabella 5.3 è mostrata la metrica  $rep$ , come definita da Equazione  $(4.1)$  per i 3 metodi utilizzati, rep per l'inversione diretta di PLS,  $rep_{OPT}$  per il metodo di ottimizzazione per PLS presentato in Paragrafo 1.4 e  $\mathbf{rep}_{\text{OPT,OPLS}}$  per il metodo di ottimizzazione per O-PLS presentato in Paragrafo 3.4.

| $V$ <sub>DES</sub> |        | 0.5734                        |             |        | 0.6727      |              |        | 0.2670 |              |
|--------------------|--------|-------------------------------|-------------|--------|-------------|--------------|--------|--------|--------------|
| Variabile          | rep    | $\mathbf{rep}_{\mathrm{OPT}}$ | repopt.opls | rep    | $rep_{OPT}$ | repopt, opls | rep    | report | repopt, opls |
| $\mathcal{X}_1$    | 0.1205 | 0.2179                        | 0.1767      | 0.7171 | 0.5232      | 0.5548       | 0.1902 | 0.4464 | 0.4613       |
| $x_2$              | 0.0354 | 0.0841                        | 0.0648      | 0.0451 | 0.1432      | 0.1299       | 1.3678 | 1.2344 | 1.2262       |
| $x_3$              | 1.1415 | 1.1743                        | 1.1630      | 0.7038 | 0.6392      | 0.6419       | 0.6850 | 0.5895 | 0.5817       |
| $x_4$              | 0.8212 | 0.8340                        | 0.8287      | 0.0270 | 0.0015      | 0.0054       | 0.8008 | 0.7667 | 0.7647       |
| $x_5$              | 0.3045 | 0.1235                        | 0.1979      | 0.5960 | 0.9582      | 0.9038       | 1.3558 | 0.8710 | 0.8419       |
| $x_6$              | 0.3734 | 0.5074                        | 0.4498      | 0.7559 | 0.4914      | 0.5351       | 1.6858 | 1.3394 | 1.3172       |
| $x_7$              | 0.0468 | 0.2265                        | 0.1482      | 0.9309 | 0.5783      | 0.6383       | 1.2029 | 0.7430 | 0.7142       |
| $x_8$              | 0.0900 | 0.0273                        | 0.0530      | 0.1213 | 0.0041      | 0.0145       | 0.2428 | 0.0743 | 0.0643       |

Tabella 5.3. Caso studio 2: metrica rep per tutte le variabili per le 3 soluzioni calcolate.

Sono evidenziati i casi in cui il valore di *rep* supera 1, cioè i casi in cui la differenza tra il valore della variabile reale e quello predetto da uno dei tre metodi è maggiore della deviazione standard dei dati di calibrazione di quella variabile. Come si può notare nel caso di  $y_{\text{DES}} =$ 0.5734 ciò avviene per tutti e 3 i metodi per la variabile  $x_3$ . Si nota inoltre che rep<sub>OPT.OPLS</sub> per questa qualità desiderata risulta essere uguale a  $\mathbf{rep}_{\text{OPLS}}$ , mostrato nella terza colonna di Tabella 4.5, ciò indica che la soluzione ottenuta con il metodo di ottimizzazione per O-PLS risulta essere la stessa ottenuta con l'inversione diretta di O-PLS. Nel caso di  $y_{\text{DES}} = 0.6727$ tutte le variabili sembrano essere ben rappresentate da tutti e 3 i metodi utilizzati, mentre nel caso di  $y_{\text{DES}} = 0.2670$  si nota come le prestazioni di tutti e 3 i metodi siano peggiori rispetto che per gli altri due prodotti. Tuttavia, va notato che se la metrica calcolata indica che l'inversione diretta sembra avere problemi a modellare 4 variabili,  $x_2, x_5, x_6$  e  $x_7$  il numero delle variabili mal modellate dai due problemi di ottimizzazione si riduce a 2,  $x_2$  e  $x_6$ . Per quanto riguarda  $x_2$ , osservando Tabella 5.2 si può vedere che il risultato è marginalmente migliore e non è dovuto all'applicazione dei vincoli imposti poiché i risultati ottenuti da tutti e 3 i metodi impiegati stanno all'interno dei vincoli imposti nei metodi di ottimizzazione.  $x<sub>6</sub>$ invece pare essere modellata molto male da tutti e 3 i metodi, si nota però che pur essendo il valore assoluto della variabile calcolato dai metodi impiegati 10 volte più grande rispetto a quello reale, la metrica  $rep$  indica che questa differenza è solamente 1.5 volte la deviazione standard di questa variabile. Il fatto che gli score reali relativi a  $y_{\text{DES}} = 0.2670$  giacciano al di fuori dell'ellisse di confidenza, ed in particolare siano quelli con il valore di  $T^2$  più basso tra i dati di convalida può essere la spiegazione di un risultato lievemente peggiore nel caso di questo punto, poiché le soluzioni dei metodi di ottimizzazione al di fuori dell'ellisse di confidenza sono impedite da un vincolo rigido su  $T^2$  come descritto in Paragrafo 3.4. Questo vincolo viene imposto tuttavia per impedire di calcolare soluzioni troppo distanti dalle medie dei dati di calibrazione.

Allo scopo di fare un ulteriore confronto tra i metodi si decide di calcolare la distanza euclidea tra gli score  $t_{\text{REAL}}$ , quelli ottenuti dall'inversione diretta  $t_{\text{NEW}}$  e quelli ottenuti dai due metodi di ottimizzazione  $t_{OPT}$  e  $t_{OPT,OPLS}$ .

I risultati sono visibili in Tabella 5.3,  $t_{\text{REAL}}$ , gli score del modello PLS relativi ai regressori reali e quelli del modello O-PLS  $t_{REAL, OPLS}$  sono mostrati sulla stessa riga.

| $Y$ DES |                          | $t_1$     | t <sub>2</sub> | $t_{\text{pred}}$ | $t_{\rm ortho}$ | $\ t_{\text{REAL}}\ $<br>$-$ t <sub>NEW</sub> | $\ {\bf t}_{\rm REAL} -$<br>$t_{\rm OPT}$ | $\ t_{\text{REAL}}\ $<br>$\mathbf{t}_{\text{OPT,OPLS}}^{\text{reproj}}$ |
|---------|--------------------------|-----------|----------------|-------------------|-----------------|-----------------------------------------------|-------------------------------------------|-------------------------------------------------------------------------|
|         | $t_{\text{NEW}}$         | 0.6760    | 0.2858         |                   |                 | 0.4352                                        |                                           |                                                                         |
| 0.5734  | $t_{\rm OPT}$            | 0.7928    | 0.0097         |                   |                 |                                               | 0.6663                                    |                                                                         |
|         | topt, opls               |           |                | 0.7336            | $\theta$        |                                               |                                           | 0.5610                                                                  |
|         | <b>t</b> <sub>REAL</sub> | 0.2583    | 0.4075         | 0.3963            | $-0.3494$       |                                               |                                           |                                                                         |
|         | $t_{\text{NEW}}$         | 1.9511    | 0.8248         |                   |                 | 1.1115                                        |                                           |                                                                         |
| 0.6727  | $t_{\rm OPT}$            | 2.1825    | 0.2774         |                   |                 |                                               | 0.8223                                    |                                                                         |
|         | $t_{\text{OPT,OPLS}}$    |           |                | 2.1172            | $\mathbf{0}$    |                                               |                                           | 0.8480                                                                  |
|         | $t_{\rm REAL}$           | 2.9918    | 0.4231         | 2.9190            | 0.0811          |                                               |                                           |                                                                         |
|         | $t_{\text{NEW}}$         | $-3.2583$ | $-1.3773$      |                   |                 | 2.6434                                        |                                           |                                                                         |
|         | $t_{\rm OPT}$            | $-3.5645$ | $-0.6527$      |                   |                 |                                               | 1.8716                                    |                                                                         |
| 0.2670  | topt, opls               |           |                | $-3.5355$         | $\mathbf{0}$    |                                               |                                           | 1.8242                                                                  |
|         | <b>t</b> real            | $-3.8783$ | 1.1923         | $-3.1064$         | $-1.7775$       |                                               |                                           |                                                                         |

Tabella 5.4. Caso studio 2: distanze tra gli score ottenuti con i 3 diversi metodi e gli score reali.

Come si era già osservato in Tabella 5.3, nel caso del prodotto con qualità desiderata  $y_{\text{DFS}} =$  0.5734 le prestazioni dei metodi di ottimizzazione sembrano addirittura lievemente peggiori di quelle dell'inversione diretta di PLS, più vicina alla soluzione reale, nel caso di  $y_{\text{DFS}} =$  0.6727 pare invece che i risultati dei metodi di ottimizzazione restituiscano un risultato lievemente migliore di quello ottenuto con l'inversione diretta, mentre nel caso di  $y_{\text{DES}} =$  0.2670 il risultato ottenuto dai metodi di ottimizzazione appare sostanzialmente migliore di quello dell'inversione diretta anche in luce dei risultati di Tabella 5.3.

In Figura 5.3 sono mostrati gli score plot del modello PLS (tutti quelli a sinistra) e del modello O-PLS (tutti quelli a destra) dove sono stati indicati gli score reali  $t_{\text{REAL}}$  e  $t_{\text{REAL,OPLS}}$  con un quadrato rosso bordato di nero, il risultato dell'inversione diretta di PLS,  $t_{NEW}$  come un triangolo nero rivolto verso il basso, il risultato dell'inversione diretta di O-PLS,  $t_{NEWOPLS}$ come un triangolo verde rivolto verso il basso, mentre la soluzione del metodo di ottimizzazione nello spazio nullo,  $t_{\text{OPT}}$  è indicato con un cerchio giallo con bordo nero e quello del metodo di ottimizzazione nello spazio ortogonale,  $t_{\text{OPT,OPLS}}$  è indicato con un cerchio azzurro bordato di nero.

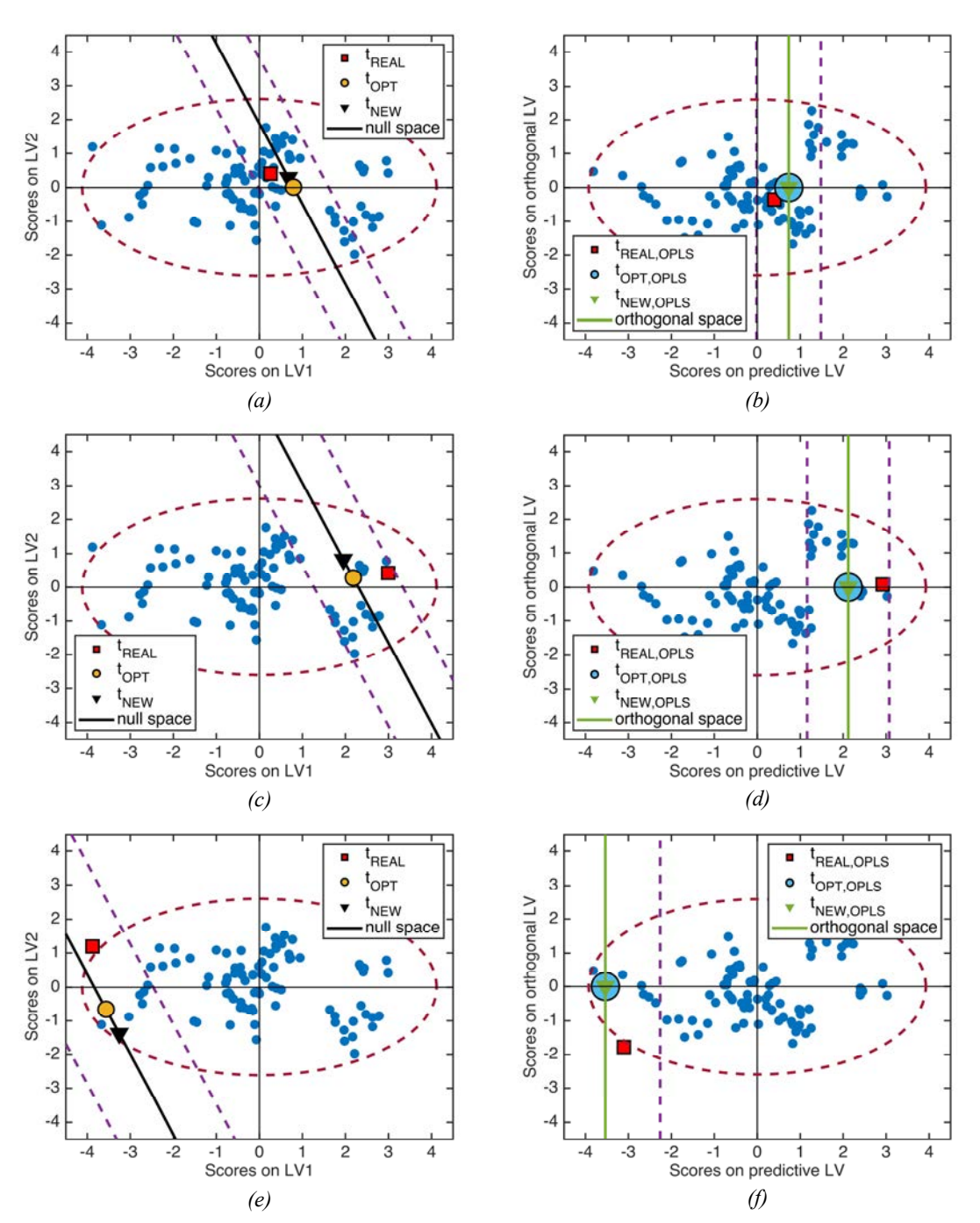

Figura 5.3. Caso studio 2: le sottofigure di sinistra sono score plots ottenuti con il modello PLS, quelle di destra con il modello O-PLS. sottofigura (a) e (b) si riferiscono al caso in cui  $y_{\text{DES}} = 0.5734$ , sottofigura (c) e (d) a  $y_{\text{DES}} = 0.6727$  e sottofigura (e) e (f) a  $y_{\text{DES}} = 0.2670$ .

Si può notare da Figura 5.3 che in tutti e 3 i casi la soluzione del metodo di ottimizzazione per O-PLS sembra allontanarsi dal valore dell'inversione diretta con più difficolta rispetto a quanto non faccia il metodo di ottimizzazione per PLS. Sono stati riportati in Figura anche spazio nullo e spazio ortogonale per verificare se le soluzioni dei problemi di ottimizzazione ricadessero su questo o, almeno, all'interno dell'intervallo di fiducia di spazio nullo e spazio ortogonale rappresentato dalle linee viola tratteggiate, fatto, quest'ultimo, verificato in tutti i casi.

# 5.4 Risultati e discussione per il caso studio 3

Per questa granulazione a secco si vuole progettare un prodotto con particle size distribution (PSD) avente il parametro  $d_{50}$  pari a  $y_{\text{DES}} = 1101 \mu m$  e si assume di voler fissare il rapporto liquido/solido,  $x_1 = 0.77$  e di volere un massing time che stia nell'intervallo 2.9s  $\leq x_3 \leq 3.5$ s. Vengono calibrati un modello PLS a 2 variabili latenti ed un modello O-PLS(1;1) (vedi Paragrafo 4.3).In Tabella 5.5 sono mostrati i risultati dei 3 metodi utilizzati per predire i parametri operativi da utilizzare, l'inversione diretta di PLS, il metodo di ottimizzazione per PLS e quello per O-PLS, e sono messi a confronto con i parametri operativi utilizzati nel processo reale.

Tabella 5.5. Caso studio 3: Regressori ottenuti dall'inversione diretta di PLS, dai due metodi di ottimizzazione per PLS ed O-PLS e regressori reali per yDES  $= 1101.$ 

| Variabile       | <b>X</b> NEW | <b>XOPT</b> | XOPT.OPLS | <b>X</b> REAL | Unità di misura |
|-----------------|--------------|-------------|-----------|---------------|-----------------|
| $\mathcal{X}_1$ | 0.753        | 0.77        | 0.77      | 0.77          | $\overline{a}$  |
| $x_2$           | 276.99       | 261.36      | 267.62    | 275           | rpm             |
| $x_3$           | 5.37         | 3.5         | 3.5       |               | ۱s۱             |

I risultati ottenuti evidenziano che i metodi di ottimizzazione riescono a rispettare i vincoli imposti, cioè il vincolo di uguaglianza su  $x_1$  e i vincoli di disuguaglianza su  $x_3$  a spese di una degradazione del risultato ottenuto per  $x_2$ . Per valutare se questi risultati sono comunque accettabili si calcola *rep* per i 3 regressori sui metodi utilizzati, il risultato di questo calcolo è mostrato in Tabella 5.6.

| Variabile | rep    | $rep_{\rm OPT}$ | repopt, opls |
|-----------|--------|-----------------|--------------|
| $x_1$     | 0.5854 | O               |              |
| $x_2$     | 0.0448 | 0.3075          | 0.1663       |
| X3        | 1.4328 | 0.3028          | 0.3028       |

Tabella 5.6. Caso studio 3: metrica rep per tutte le variabili per i 3 metodi utilizzati.

Il risultato ottenuto nel calcolo di rep indica che in questo caso, utilizzando vincoli più stringenti sulle variabili rispetto a quelli utilizzati nel caso studio 2, il risultato ottenuto dai metodi di ottimizzazione, per quanto concerne il rapporto tra la differenza tra i regressori reali e quelli predetti e la deviazione standard di ciascuna variabile, è nettamente migliore rispetto a quello ottenuto dall'inversione diretta di PLS. Il risultato dell'inversione diretta infatti presenta un valore di  $rep$  superiore a 1 per la variabile  $x_3$ , mentre in entrambi gli altri casi questo è molto più vicino a 0 che a 1, indicando che la soluzione ottenuta è molto più vicina a quella reale.

In Figura 5.4a è mostrato lo score plot di PLS con l'inversione diretta del modello rappresentata da un triangolo nero, lo spazio nullo rappresentato dalla retta nera, la soluzione dell'ottimizzazione su PLS rappresentata dal cerchio giallo e gli score reali rappresentati dal quadrato rosso, si nota che la soluzione dell'ottimizzazione non è esattamente sullo spazio nullo ma è all'interno dell'intervallo di fiducia ed è molto vicina alla soluzione reale anche se non esattamente sovrapposta. In Figura 5.4b è rappresentato lo score plot del modello O-PLS, il triangolo verde indica l'inversione diretta della componente predittiva di O-PLS, la retta verde lo spazio ortogonale, il cerchio azzurro è la soluzione del metodo di ottimizzazione per O-PLS ed il quadrato rosso sono gli score relativi ai regressori reali.

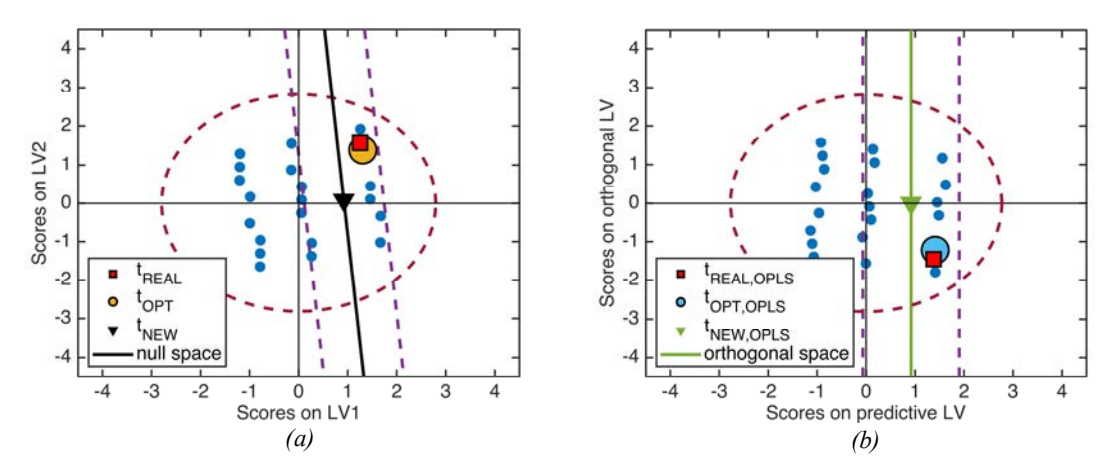

Figura 5.4. Caso studio 3: (a) score plot del modello PLS con rappresentata l'inversione diretta di PLS (triangolo nero), la soluzione dell'ottimizzazione per PLS (cerchio giallo) e gli score reali (quadrato rosso) e (b) score plot del modello O-PLS con rappresentata l'inversione diretta della componente predittiva di O-PLS (triangolo verde), la soluzione dell'ottimizzazione per O-PLS (cerchio azzurro) e gli score reali (quadrato rosso) per y<sub>DES</sub>  $= 1101.$ 

Si nota che Figura 5.4 conferma ciò che era indicato in Tabella 5.6, le soluzioni dei metodi di ottimizzazione con i vincoli applicati per questo caso risultano essere molto più vicine alla soluzione reale rispetto all'inversione diretta del modello.

Considerato che la conoscenza del rapporto liquido/solido reale con cui esercire il processo nel momento in cui si vuole modellare il processo stesso sia improbabile, si decide di mantenere soltanto il vincolo di disuguaglianza sul massing time,  $2.9s \le x_3 \le 3.5s$  e di valutare le soluzioni ottenute in questo modo.

In Tabella 5.7 si possono vedere i regressori ottenuti dai metodi di ottimizzazione togliendo il vincolo di uguaglianza posto in precedenza su  $x_1$ . Il risultato dell'inversione diretta di PLS è uguale a quello ottenuto in precedenza.

| Variabile | <b>X</b> NEW | <b>XOPT</b> | XOPT.OPLS | <b>X</b> REAL | Unità di misura          |
|-----------|--------------|-------------|-----------|---------------|--------------------------|
| $x_1$     | 0.753        | 0.756       | 0.756     | 0.77          | $\overline{\phantom{a}}$ |
| $x_2$     | 276.99       | 258.91      | 263.64    | 275           | rpm                      |
| $x_3$     | 5.37         | 3.30        | 3.30      |               | ${\bf S}$                |

Tabella 5.7. Caso studio 3: Regressori ottenuti dall'inversione diretta di PLS, dai due metodi di ottimizzazione per PLS ed O-PLS e regressori reali per y<sub>DES</sub>  $= 1101$ , senza vincoli su x<sub>1</sub>.

Confrontando questi risultati con quelli mostrati in Tabella 5.5 risulta che il valore della variabile  $x_1$  predetto dai metodi di ottimizzazione risulta essere molto più vicino a quello calcolato tramite l'inversione diretta del modello PLS, però il valore della variabile  $x_3$  predetto dai metodi di ottimizzazione risulta essersi leggermente avvicinato al valore reale. In Tabella 5.8 si mostra la metrica *rep* per le soluzioni ottenute dall'inversione diretta di PLS e dai metodi di ottimizzazione togliendo il vincolo di uguaglianza su  $x_1$ .

Tabella 5.8. Caso studio 3: metrica rep per tutte le variabili per i 3 metodi utilizzati, senza vincoli su  $x_1$ .

| Variabile | rep    | $rep_{\mathrm{OPT}}$ | repopt, opls |
|-----------|--------|----------------------|--------------|
| $x_1$     | 0.5854 | 0.4881               | 0.4848       |
| $x_2$     | 0.0448 | 0.3629               | 0.2560       |
| $x_3$     | 1.4328 | 0.1825               | 0.1813       |

In questa situazione, diversa dalla precedente, i metodi di ottimizzazione non sembrano subire grandi variazioni nelle prestazioni rispetto al caso precedente, le soluzioni di entrambi i metodi presentano un valore di *rep* inferiore a 1 per tutte le variabili, a differenza dell'inversione diretta. Entrambi i metodi di ottimizzazione quindi presentano differenze tra le variabili reali e quelle predette inferiori alla deviazione standard dei dati di calibrazione di quelle variabili. Il valore di  $rep_1$  è aumentato poiché in precedenza si era imposto un vincolo di uguaglianza sul valore realmente utilizzato per esercire il processo, mentre in questo caso la variabile  $x_1$  non è vincolata, tuttavia questo valore è ben al di sotto di 1.

In Figura 5.5 sono riportati gli score plot dei due modelli con rappresentati spazi nullo e ortogonale, le soluzioni dell'inversione diretta dei due modelli, le soluzioni dei metodi di ottimizzazione e gli score reali con la stessa simbologia adottata in Figura 5.4.

Si osserva che le soluzioni dei problemi di ottimizzazione sono molto vicine agli score reali ma in questo caso, a differenza che nel precedente, queste giacciono su spazio nullo e spazio ortogonale invece che essere scostate da questi.

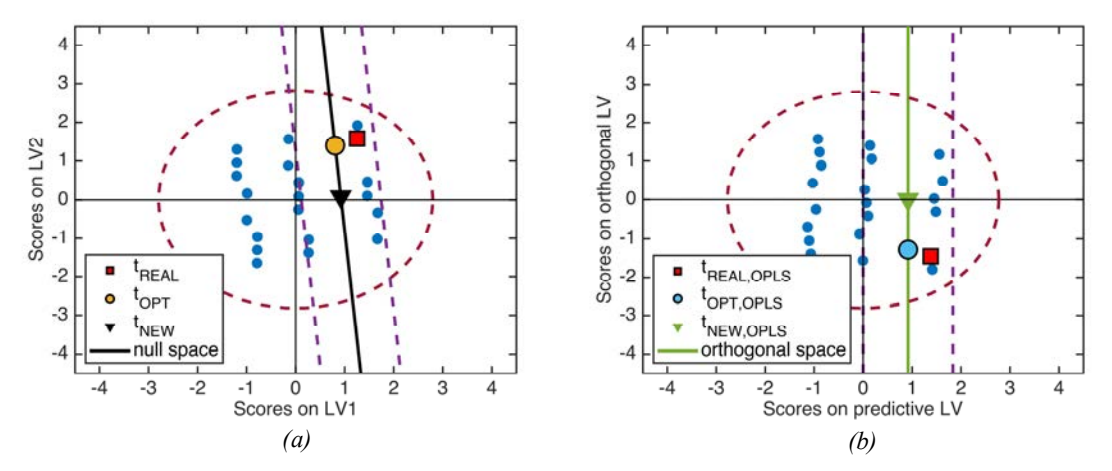

Figura 5.5. Caso studio 3: (a) score plot del modello PLS con rappresentata l'inversione diretta di PLS (triangolo nero), la soluzione dell'ottimizzazione per PLS (cerchio giallo) e gli score reali (quadrato rosso) e (b) score plot del modello O-PLS con rappresentata l'inversione diretta della componente predittiva di O-PLS (triangolo verde), la soluzione dell'ottimizzazione per O-PLS (cerchio azzurro) e gli score reali (quadrato rosso) per  $y_{\text{DES}}$  $= 1101$ , senza vincoli sulla variabile x<sub>1</sub>.

Si osserva dunque che l'imposizione di vincoli molto stringenti (quale il vincolo di uguaglianza imposto nella produzione di Figura 5.4) impone alle soluzioni  $t_{OPT}$  e  $t_{OPT, OPLS}$  di allontanarsi rispettivamente da spazio nullo e spazio ortogonale.

# 5.5 Risultati e discussione per il caso studio 4

Nel quarto ed ultimo caso studio si considera di utilizzare la metodologia di ottimizzazione proposta per O-PLS nel caso in cui si desideri ottenere un granulato a secco con porosità del ribbon  $y_{\text{DES}} = 24.4\%$ , valore presente nel dataset di convalida, per il quale sono presenti anche i relativi regressori reali. Si decide inoltre di progettare un prodotto con porosità del ribbon  $y_{\text{DES}} = 36.4\%$ . Vengono calibrati un modello PLS, in questo caso a 2 variabili latenti ed un modello O-PLS(1;1) sui dati di calibrazione.

Si decide inizialmente per il prodotto di qualità desiderata  $y_{\text{DES}} = 24.4\%$  di risolvere i problemi di ottimizzazione senza imporre vincoli, ottenendo i risultati mostrati in Tabella 5.9.

| Variabile       | <b>X</b> NEW | <b>XOPT</b> | XOPT.OPLS | <b>XREAL</b> | Unità di misura          |
|-----------------|--------------|-------------|-----------|--------------|--------------------------|
| $\mathcal{X}_1$ | 6.58         | 6.40        | 6.40      | 5.01         | [kN/cm]                  |
| $x_2$           | 35.66        | 36.99       | 36.99     | 30           | [mm]                     |
| $x_3$           | 176.38       | 159.07      | 159.17    | 250          | [mm]                     |
| $x_4$           | 0.0125       | 0.0143      | 0.0143    | 0.0060       | $\overline{\phantom{0}}$ |

Tabella 5.9. Caso studio 4: Regressori ottenuti dall'inversione diretta di PLS, dai due metodi di ottimizzazione per PLS ed O-PLS e regressori reali per  $y_{\text{DES}}$ = 24.4%, senza vincoli nei metodi di ottimizzazione.

I risultati di Tabella 5.9 mostrano che le soluzioni dei problemi di ottimizzazione  $x_{OPT}$  e  $x_{\text{OPT. OPLS}}$  sono molto simili alla soluzione ottenuta con l'inversione diretta di PLS,  $x_{\text{NEW}}$ . In Tabella 5.10 sono riportati i valori di rep relativi alle soluzioni di Tabella 5.9.

| Variabile | rep    | $rep_{OPT}$ | repopt, opls |
|-----------|--------|-------------|--------------|
| $x_1$     | 1.0459 | 0.9223      | 0.9231       |
| $x_2$     | 1.1926 | 1.4731      | 1.4713       |
| $x_3$     | 1.1926 | 1.4731      | 1.4713       |
| $x_4$     | 0.9788 | 1.2589      | 1.2576       |

Tabella 5.10. Caso studio 4: metrica rep per tutte le variabili per i 3 metodi utilizzati, senza vincoli nei metodi di ottimizzazione

I risultati mostrati indicano che le soluzioni ottenute sono poco rappresentative poiché 3 variabili su 4 per tutti i metodi considerati presentano un *rep* superiore a 1. Osservando i weight di PLS per la prima variabile latente si ha  $w_1 = [-0.8686; -0.4393; 0.4393; -0.3407]$ , che indica che tutte le 4 variabili di ingresso influenzano la risposta y, dato che nessuna possiede un weight nettamente inferiore alle altre. In Figura 5.6 sono mostrati gli score plot che mostrano che le soluzioni dei metodi di ottimizzazione,  $t_{OPT}$  e  $t_{OPT, OPLS}$  si trovano vicino all'inversione diretta dei due modelli e gli score reali in questo caso sono al di fuori dell'intervallo di fiducia di spazio nullo e spazio ortogonale.

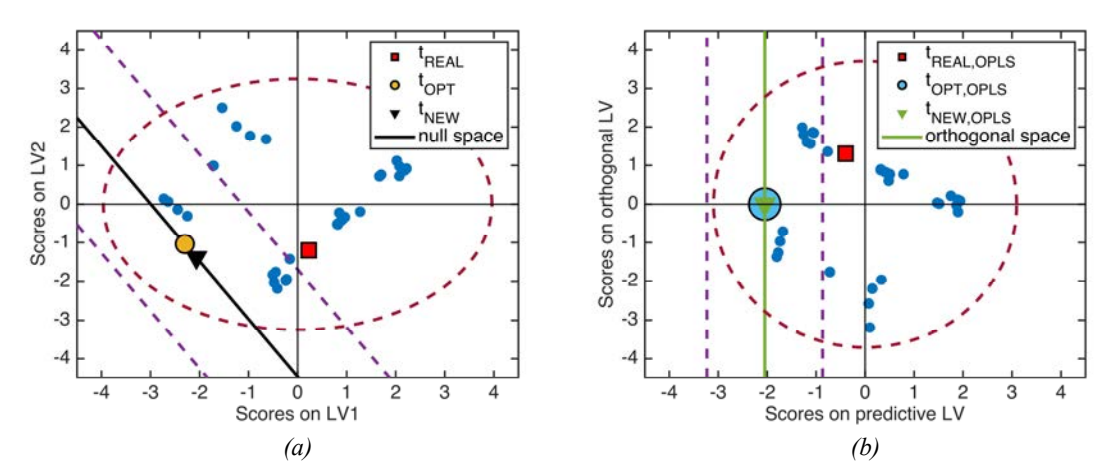

Figura 5.6. Caso studio 4: (a) score plot del modello PLS con rappresentata l'inversione diretta di PLS (triangolo nero), la soluzione dell'ottimizzazione per PLS (cerchio giallo) e gli score reali (quadrato rosso) e (b) score plot del modello O-PLS con rappresentata l'inversione diretta della componente predittiva di O-PLS (triangolo verde), la soluzione dell'ottimizzazione per O-PLS (cerchio azzurro) e gli score reali (quadrato rosso) per y<sub>DES</sub> = 24.4%, senza vincoli nei metodi di ottimizzazione.

Si decide perciò di imporre che il prodotto desiderato venga prodotto con il granulatore verticale, avente come caratteristiche una larghezza dei rulli  $x_2 = 30$ mm ed un diametro dei rulli  $x_3 = 250$ mm. Si assume inoltre che la forza esercitata dai rulli sul materiale debba essere compresa tra 4 kN/cm  $\leq x_1 \leq 6$  kN/cm.

Si ottengono dunque i risultati mostrati in Tabella 5.11

| Variabile       | <b>X</b> <sub>NEW</sub> | $X_{OPT}$ | XOPT.OPLS | <b>X</b> REAL | Unità di misura |
|-----------------|-------------------------|-----------|-----------|---------------|-----------------|
| $\mathcal{X}_1$ | 6.58                    |           | O         | 5.01          | [kN/cm]         |
| $x_2$           | 35.66                   | 30        | 30        | 30            | mm              |
| $x_3$           | 176.38                  | 250       | 250       | 250           | mm              |
| $x_4$           | 0.0125                  | 0.0060    | 0.0082    | 0.0060        | -               |

Tabella 5.11. Caso studio 4: Regressori ottenuti dall'inversione diretta di PLS, dai due metodi di ottimizzazione per PLS ed O-PLS e regressori reali per  $v_{\text{DES}} = 24.4\%$ , con vincoli nei metodi di ottimizzazione.

Si può osservare un deciso miglioramento in  $x_{\text{OPT}}$  e  $x_{\text{OPT. OPLS}}$  dovuto all'introduzione dei vincoli sui regressori. In Tabella 5.12 è mostrato il rapporto tra la differenza elemento per elemento delle soluzioni ottenute dai modelli rispetto agli score reali e la deviazione standard per ciascuna variabile, definito come  $rep$  in Equazione (4.1).

Tabella 5.12. Caso studio 4: metrica rep per tutte le variabili per i 3 metodi utilizzati, senza vincoli nei metodi di ottimizzazione

| Variabile | rep    | $rep_{OPT}$ | repopt, opls |
|-----------|--------|-------------|--------------|
| $x_1$     | 1.0459 | 0.6574      | 0.6574       |
| $x_2$     | 1.1926 | 0           |              |
| $x_3$     | 1.1926 | 0           |              |
| $x_4$     | 0.9788 | 0.0032      | 0.3317       |

Anche in questo caso si può notare un miglioramento nelle prestazioni dei metodi di ottimizzazione rispetto ai risultati di Tabella 5.10 grazie all'introduzione di vincoli sui regressori. In Figura 5.7 sono mostrati gli score plot relativi alla soluzione ottenuta imponendo opportunamente dei vincoli sui regressori nei metodi di ottimizzazione per PLS ed O-PLS. Si nota che il punto giallo relativo all'ottimizzazione di PLS ed il punto azzurro, soluzione dell'ottimizzazione su O-PLS sono spostati quasi al limite dell'intervallo di fiducia di spazio nullo e spazio ortogonale a causa dell'introduzione dei vincoli, tuttavia essi sono posizionati molto più vicino agli score reali rispetto alle soluzioni mostrate in Figura 5.6.

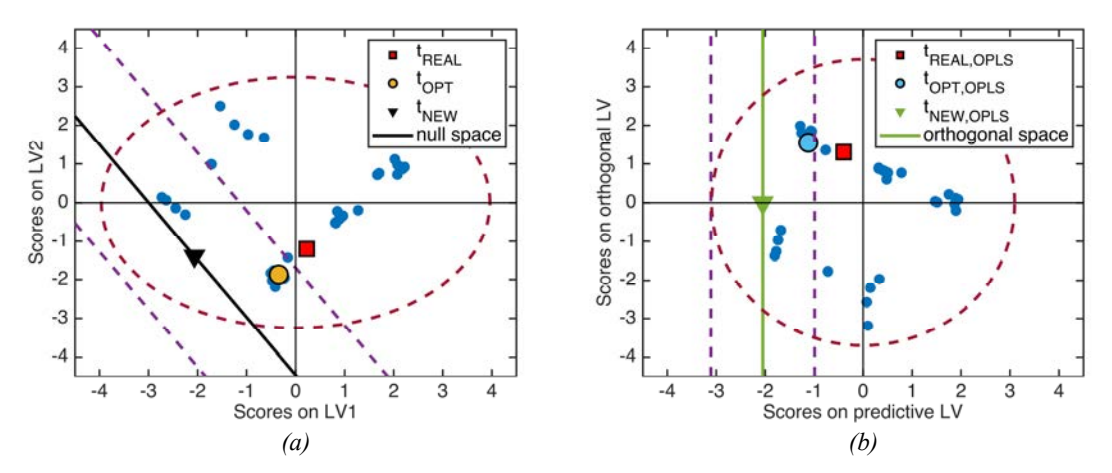

Figura 5.7. Caso studio 4: (a) score plot del modello PLS con rappresentata l'inversione diretta di PLS (triangolo nero), la soluzione dell'ottimizzazione per PLS (cerchio giallo) e gli score reali (quadrato rosso) e (b) score plot del modello O-PLS con rappresentata l'inversione diretta della componente predittiva di O-PLS (triangolo verde), la soluzione dell'ottimizzazione per O-PLS (cerchio azzurro) e gli score reali (quadrato rosso) per  $y_{\text{DES}}$ = 24.4%, con vincoli nei metodi di ottimizzazione.

Questo caso studio quindi dà un esempio di come i metodi di ottimizzazione per PLS (Tomba et al., 2012) ed O-PLS siano più flessibili rispetto all'inversione diretta dei modelli poiché, applicando gli opportuni vincoli ai regressori la soluzione da loro trovata riesce ad avvicinarsi molto più a quella reale.

Si calcolano quindi le soluzioni per il prodotto di qualità  $y_{\text{DES}} = 36.4\%$ . Si decide di utilizzare il granulatore verticale, dunque si fissano una larghezza dei rulli  $x_2 = 30$ mm ed un diametro dei rulli  $x_3 = 250$ mm. Le soluzioni ottenute dai problemi di ottimizzazione e dall'inversione diretta sono mostrate in Tabella 5.13.

| Variabile       | <b>X</b> <sub>NEW</sub> | $X_{\rm OPT}$ | XOPT.OPLS | <b>X</b> REAL | Unità di misura          |
|-----------------|-------------------------|---------------|-----------|---------------|--------------------------|
| $\mathcal{X}_1$ | 3.00                    | 3.32          | 3.31      | 2.86          | [kN/cm]                  |
| $x_2$           | 32.30                   | 30            | 30        | 30            | $\vert$ mm $\vert$       |
| $x_3$           | 220.10                  | 250           | 250       | 250           | $\lceil$ mm $\rceil$     |
| $x_4$           | 0.0091                  | 0.0061        | 0.0068    | 0.0060        | $\overline{\phantom{0}}$ |

Tabella 5.13. Caso studio 4: Regressori ottenuti dall'inversione diretta di PLS, dai due metodi di ottimizzazione per PLS ed O-PLS e regressori reali per  $v_{\text{DES}} = 36.4\%$ .

Le soluzioni ottenute con i 3 metodi utilizzati sembrano piuttosto buone ed anche la soluzione trovata tramite inversione diretta non sembra mostrare differenze molto ampie con la soluzione reale. Il rapporto della differenza fra il valore predetto della variabile e quello reale con la deviazione standard dei dati di calibrazione per quella variabile, chiamato rep nel Paragrafo 4.2 viene mostrato per le soluzioni di Tabella 5.13 in Tabella 5.14.

| Variabile | rep    | $rep_{\mathrm{OPT}}$ | repopt, opls |
|-----------|--------|----------------------|--------------|
| $x_1$     | 0.0985 | 0.3089               | 0.3022       |
| $x_2$     | 0.4843 | 0                    |              |
| $x_3$     | 0.4843 | 0                    |              |
| $x_4$     | 0.4647 | 0.0022               | 0.1154       |

Tabella 5.14. Caso studio 4: metrica rep per tutte le variabili per i 3 metodi utilizzati per  $v_{\text{DES}} = 36.4\%$ .

Si evidenzia da questi risultati che in questo caso la soluzione ottenuta tramite inversione diretta è migliore che nel caso precedente e dunque anche l'applicazione di un inferiore numero di vincoli alle soluzioni dei metodi di ottimizzazione, in particolare vincolare le caratteristiche geometriche del granulatore che si decide di utilizzare per la produzione del prodotto desiderato risulta essere sufficiente per ottenere soluzioni molto vicine a quella reale, come evidenziano anche i risultati in Tabella 5.14.

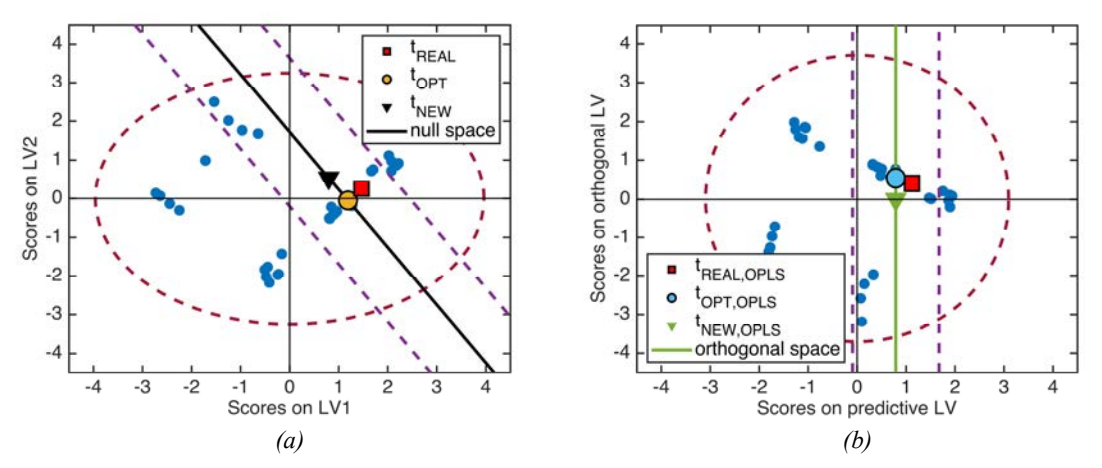

Figura 5.8. Caso studio 4: (a) score plot del modello PLS con rappresentata l'inversione diretta di PLS (triangolo nero), la soluzione dell'ottimizzazione per PLS (cerchio giallo) e gli score reali (quadrato rosso) e (b) score plot del modello O-PLS con rappresentata l'inversione diretta della componente predittiva di O-PLS (triangolo verde), la soluzione dell'ottimizzazione per O-PLS (cerchio azzurro) e gli score reali (quadrato rosso) per y<sub>DES</sub>  $= 36.4\%$ .

In Figura 5.8 si può notare come l'inversione diretta, rappresentata dal triangolo nero, sia molto più vicina al quadrato rosso, cioè agli score reali, rispetto a quanto accadeva in Figura 5.7, inoltre in questo caso gli score reali risultano essere all'interno dell'intervallo di fiducia dello spazio nullo e dello spazio ortogonale, delimitati dalle rette tratteggiate viola. Le soluzioni dei problemi di ottimizzazione risultano appartenere a spazio nullo e spazio ortogonale, ma sono spostate rispetto all'inversione diretta e la loro distanza dagli score reali risulta essere ancora inferiore.
### 5.6 Conclusioni

I principali risultati ottenuti in questo capitolo riguardano l'utilizzo dei metodi di ottimizzazione nello spazio nullo e nello spazio ortogonale. In particolare si è osservato che:

- le prestazioni del metodo di ottimizzazione per PLS e di quello per O-PLS sono equivalenti;
- le prestazioni dei metodi di ottimizzazione sono equivalenti a quelle dell'inversione diretta di PLS se non vengono imposti vincoli ai regressori;
- la possibilità di introdurre opportuni vincoli ai regressori rende i metodi di ottimizzazione molto più flessibili ed utilizzabili in situazioni reali.

Si è osservato inoltre che la metrica rep, introdotta nel Paragrafo 4.2, è utile anche nella valutazione delle prestazioni dei metodi di ottimizzazione rispetto alla rappresentazione che questi fanno di ciascuna variabile. Infatti, soluzioni con valori generalmente più elevati di rep sono in tutti i casi risultati avere score più lontani rispetto agli score reali.

Va considerato che non sono state ottenute prove a supporto di una sostanziale differenza di prestazioni tra i metodi di ottimizzazione sui due modelli.

## Conclusioni

L'obiettivo di questa Tesi è stato lo sviluppo e il confronto di due metodologie di modellazione empirica per il calcolo dei parametri di processo e delle proprietà delle materie prime che garantissero la produzione di prodotti con proprietà qualitative desiderate mediante l'utilizzo di modelli statistici multivariati a variabili latenti. In particolare, il confronto si è focalizzato sull'equivalenza di due spazi vettoriali prodotti da due diversi modelli, lo spazio nullo calcolato mediante l'inversione del modello PLS (Jaeckle e MacGregor, 2000) e lo spazio ortogonale calcolato durante la calibrazione del modello O-PLS (Trygg e Wold, 2002). È stata sviluppata una dimostrazione formale dell'equivalenza dei due spazi per dati costituiti da N regressori (ad esempio parametri operativi o proprietà delle materie prime) ed una risposta (ad esempio una proprietà qualitativa del prodotto); questa è stata corredata da una trattazione geometrica al fine di permetterne una più facile comprensione mediante l'utilizzo di grafici per la visualizzazione dei concetti geometrici e algebrici e da una implementazione algoritmica di cui viene fornito il codice scritto in MATLAB.

L'equivalenza di spazio nullo e spazio ortogonale è stata indagata in 4 diversi casi studio, un caso studio matematico, uno con dati simulati e due casi studio con dati reali da letteratura, riguardanti diverse applicazioni per l'industria farmaceutica. Il primo caso studio analizzato è un caso studio matematico mentre il secondo caso riguarda dati ottenuti dalla simulazione di un processo di granulazione a secco (Facco et al., 2015). Il terzo caso studio riguarda dati da una granulazione ad umido ad alta velocità (Oka et al., 2015), infine, il quarto caso studio riguarda dati provenienti da una granulazione a secco (Souihi et al., 2015).

Dall'applicazione ai casi studio è risultato che i due spazi sono equivalenti, poiché:

- la differenza tra i loro generatori e quindi l'angolo tra i due spazi è risultato dell'ordine di grandezza della precisione di macchina;
- tutti i punti dello spazio generato da un modello appartengono allo spazio generato dall'altro modello e viceversa.

I due spazi risultano insistere dunque all'interno dell'intervallo di fiducia ciascuno dell'altro, la cui ampiezza in tutti i casi studio si è riscontrato avere valori molto più elevati della precisione di macchina.

È stata inoltre sviluppata una metodologia di ottimizzazione per trovare un punto ottimale all'interno dello spazio ortogonale che soddisfi anche eventuali ulteriori vincoli sui parametri operativi e sulle proprietà delle materie prime, oltre a quelli imposti dalla struttura di correlazione dei dati di calibrazione utilizzati. L'imposizione di questi vincoli ha reso possibile l'ottenimento di soluzioni molto più vicine a quelle realmente utilizzate nei processi studiati. La metodologia di ottimizzazione proposta è stata confrontata con una metodologia di

ottimizzazione già presente in letteratura (Tomba et al., 2012) per l'ottenimento di un punto ottimale all'interno dello spazio nullo e i risultati delle due metodologie sono risultati equivalenti.

In conclusione, si può affermare che spazio nullo e spazio ortogonale sono equivalenti e che quindi è possibile considerare l'utilizzo di entrambi i metodi per il calcolo dello spazio a cui appartengono tutte le combinazioni di parametri operativi e proprietà delle materie prime che restituiscano la stessa qualità del prodotto desiderata. Alcuni possibili sviluppi di questa Tesi riguardano:

- l'estensione della dimostrazione formale a casi con più di una risposta;
- lo sviluppo di criteri attraverso i quali scegliere per l'utilizzo dello spazio ortogonale piuttosto che dello spazio nullo;
- l'inclusione nel metodo di ottimizzazione di parametri economici quali i costi operativi del processo allo scopo di utilizzare questa metodologia nell'ambito di analisi tecnoeconomiche.

# Appendice A

## Cenni di algebra lineare

Vengono fornite in questa appendice alcune nozioni di algebra lineare per fornire un background più esteso per i concetti introdotti nel capitolo 1 di questa tesi.

In particolare si definiscono i concetti di vettore e di combinazione lineare per introdurre le definizioni di spazio e sottospazio vettoriale.

Viene inoltre data una descrizione dei "quattro sottospazi fondamentali" (Strang, 2016) di una matrice.

Si introduce poi la nozione di prodotto scalare o prodotto interno e ne viene esplicato il significato geometrico in particolare per quanto riguarda la proiezione di un vettore sul sottospazio generato da un altro vettore.

#### A.1 Vettori, combinazioni lineari e spazi vettoriali

I vettori sono liste ordinate di numeri scalari che possono essere posizionati su una riga (detta *vettore riga*, **u** in Equazione  $(A.1)$ ) o una colonna (detto *vettore colonna*, **v** in Equazione  $(A.1)$ ).

$$
\mathbf{v} = \begin{pmatrix} v_1 \\ \vdots \\ v_n \end{pmatrix} \qquad \mathbf{u}^{\mathrm{T}} = (u_1 \dots u_n) \tag{A.1}
$$

Le operazioni fondamentali dell'algebra lineare consistono in due operazioni, la somma di vettori e la moltiplicazione di un vettore per uno scalare.

Considerato un insieme di vettori  $v_1 ... v_n$  ed un insieme di scalari  $a_1 ... a_n$  una loro combinazione lineare **w** è definita come:

$$
\mathbf{w} = a_1 \mathbf{v}_1 + a_2 \mathbf{v}_2 + \dots + a_n \mathbf{v}_n \tag{A.2}
$$

Si dà quindi una definizione di spazio vettoriale (Strang, 2016):

**Definizione A.1** Lo spazio  $K^n$  consiste di tutti i vettori colonna v con n componenti.

Ovviamente, considerato che tutti i vettori di lunghezza  $n$  sono compresi nello spazio vettoriale, se si prende una combinazione lineare di questi vettori anche questa deve essere contenuta nello spazio.

Uno spazio vettoriale però non è solamente un insieme di vettori, a questo deve essere aggiunta una lista di regole per addizione tra vettori e moltiplicazione di un vettore per uno scalare.

In particolare si elencano otto proprietà fondamentali (Bottacin, 2011; Strang, 2006). Dato uno spazio vettoriale  $V$  con elementi  $v$ :

- i.  $(v_1 + v_2) + v_3 = v_1 + (v_2 + v_3);$ ii.  $v_1 + v_2 = v_2 + v_1;$ iii.  $∃ 0 ∈ V | v + 0 = 0 + v = v;$ iv. for any  $\mathbf{v} \in \mathbf{V}$  it exists a vector  $\mathbf{v}'$  by which  $\mathbf{v} + \mathbf{v}' = \mathbf{0}$ ; v.  $\lambda (\mathbf{v}_1 + \mathbf{v}_2) = \lambda \mathbf{v}_1 + \lambda \mathbf{v}_2;$ vi.  $(\lambda_1 + \lambda_2)$ **v** =  $(\lambda_1 \mathbf{v}) + (\lambda_2 \mathbf{v});$ vii.  $(\lambda_1 \lambda_2)$ **v** =  $\lambda_1 (\lambda_2 \mathbf{v});$
- viii.  $1\mathbf{v} = \mathbf{v}$ .

A volte tuttavia è necessario considerare dei particolari sottoinsiemi di combinazioni lineari appartenenti ad uno spazio vettoriale.

Ad esempio se consideriamo in  $\mathbb{R}^3$  un piano passante attraverso l'origine (0,0,0), questo piano è uno spazio vettoriale a sua volta poichè al suo interno tutte le otto proprietà sono rispettate, tutti i suoi vettori fanno parte di  $\mathbb{R}^3$  tuttavia non tutti i vettori di  $\mathbb{R}^3$  sono inclusi nel piano. Questo piano è detto sottospazio vettoriale di R<sup>3</sup>.

Una definizione di sottospazio è (Strang, 2006):

Definizione A.2 Un sottospazio di uno spazio vettoriale è un sottoinsieme non vuoto di vettori (incluso 0) che soddisfano le proprietà di uno spazio vettoriale. Le combinazioni lineari di vettori del sottospazio stanno all'interno del sottospazio stesso: (i) se si sommano un vettore  $x$  e un vettore  $y$ appartenenti al sottospazio,  $x + y$  appartiene al sottospazio; se si moltiplica un vettore  $x$  per uno scalare  $c$ ,  $cx$  appartiene al sottospazio.

Si noti in particolare che il vettore 0 deve appartenere ad ogni sottospazio, questo è una causa della proprietà v. dell'elenco precedente.

Considerato  $V = \mathbb{R}^n$  ed essendo W l'insieme di vettori  $\mathbf{w} = (x_1 \dots x_n)$ , soluzioni dell'equazione lineare

$$
a_1 x_1 + a_2 x_2 + \dots + a_n x_n = 0, \tag{A.3}
$$

con  $a_1 ... a_n \in \mathbb{R}$ , è immediato verificare che una combinazione lineare di due vettori **w** è soluzione dell'equazione (A.3), e quindi anche questa combinazione lineare appartiene a W. Ciò significa che W è un sottospazio lineare di V (Bottacin, 2011).

#### A.2 I quattro sottospazi fondamentali

I così definiti "quattro sottospazi fondamentali" (Strang, 2016) sono i più importanti sottospazi nell'algebra lineare e sono legati ad una generica matrice  $A[M \times N]$ , essi sono: lo spazio colonne, lo spazio righe, il kernel ed il cokernel.

Una definizione dello spazio colonne è:

Definizione A.3 Lo spazio colonne di A consiste di tutte le combinazioni lineari delle colonne di A.

È possibile dire che le colonne di  $\bf{A}$  sono un insieme di generatori per lo spazio colonne di  $\bf{A}$ . Considerando un sistema lineare  $Ax = b$ , un vettore **b** che permetta al sistema di avere una soluzione,  $\bf{b}$  deve essere una combinazione lineare delle colonne di  $\bf{A}$ , e dunque deve stare nello spazio colonne di A.

Considerate le dimensioni della matrice A, è ovvio che ogni vettore che sta nel suo spazio colonne debba essere costituito di M elementi, dunque, se i coefficienti di A sono definiti in ℝ, lo spazio colonne sarà un sottospazio di  $\mathbb{R}^M$ .

Un caso particolare del sistema lineare precedentemente citato è quello di un sistema omogeneo  $Ax = 0$ . Una soluzione triviale di questo sistema è  $x = 0$  e questa è l'unica soluzione possibile se A è invertibile.

Nel caso **A** non sia invertibile esistono soluzioni non nulle del sistema  $Ax = 0$ . Assunto questo, il kernel dell'applicazione lineare avente per matrice associata è:

> Definizione A.4 il kernel dell'applicazione lineare avente per matrice associata A è l'insieme delle soluzioni x al sistema lineare  $Ax = 0$ . Il kernel è un sottospazio vettoriale di  $\mathbb{R}^N$ .

Una colonna della matrice  $A$  è definita linearmente indipendente dalle altre colonne se non è una combinazione lineare delle altre.

L'insieme delle colonne linearmente indipendenti di  $A$  e, più in generale, l'insieme dei vettori linearmente indipendenti che generano uno spazio è detta base dello spazio.

Esiste un unico modo per scrivere un vettore appartenente ad uno spazio come combinazione lineare dei vettori della base di quello spazio.

Il numero di vettori in ciascuna base di uno spazio vettoriale è detta dimensione dello spazio vettoriale ed è indicata con dim(V).

Si definisce il rango della matrice A come il numero di colonne o righe linearmente indipendenti di  $A$  e si indica con rk $(A)$ .

La dimensione del kernel è calcolata come  $N - rk(A)$ .

Lo spazio righe ed il cokernel sono gli spazi corrispondenti allo spazio colonne ed al kernel per la matrice trasposta  $A<sup>T</sup>$ .

Si nota che se la dimensione del kernel è calcolata come  $N - \text{rk}(A)$ , quella del cokernel è calcolata come  $M - r k(A)$ .

#### A.3 Prodotto scalare

Il prodotto scalare o prodotto interno di  $\mathbf{v} = (v_1 \dots v_n)$  e  $\mathbf{w} = (w_1 \dots w_n)$  è un concetto mutuato dalla fisica (Bottacin, 2011) ed è definito all'interno di uno spazio euclideo. È definito come lo scalare:

$$
\mathbf{v} \bullet \mathbf{w} = v_1 w_1 + v_2 w_2 + \dots + v_n w_n \tag{A.4}
$$

il prodotto scalare è una forma bilineare e ne soddisfa le proprietà.

È possibile definire il prodotto interno anche come:

$$
\mathbf{v}^{\mathrm{T}}\mathbf{w} = (v_1 \dots v_n) \begin{pmatrix} w_1 \\ \vdots \\ w_n \end{pmatrix} = v_1 w_1 + v_2 w_2 + \dots + v_n w_n \tag{A.5}
$$

La sua interpretazione geometrica può essere fornita definendolo in questo modo:

$$
\mathbf{v} \bullet \mathbf{w} = |\mathbf{v}| |\mathbf{w}| \cos \theta \tag{A.6}
$$

dove  $\vartheta$  è l'angolo tra **v** e **w** e  $|v|$  è la norma del vettore **v**.

Segue direttamente da Equazione (A.6) che se il prodotto scalare di due vettori è zero, o un vettore è il vettore nullo, oppure i due vettori sono perpendicolari o ortogonali.

Una proprietà importante dei vettori ortogonali è quella di essere linearmente indipendenti tra loro.

Il prodotto scalare può essere quindi visto come la lunghezza della proiezione di  $\bf{v}$  sul vettore unitario  $\hat{w}$ , quando i due vettori sono applicati allo stesso punto (Weisstein, 2019). Se nessuno dei due vettori è normale, il prodotto scalare è ancora la proiezione di un vettore sul sottospazio generato dall'altro, ma la sua lunghezza è moltiplicata per la norma di w se è v ad essere proiettato sul sottospazio generato da w o viceversa.

#### A.4 Decomposizione a valori singolari (SVD)

La decomposizione a valori singolari è una fattorizzazione della matrice  $\bf{A}$  svolta in questo modo:

$$
\mathbf{A} = \mathbf{U} \Sigma \mathbf{V}^{\mathrm{T}} \tag{A.7}
$$

Dove A è una generica matrice e le tre matrici in cui è decomposta sono così costituite (Petersen e Pedersen, 2012):

$$
\mathbf{U} = \text{autovettori of } \mathbf{A}\mathbf{A}^{\mathrm{T}}
$$
  

$$
\Sigma = \sqrt{\text{diag}(\text{eig}(\mathbf{A}\mathbf{A}^{\mathrm{T}}))}
$$
  

$$
\mathbf{V} = \text{autovettori of } \mathbf{A}^{\mathrm{T}}\mathbf{A}
$$
 (A.8)

dove  $\mathbf{U}[N \times N]$  è una matrice ortogonale,  $\mathbf{\Sigma}[N \times M]$  è una matrice diagonale (ma non generalmente quadrata) che ha sulla diagonale gli autovalori della matrice di correlazione  $AA<sup>T</sup>$ e  $V[M \times M]$  è anch'essa una matrice ortogonale.

Questa decomposizione permette di fattorizzare matrici rettangolari, il che è un grande vantaggio rispetto alla decomposizione agli autovalori, che è possibile solamente per matrici quadrate, e più precisamente, solamente per matrici diagonalizzabili.

Inoltre  $U \in V$  forniscono basi ortonormali per tutti e quattro i sottospazi fondamentali.

Considerando la matrice  $A$ , le prime  $rk(A)$  colonne di  $U$  sono una base per lo spazio colonne di A, le prime rk(A) colonne di V sono una base per lo spazio righe di A, mentre le rimanenti  $M - \text{rk}(A)$  colonne di **U** sono una base per il cokernel di  $A$  e le  $N - \text{rk}(A)$  colonne di **V** sono una base per il kernel di A.

Il modo più semplice per riconoscere le colonne di  $U \in V$  che sono una base per kernel e cokernel è considerare solo le colonne corrispondenti a valori singolari nulli (presenti nella matrice  $\Sigma$ . È noto che l'implementazione della SVD ha ottime prestazioni dal punto di vista della stabilità numerica (Strang, 2006, pag. 332).

#### A.4.1 Il rango reale di una matrice

Un'applicazione della SVD riguarda il calcolo del rango reale di una matrice. La definizione di rango di una matrice, cioè il numero di righe (o colonne) linearmente indipendenti, è apparentemente facile, tuttavia va considerato che nell'analisi di dati reali, questi sono sempre affetti da rumore. Il calcolo del rango di una matrice secondo la definizione dunque, eseguito ad esempio mediante eliminazione di Gauss e poi contando i pivots può essere fuorviante. Scartare i pivot piccoli non può essere la soluzione poiché si scarterebbe tutta la riga corrispondente a quel pivot piccolo.

Utilizzando la SVD ci si può avvalere di un metodo computazionalmente più stabile. Infatti  $A<sup>T</sup>A$  e  $AA<sup>T</sup>$  sono matrici simmetriche e hanno lo stesso rango di A. I loro autovalori, i valori singolari al quadrato sono utilizzabili in questo caso, noto l'errore di misura infatti, è possibile invece eseguire una SVD di una matrice e considerare soltanto i valori singolari di modulo superiore all'errore di misura(Strang, 2016).

Il rango reale della matrice sarà il numero di questi valori singolari.

# Appendice B

## Metodi di riproiezione

In questa appendice si descrivono le metodologie utilizzate per riproiettare score del modello O-PLS sullo spazio degli score del modello PLS e viceversa. Questi metodi di riproiezione sono utili al confronto degli spazi studiati per via grafica all'interno degli spazi degli score di ciascuno dei due modelli, poiché, tranne in casi molto semplici, non è possibile visualizzare questi spazi nello spazio originale dei regressori. È inoltre possibile utilizzare i punti riproiettati per ottenere generatori dello spazio a cui questi punti appartengono. Questi metodi sono stati sempre utilizzati in casi in cui i due modelli, PLS e O-PLS, vengano calibrati sugli stessi data sets di calibrazione ed abbiano lo stesso numero di variabili latenti.

#### B.1 Proiezione degli score di O-PLS sullo spazio degli score di PLS

In questo caso vi è la necessità di proiettare degli score ottenuti tramite il modello O-PLS nello spazio degli score del modello PLS. Per fare questo è necessario calcolare i regressori relativi agli score di O-PLS e poi calcolare gli score di PLS relativi a questi regressori. Dunque, il metodo di riproiezione è il seguente:

- 1) A partire dai loading di X del modello O-PLS si costruisce la matrice  $P_{OPLS}$  =  $[P<sub>ored</sub> P<sub>ortho</sub>];$
- 2) si ottengono i regressori relativi agli score  $t_{OPLS}$  da riproiettare dal modello O-PLS:

$$
\mathbf{x} = \mathbf{t}_{\text{OPLS}} \mathbf{P}_{\text{OPLS}}^{\text{T}} \tag{B.1}
$$

3) i regressori così ottenuti vengono proiettati nel modello PLS mediante la matrice dei weight non ortogonali del modello PLS  $W^* = W(P^TW)^{-1}$ :

$$
\mathbf{t}_{\text{PLS}} = \mathbf{x} \mathbf{W}^* \quad . \tag{B.2}
$$

In questo modo è possibile ad esempio proiettare i punti appartenenti allo spazio ortogonale di O-PLS sullo spazio degli score di PLS allo scopo di valutare graficamente che i due spazi siano coincidenti. In questo caso si considera che tutti gli score relativi alle righe della matrice  $\mathbf{X}_{\text{ortho}}$ (vedi §1.1.3.1) appartengano allo spazio ortogonale, come da definizione, e queste ultime vengono proiettate sullo spazio degli score di PLS. Una rappresentazione grafica del metodo di riproiezione è visibile in Figura B.1, dove le frecce indicano gli step descritti nell'elenco precedente.

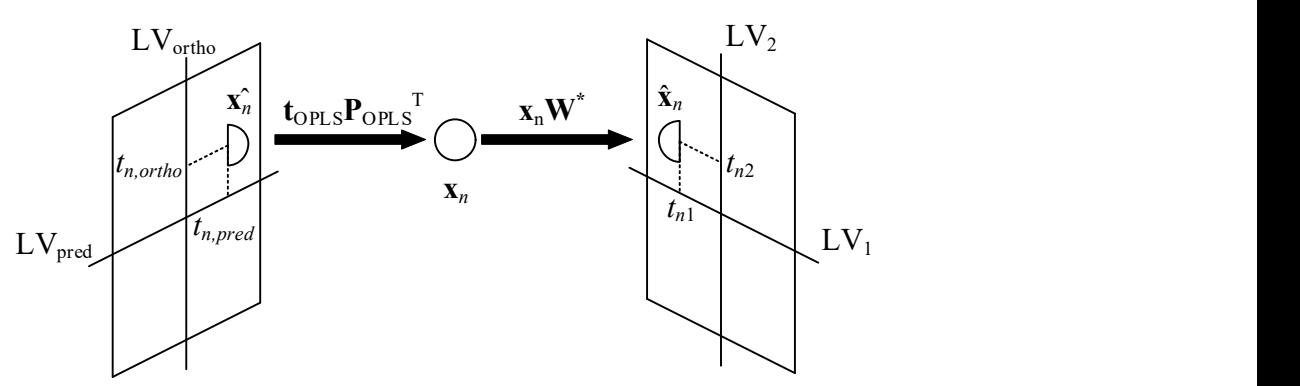

Figura B.1. Riproiezione degli score di O-PLS sullo spazio degli score di PLS. Le frecce nere indicano i due step

#### B.2 Proiezione degli score di PLS sullo spazio degli score di O-PLS

In questo caso si desidera proiettare degli score appartenenti al modello PLS sullo spazio degli score del modello O-PLS. Il metodo utilizzato è analogo al precedente:

1) Si ottengono i regressori relativi agli score  $t_{PLS}$  del modello PLS:

$$
\mathbf{x} = \mathbf{t}_{\text{PLS}} \mathbf{P}^{\text{T}} \tag{B.3}
$$

2) i regressori così ottenuti vengono proiettati nel modello O-PLS mediante la matrice  $W^*_{\text{OPLS}}$ che viene costruita in questo modo:

$$
\mathbf{W}_{\text{OPLS}}^* = [\mathbf{W}_{\text{pred}}^* \ \mathbf{W}_{\text{ortho}}^*];\tag{B.4}
$$

3) la proiezione dei regressori avviene nel modo usuale:

$$
\mathbf{t}_{\text{OPLS}} = \mathbf{x} \mathbf{W}_{\text{OPLS}}^* \,. \tag{B.5}
$$

Il metodo appena descritto è utile nel caso si desideri proiettare punti appartenenti allo spazio nullo del modello PLS sullo spazio del modello O-PLS per verificare graficamente se questi appartengono allo stesso spazio.

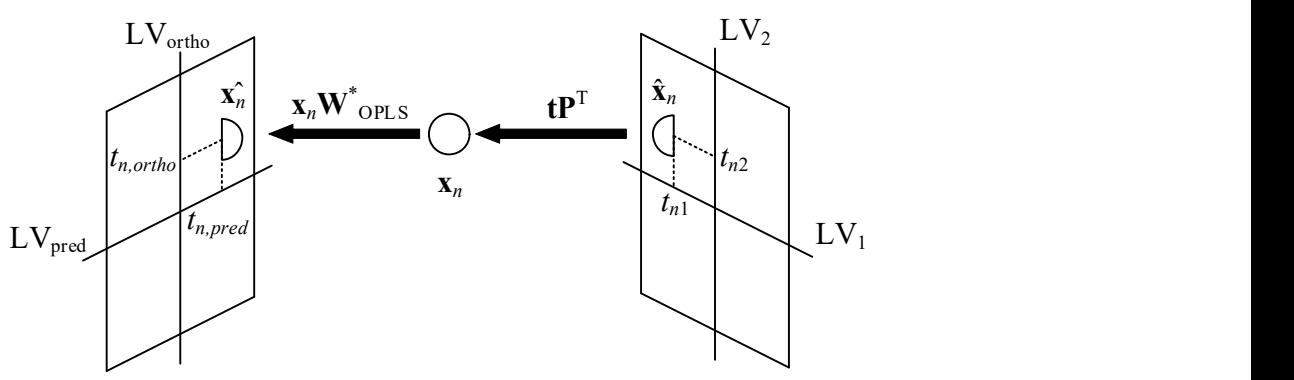

Figura B.2. Rappresentazione grafica della riproiezione degli score di PLS sullo spazio degli score di O-PLS. Le frecce anche qui indicano gli step descritti nel metodo.

# Appendice C

# Codice sorgente dell'implementazione algoritmica della dimostrazione dell'equivalenza tra spazio nullo e spazio ortogonale

Di seguito viene riportato il codice sorgente scritto in MATLAB dell'implementazione algoritmica della dimostrazione dell'equivalenza tra spazio nullo e spazio ortogonale presentato in Paragrafo 3.3.

```
%Set maximum number of NIPALS iterations 
n iter max = 1000;
%Load data set 
load('geometrydata.mat') 
%Set number of latent variables 
lat var n = 2;
%Set desired y value 
y des orig = 809.74;
y<sup>des =</sup> (y_des_orig-mean(Y))/std(Y);
%Dataset size 
[Xrows,Xcols]=size(X); 
[Yrows,Ycols]=size(Y); 
%set number of latent variables for PLS 
lat var n x = lat var n;
%rank of y 
lat_var_n_y = 1;
%set number of latent variables and orthogonal components for OPLS 
lat var_nopls = 1;
ortho comp = lat var n-1;
%PLS calibration 
pls = plscalib(X, Y, lat var n x, n iter max);
%OPLS calibration 
opls = oplscalib(X, Y, ortho comp, n iter max);
%PLS inversion 
invpls = inv_pls(y_des,pls,[],X,Y,lat_var_n_x,lat_var_n_y);
```

```
%PLS predicted response 
pls.y_pred = sum(invpls.qstar.*pls.T,2); 
%Angle between T ortho and PLS predicted response
angle tortho pls y pred = subspace(opls.T ortho,pls.y pred);
if (round(angle_tortho_pls_y_pred,7) == round(pi/2,7))
    disp('T ortho is orthogonal to y pred (PLS).');
end 
%Calculate orthogonal space generators in PLS scores space 
G_ortho_reproj = [dot(oples.T_ortho, plus.T(:,1));dot(opls.T ortho,pls.T(:,2))];
G ortho reproj = G ortho reproj/norm(G ortho reproj);
T_ortho_reproj = opls.X_ortho*pls.W_star;
%Angle between subspace generated by Equation (3.12) and subspace 
generated 
%by X ortho
angle orthosp diff def = subspace(G ortho reproj', T ortho reproj);
if (angle_orthosp_diff_def<eps) 
    disp('G ortho reproj generates the orthogonal space.');
end 
%Angle between orthogonal and null spaces 
angle orthosp_nullsp = subspace(invpls.G2', T_ortho_reproj);
if (angle_orthosp_nullsp<eps) 
     disp('Null space and orthogonal space are generated by the same 
subset.'); 
end 
%OPLS predictive component inversion 
opls.tpredinv = [pinv(opls.Q_pred'*opls.Q_pred)*opls.Q_pred'*y_des 
zeros(1,ortho_comp)]; 
opls.xpredinv = opls.tpredinv*[opls.P_pred opls.P_ortho]'; 
%vector between the two direct inversions 
delta = invpls.xdirinvas - opls.xpredinv; 
delta = delta/norm(delta); 
%Null space generator in the regressor space 
gamma2 = invpls.G2'*pls.P'; 
gamma2 = gamma2/norm(gamma2);%angle between delta and the null space 
angle invvect pls = subspace(delta, gamma2);
if (angle_invvect_pls<eps) 
     disp('Null space and orthogonal space are coincident.'); 
end
```
# Nomenclatura

### Lista dei simboli

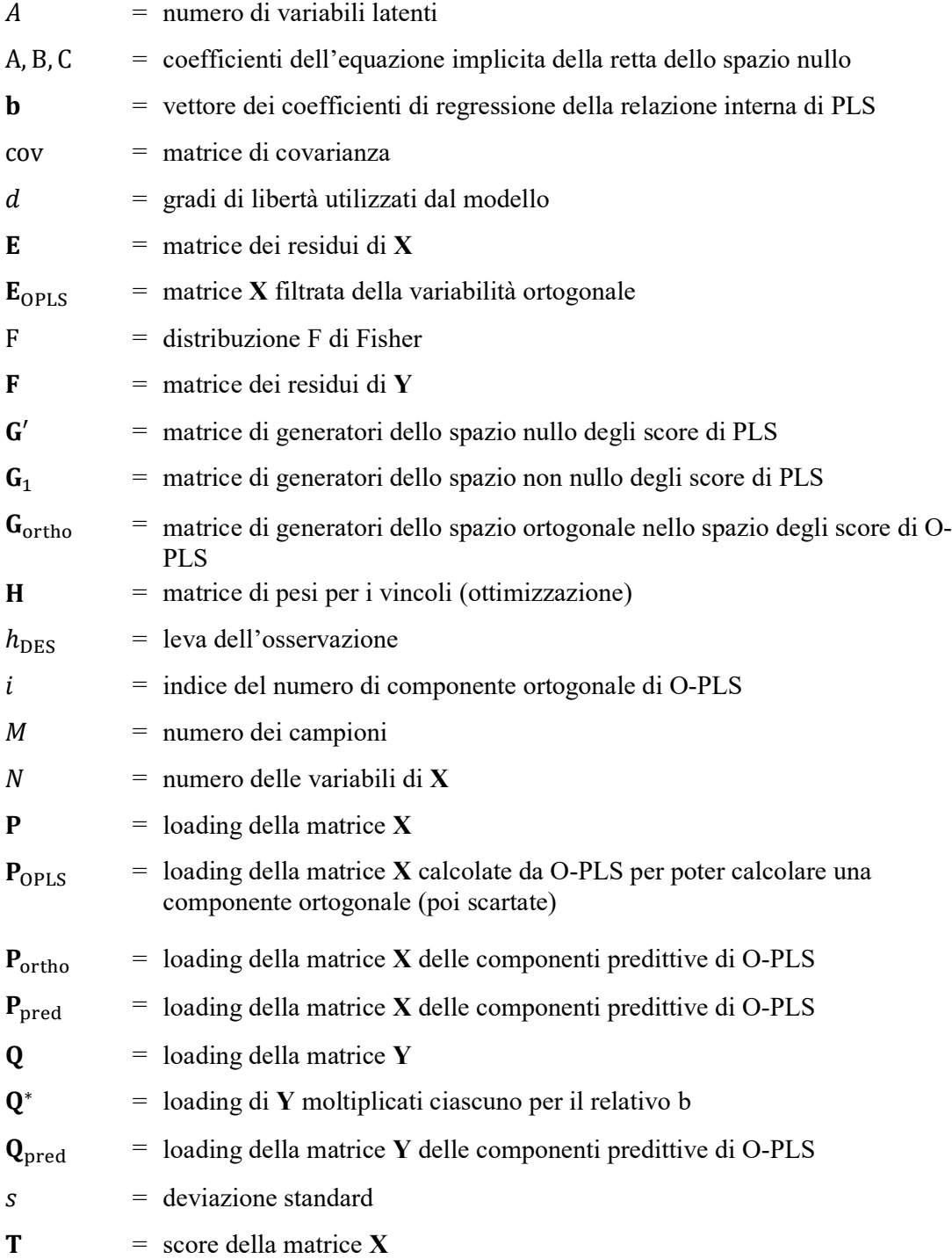

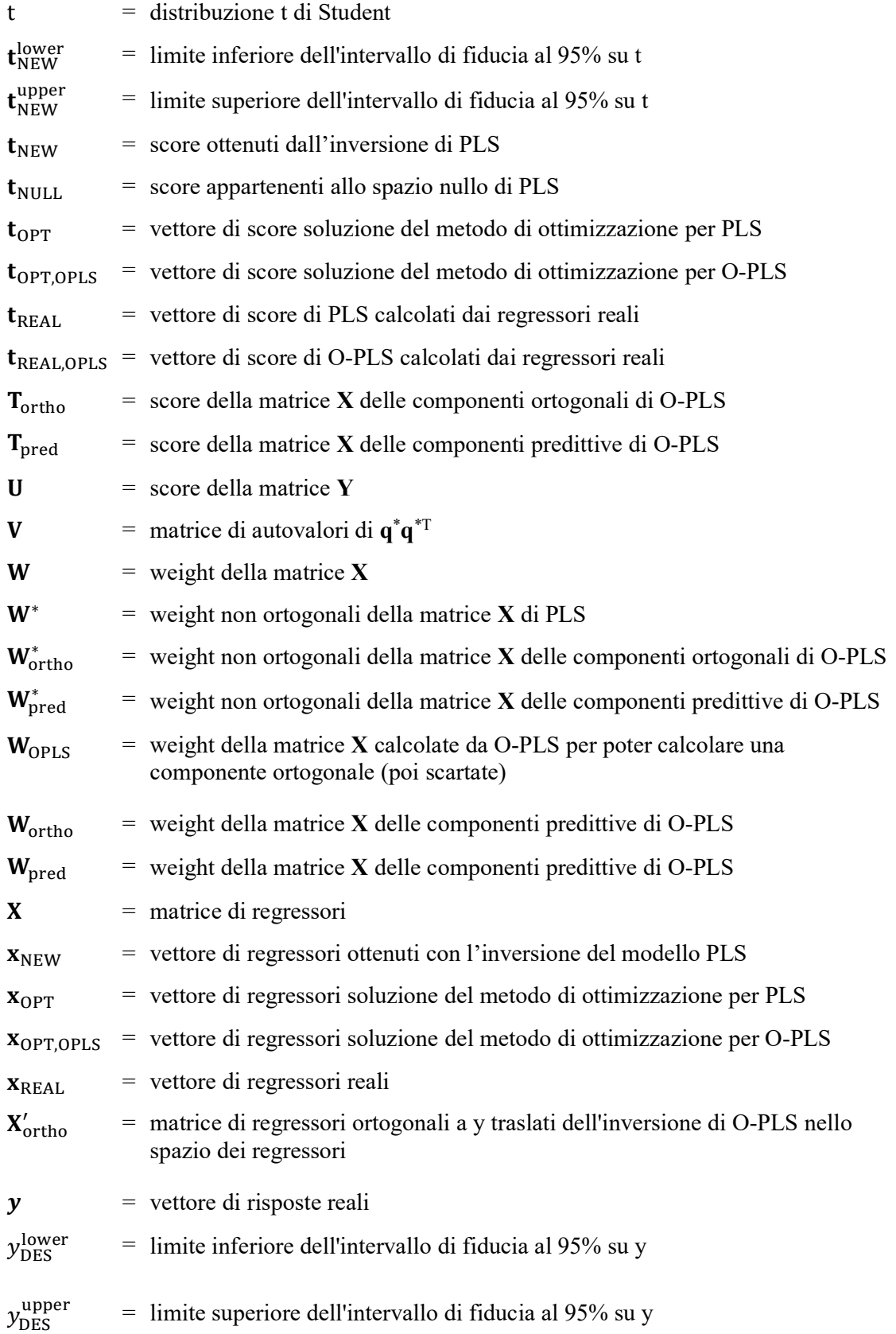

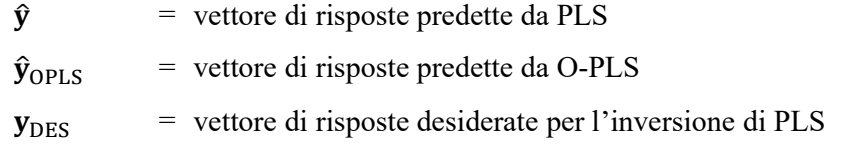

### Lettere greche

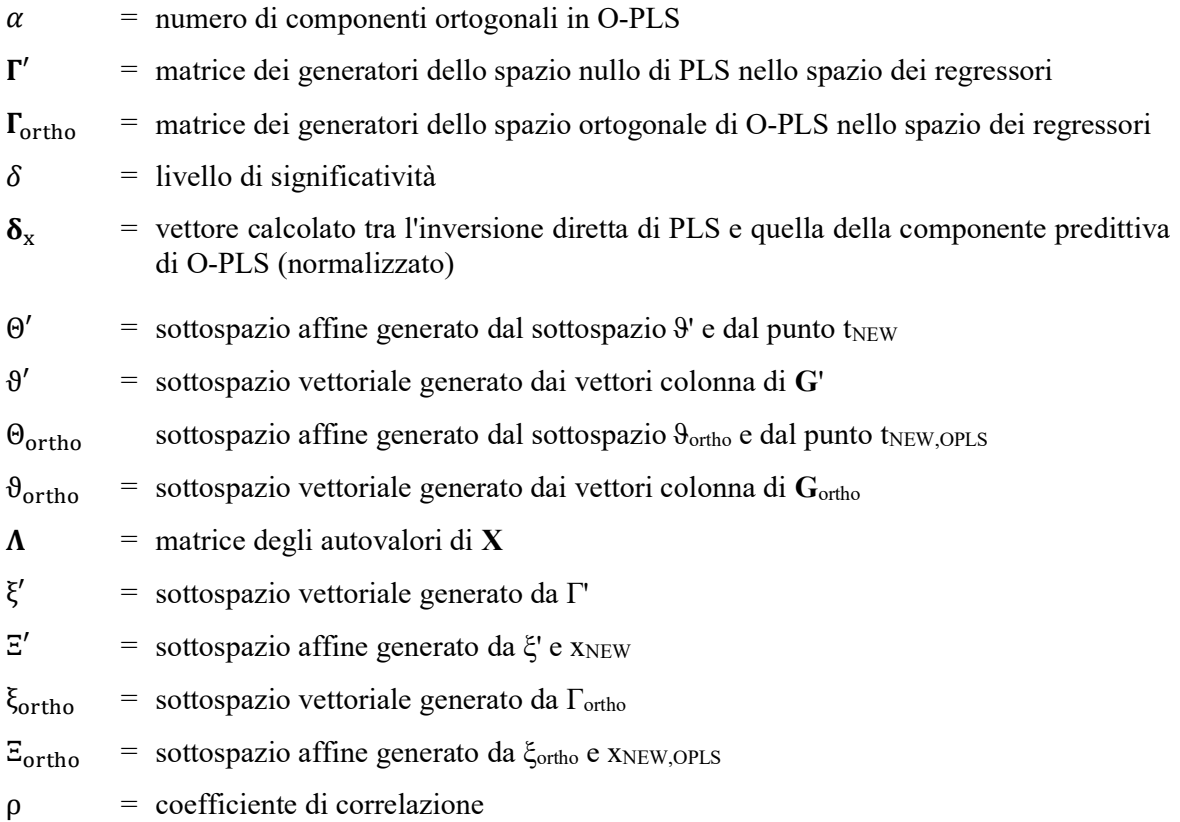

### Acronimi

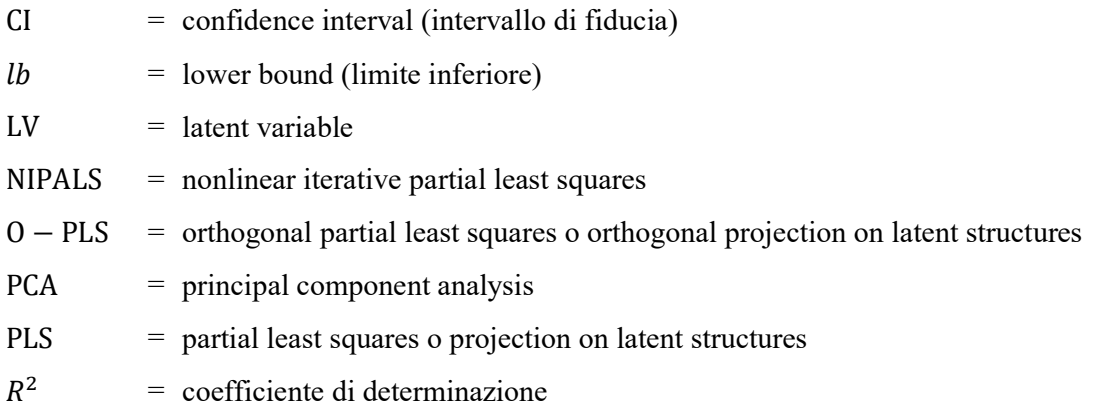

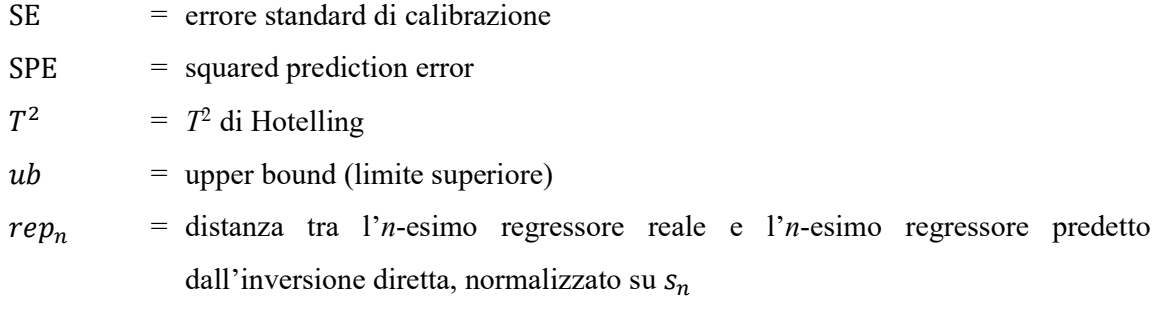

### Riferimenti bibliografici

- Andersson, M., 2009. A comparison of nine PLS1 algorithms. J. Chemom. 23, 518–529.
- Bano, G., Facco, P., Meneghetti, N., Bezzo, F., Barolo, M., 2017. Uncertainty back-propagation in PLS model inversion for design space determination in pharmaceutical product development. Comput. Chem. Eng. 101, 110–124.
- Biagioni, D.J., Astling, D.P., Graf, P., Davis, M.F., 2011. Orthogonal projection to latent structures solution properties for chemometrics and systems biology data. J. Chemom. 25, 514–525.
- Björck, Å., Indahl, U.G., 2017. Fast and stable partial least squares modelling: A benchmark study with theoretical comments. J. Chemom. 31.
- Bonvin, D., Georgakis, C., Pantelides, C.C., Barolo, M., Grover, M.A., Rodrigues, D., Schneider, R., Dochain, D., 2016. Linking Models and Experiments. Ind. Eng. Chem. Res. 55, 6891–6903.
- Bottacin, F., 2011. Algebra lineare e Geometria. Esculapio, Progetto Leonardo, Bologna.
- Costa, R., Moggridge, G.D., Saraiva, P.M., 2006. Chemical Product Engineering: An Emerging Paradigm Within Chemical Engineering. AIChE J. 52, 1976–1986.
- Duarte, B., Saraiva, P.M., Pantelides, C.C., 2004. Combined mechanistic and empirical modeling. Int. J. Chem. React. Eng. 2, 1542–1580.
- Dunn, K., 2019a. Geometric Explanation of PCA [WWW Document]. Process Improv. Using Data. URL https://learnche.org/pid/latent-variable-modelling/principal-componentanalysis/geometric-explanation-of-pca (consultato 6.20.19).
- Dunn, K., 2019b. How the PLS model is calculated [WWW Document]. Process Improv. Using Data. URL https://learnche.org/pid/latent-variable-modelling/projection-to-latentstructures/how-the-pls-model-is-calculated
- Ergon, R., 2005. PLS post-processing by similarity transformation (PLS+ST): a simple alternative to OPLS. J. Chemom. 19, 1–4.
- Eriksson, L., Johansson, E., Kettaneh-Wold, N., Trygg, J., Wikström, C., Wold, S., 2006. Multiand megavariate data analysis. Umetrics, Umeå.
- Facco, P., Dal-Pastro, F., Meneghetti, N., Bezzo, F., Barolo, M., 2015. Bracketing the design space within the knowledge space in pharmaceutical product development. Ind. Eng. Chem. Res. 54, 5128–5138.
- Fearn, T., 2000. On orthogonal signal correction. Chemom. Intell. Lab. Syst. 50, 47–52.
- Gabrielsson, J., Jonsson, H., Airiau, C., Schmidt, B., Escott, R., Trygg, J., 2006. OPLS methodology for analysis of pre-processing effects on spectroscopic data. Chemom. Intell. Lab. Syst. 84, 153–158.
- García-Muñoz, S., Kourti, T., MacGregor, J.F., Apruzzese, F., Champagne, M., 2006. Optimization of Batch Operating Policies. Part I. Handling Multiple Solutions. Ind. Eng. Chem. Res. 45, 7856–7866.
- García-Muñoz, S., MacGregor, J.F., Neogi, D., Latshaw, B.E., Mehta, S., 2008. Optimization of Batch Operating Policies. Part II. Incorporating Process Constraints and Industrial Applications. Ind. Eng. Chem. Res. 47, 4202–4208.
- Geladi, P., Kowalski, B.R., 1986. Partial Least-Squares regression: a tutorial. Anal. Chim. Acta  $1 - 17$ .
- Höskuldsson, A., 1996. Experimental design and priority PLS regression. J. Chemom. 10, 637– 668.
- Indahl, U.G., 2017. The O-PLS methodology for orthogonal signal correction is it correcting or confusing? J. Chemom.
- Indahl, U.G., 2014a. Towards a complete identification of orthogonal variation in multiple regression froma PLS1 modeling point of view: including OPLS by a change of orthogonal basis. J. Chemom. 28, 508–517.
- Indahl, U.G., 2014b. The geometry of PLS1 explained properly: 10 key notes on mathematical properties of and some alternative algorithmic approaches to PLS1 modelling. J. Chemom. 28, 168–180.
- Jaeckle, C.M., MacGregor, J.F., 2000. Industrial applications of product design through the inversion of latent variables models. Chemom. Intell. Lab. Syst. 50, 199–210.
- Jaeckle, C.M., MacGregor, J.F., 1998. Product Design through Multivariate Statistical Analysis of Process Data. AIChE J. 44, 1105–1118.
- Johanson, J.R., 1965. A rolling theory for granular solids. J. Appl. Mech. 32, 842–848.
- Kemsley, E.K., Tapp, H.S., 2009. OPLS filtered data can be obtained directly from nonorthogonalized PLS1. J. Chemom. 23, 263–264.
- Lakshminarayanan, S., Fujii, H., Grosman, B., Dassau, E., Lewin, D.R., 2000. New product design via analysis of historical databases. Comput. Chem. Eng. 24, 671–676.
- Lorber, A., Wangen, L.E., Kowalski, B.R., 1987. A theoretical foundation for the PLS algorithm. J. Chemom. 1, 19–31.
- Oka, S., Kaspar, O., Tokarova, V., Sowrirajan, K., Wu, H., Khan, M., Muzzio, F., Stepanek, F., Ramachandran, R., 2015. A quantitative study on the effect of process parameters on key granule characteristics in a high shear wet granulation process involving a two component pharmaceutical blend. Adv. Powder Technol. 26, 315–322.
- Petersen, K.B., Pedersen, M.S., 2012. The Matrix Cookbook, November15 ed. Technical University of Denmark.
- Phatak, A., De Jong, S., 1997. The geometry of Partial Least Squares. J. Chemom. 11, 311– 338.
- Rosipal, R., Krämer, N., 2006. Overview and Recent Advances in Partial Least Squares., in: Saunders, C., Grobelnik, M., Gunn, S., Shawe-Taylor, J. (A c. di), Subspace, Latent Structure and Feature Selection. SLSFS 2005. Springer-Verlag, Berlin, Heidelberg.
- Souihi, N., Reynolds, G., Tajarobi, P., Wikstrom, H., Haeffler, G., Josefson, M., Trygg, J., 2015. Roll compaction process modeling: Transfer between equipment and impact of process parameters. Int. J. Pharm. 484, 192–206.
- Strang, G., 2016. Introduction to Linear Algebra, 5° ed. Wellesley-Cambridge Press SIAM.
- Strang, G., 2006. Linear Algebra and its applications, 4° ed. Thomson Brooks/Cole.
- Svensson, O., Kourti, T., MacGregor, J.F., 2002. An investigation of orthogonal signal correction algorithms and their characteristics. J. Chemom. 16, 176–188.
- Tapp, H.S., Kemsley, E.K., 2009. Notes on the practical utility of OPLS. Trends Anal. Chem. 28, 1322–1327.
- Tomba, E., Barolo, M., García-Muñoz, S., 2012. General Framework for Latent Variable Model Inversion for the Design and Manufacturing of New Products. Ind. Eng. Chem. Res. 12886– 12900.
- Trygg, J., Wold, S., 2002. Orthogonal projections to latent structures (O-PLS). J. Chemom. 16, 119–128.
- Verron, T., Sabatier, R., Joffre, R., 2004. Some theoretical properties of the O-PLS method. J. Chemom. 18, 62–68.
- Weisstein, E.W., 2019. Dot Product [WWW Document]. MathWorld A Wolfram Web Resour. URL http://mathworld.wolfram.com/DotProduct.html (consultato 6.9.19).
- Wise, B.M., Gallagher, N.B., 1996. The process chemometrics approach to process monitoring and fault detection. J. Process Control 6, 329–348.
- Wold, S., Antti, H., Lindgren, F., Öhman, J., 1998. Orthogonal signal correction of nearinfrared spectra. Chemom. Intell. Lab. Syst. 44, 175–185.
- Wold, S., Martens, H., Wold, H., 1983. The multivariate calibration problem in chemistry solved by the PLS method, in: Matrix Pencils. pagg. 286–293.
- Wold, S., Ruhe, A., Wold, H., Dunn, W., 1984. The collinearity problem in linear regression, the partial least squares (PLS) approach to generalized inverses. SIAM J. Sci. Stat. Comput. 5, 735–743.
- Wold, S., Sjöström, M., Eriksson, L., 2001. PLS-regression: a basic tool of chemometrics. Chemom. Intell. Lab. Syst. 58, 109–130.
- Yacoub, F., MacGregor, J.F., 2004. Product optimization and control in the latent variable space of nonlinear PLS models. Chemom. Intell. Lab. Syst. 70, 63–74.

## Ringraziamenti

Ci sono molte persone che vorrei ringraziare per il supporto che mi hanno dato in questi due anni e grazie alle quali è stato possibile arrivare a questa laurea.

Per primo vorrei ringraziare il Dr. Pierantonio Facco per la guida che è stato in questi ultimi otto mesi, per il suo esempio e la sua costante presenza. Vorrei inoltre ringraziare il Prof. Massimiliano Barolo per avermi dato la possibilità di fare questa tesi e per l'aiuto fornito con la sua preziosa esperienza.

Vorrei inoltre ringraziare gli amici Arianna, Alessia, Sara, Marta, Davide e Lorenzo per le tante giornate passate in P33 a fare homework insieme.

Un grazie sentito ai colleghi di CAPE-Lab di questi mesi, Matteo, Federico, Federico e tutti gli altri, quelli che ci sono ancora, e quelli che se ne sono andati, un "in bocca al lupo" a tutti voi. A Sara, Alessandra, Claudia e Lorenzo, per le belle serate padovane passate insieme, speriamo ce ne saranno molte altre!

Desidero fare un ringraziamento particolare a Gianmarco e a Luca perché sono stati in questi mesi dei colleghi, ma anche e soprattutto degli Amici.

Grazie agli amici vicentini Francesca, Irene, Francesca, Federico e Francesco: vi ringrazio per tutti i bei momenti che abbiamo passato insieme.

Grazie agli ex Holly's Lips Federica, Massimo e Stefano, non avremo condiviso molto di questo viaggio, ma le esperienze degli anni passati insieme sono spesso un faro nella notte, alla prossima rimpatriata!

Un ringraziamento speciale va al mio amico Michele, l'amicizia, il supporto reciproco e le lunghe giornate di studio passate insieme sono stati una spinta inestimabile che mi ha permesso di arrivare a questo giorno. Ci terrei inoltre molto a ringraziare la famiglia Bernardi per avere ospitato la gran parte di queste lunghe giornate di studio.

Un ringraziamento va alla famiglia De Antoni per la loro comprensione e per essere degli splendidi ospiti di lunghissime sessioni di studio.

Il ringraziamento più importante va ai miei genitori, senza di loro tutto questo non sarebbe stato possibile.

Infine, un ringraziamento va a Federica, non avrei potuto trovare una persona migliore per affrontare le sfide di ogni giorno.